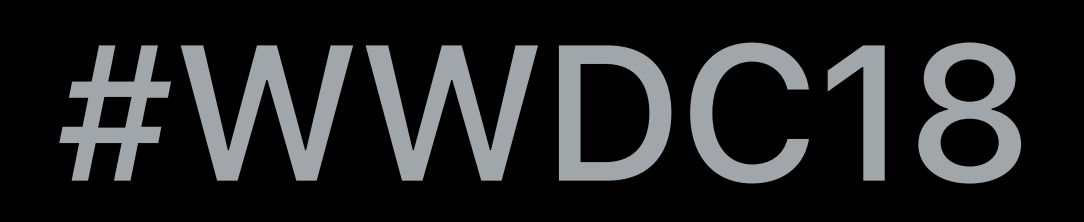

© 2018 Apple Inc. All rights reserved. Redistribution or public display not permitted without written permission from Apple.

## Ted Kremenek, Languages & Runtimes Manager Slava Pestov, Swift Compiler Engineer

# **What's New in Swift**  Session 401

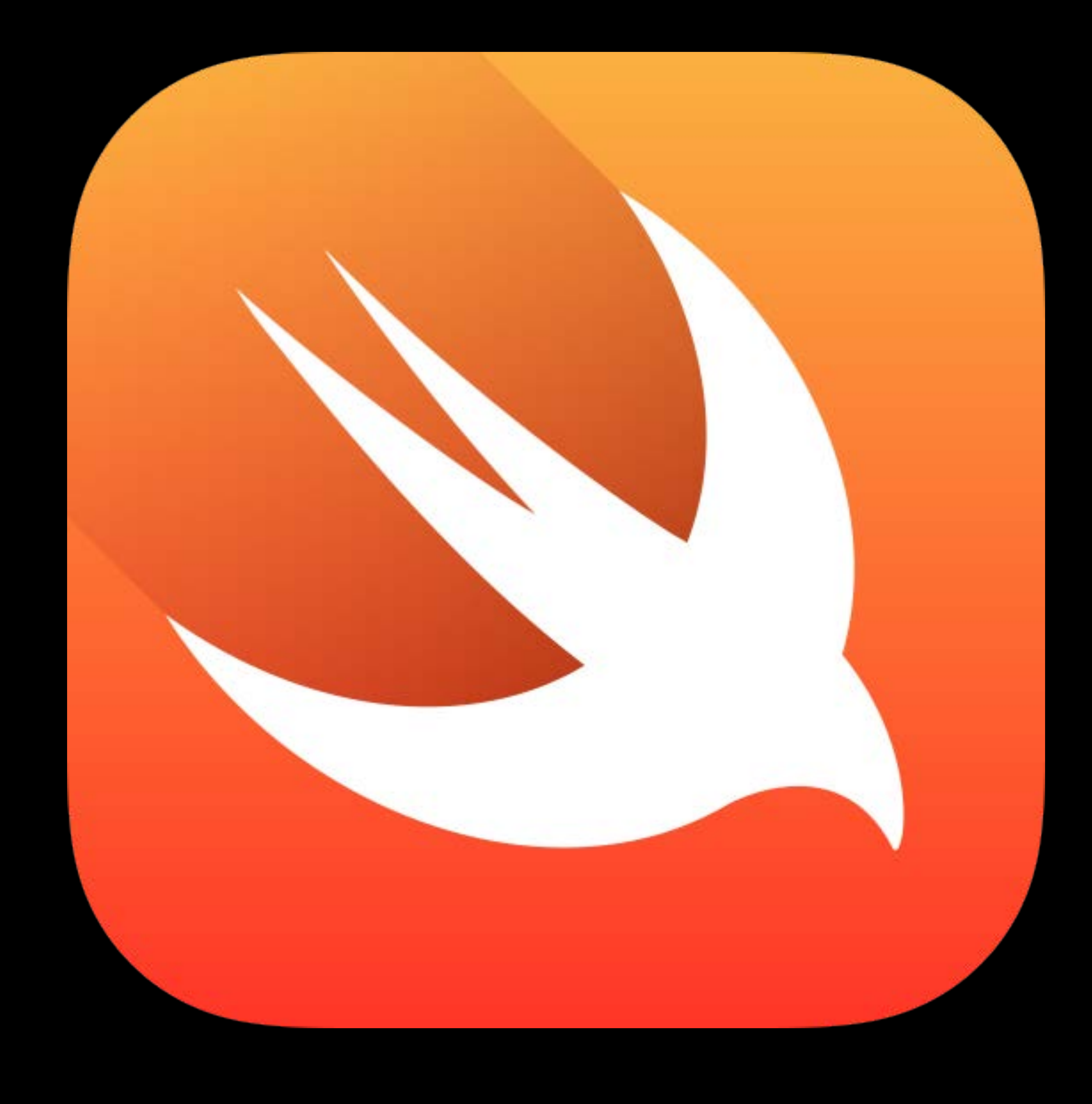

# Swift open source Swift 4.2

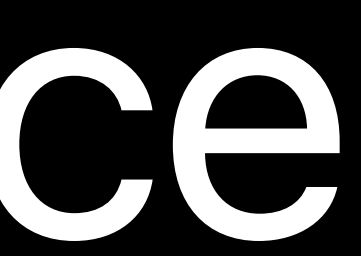

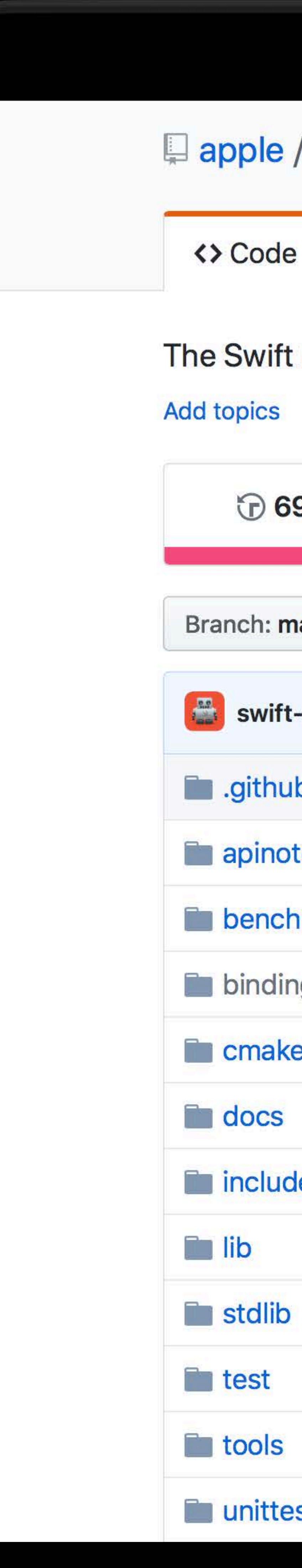

### **Quelle** / swift <> Code **I'l Pull requests 326**  $\mathbf{r}$  Insights Settings The Swift Programming Language https://swift.org/ **736** re **1** 69,785 commits & 84 branches Branch: master  $\blacktriangleright$ New pull request swift-ci Merge pull request #16457 from nkcsgexi/nested-type-init-call sithub .github Reduce boilerplate in the GitHub PR te apinotes  $OS X \rightarrow macOS$ [benchmark] Fix formatting **benchmark** bindings/xml [Markup] Print Tags in documentation [cmake] Cleanup the cmake used for a **T**cmake Merge pull request #15862 from lanza include Merge pull request #16448 from gotte Merge pull request #16457 from nkcsg Merge pull request #16310 from koher Merge pull request #16457 from nkcsg [Sema] Error if ObjC interop is needed libSyntax: add getAbsoluteEndPosition **unittests**

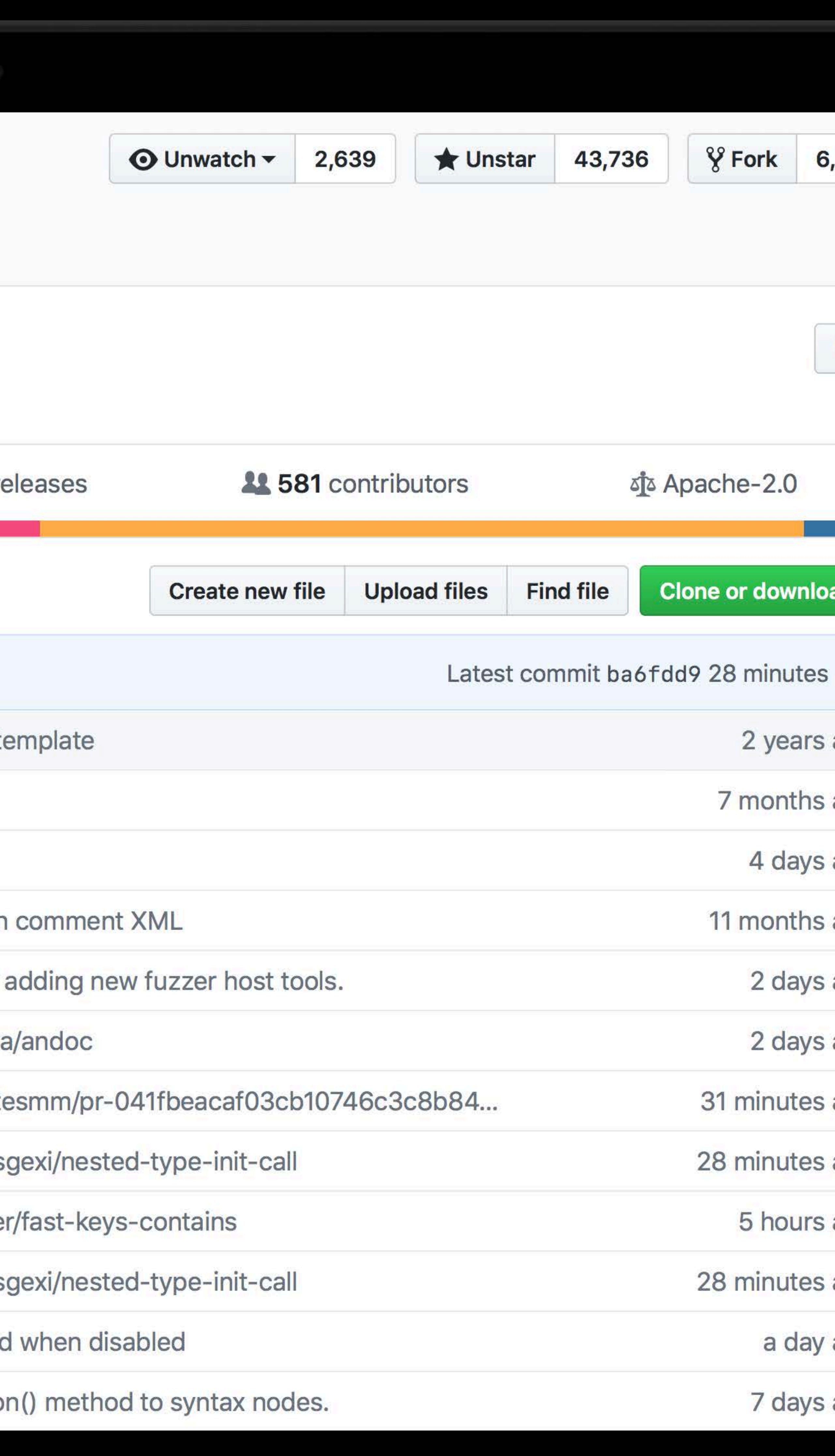

MacBook Pro

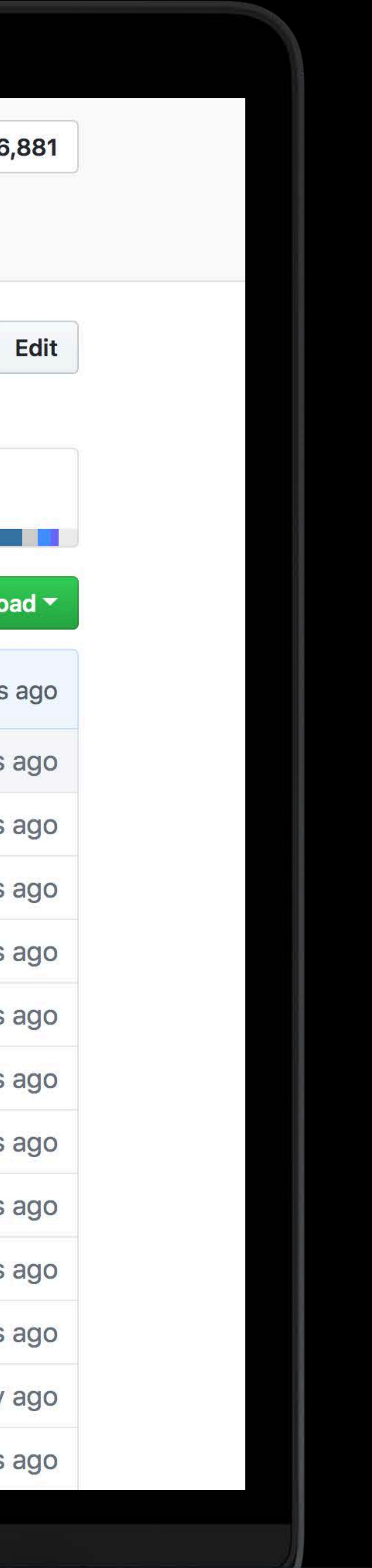

A

## Code contributors to Swift

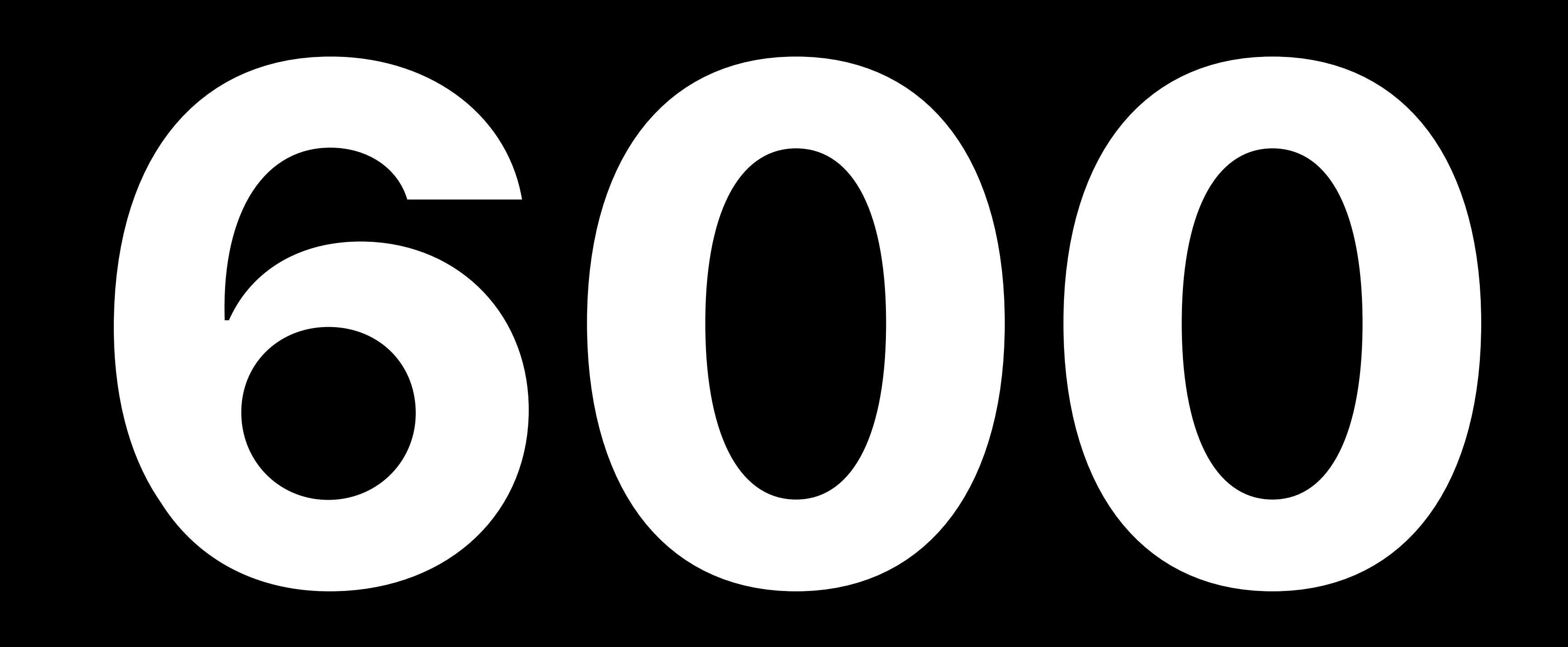

## Merged pull requests on GitHub

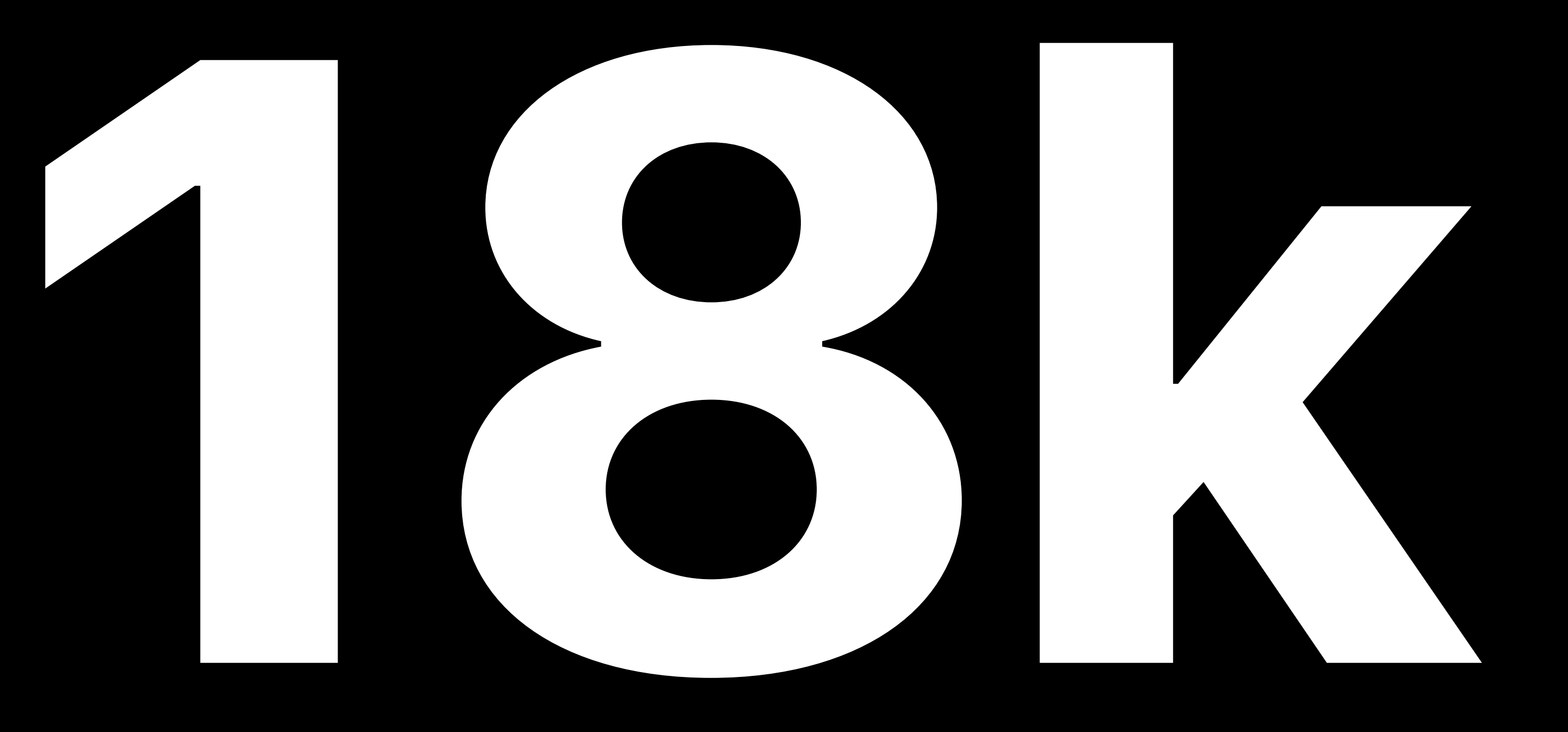

![](_page_5_Picture_0.jpeg)

**ABOUT SWIFT** 

**BLOG** 

**DOWNLOAD** 

**Releases** 

Snapshots

**Using Downloads** 

**GETTING STARTED** 

DOCUMENTATION

**MIGRATING TO SWIFT 4** 

**SOURCE CODE** 

COMMUNITY

CONTRIBUTING

CONTINUOUS INTEGRATION

## **SWITT**

## **Releases**

### Swift 4.1.2

### **Download**

Xcode 9.4\* (Toolchain) (Debugging Symbols)

**Ubuntu 16.10** (Signature)

**Ubuntu 16.04** (Signature)

**Ubuntu 14.04** (Signature)

\*Swift 4.1.2 is available as part of Xcode 9.4.

MacBook Pro

![](_page_5_Picture_92.jpeg)

![](_page_5_Picture_30.jpeg)

A

![](_page_6_Picture_1.jpeg)

Debian 9.1 on Raspberry Pi Fedora 27 Ubuntu on PowerPC Swift for TensorFlow

# **Community-Hosted Continuous Integration**

![](_page_7_Picture_1.jpeg)

![](_page_8_Picture_16.jpeg)

![](_page_8_Figure_1.jpeg)

![](_page_8_Picture_17.jpeg)

![](_page_9_Picture_0.jpeg)

## Swift

### SE-0202: Random Unification &

Evolution Proposal Reviews

Ben\_Cohen  $\nabla$ 

**Hello Swift Community,** 

The review of SE-0202: Random Unification 805 begins now and runs through Ap

Reviews are an important part of the Swift evolution process. All reviews should be Swift forums or, if you would like to keep your feedback private, directly in email to

The goal of the review process is to improve the proposal under review through cor eventually, determine the direction of Swift. When writing your review, here are son to answer in your review:

- What is your evaluation of the proposal?
- Is the problem being addressed significant enough to warrant a change to St
- Does this proposal fit well with the feel and direction of Swift?
- . If you have used other languages or libraries with a similar feature, how do compares to those?
- How much effort did you put into your review? A glance, a quick reading, or a

More information about the Swift evolution process is available on the Swift Evolut

As always, thank you for participating in Swift Evolution.

**Ben Cohen Review Manager** 

5 Replies  $\sim$ 

18

% How does one generate a random number in Apple's Swift language? 3

 $\left| \right|$   $\left| \right|$   $\left| \right|$   $\left| \right|$   $\left| \right|$   $\left| \right|$   $\left| \right|$   $\left| \right|$   $\left| \right|$   $\left| \right|$   $\left| \right|$   $\left| \right|$   $\left| \right|$   $\left| \right|$   $\left| \right|$   $\left| \right|$   $\left| \right|$   $\left| \right|$   $\left| \right|$   $\left| \right|$   $\left| \right|$   $\left| \right|$   $\left| \right|$   $\left| \right|$   $\left| \$ 

MacBook Pro

![](_page_9_Picture_132.jpeg)

![](_page_9_Picture_22.jpeg)

A

![](_page_10_Picture_63.jpeg)

![](_page_10_Figure_1.jpeg)

### ducing: Your Project

nake some friendly suggestions about how best to introduce your project her in the About thread, this category is here as a service to Swift projects tha ablished forum for project ... read more

### Swift and Vapor. Returning data from MySQL

![](_page_10_Picture_6.jpeg)

![](_page_10_Picture_64.jpeg)

![](_page_10_Picture_65.jpeg)

### **THE SWIFT PROGRAMMING** LANGUAGE

**WELCOME TO SWIFT** 

**About Swift Version Compatibility** 

**A Swift Tour** 

LANGUAGE GUIDE

LANGUAGE REFERENCE

**REVISION HISTORY** 

 $\leftarrow$  RETURN TO SWIFT.ORG

Tradition suggests that the first program in a new language should print the words "Hello, world!" on the screen. In Swift, this can be done in a single line:

print("Hello, world!")

If you have written code in C or Objective-C, this syntax looks familiar to you—in Swift, this line of code is a complete program. You don't need to import a separate library for functionality like input/output or string handling. Code written at global scope is used as the entry point for the program, so you don't need a main () function. You also don't need to write semicolons at the end of every statement.

![](_page_11_Picture_14.jpeg)

### NOTE

For the best experience, open this chapter as a playground in Xcode. Playgrounds allow you to edit the code listings and see the result immediately.

**Download Playground** 

## **Simple Values**

MacBook Pro

COCCE Sity SWIM Star OF C in Swift by showing you how to -everything introduced in this tour is explained in detail ... the rest of this book.

![](_page_11_Picture_24.jpeg)

# Apple Engagement in the Broader Swift Community

- 
- 
- 
- 
- 
- 
- 
- 
- - - -

![](_page_12_Picture_13.jpeg)

## Many Swift-related conferences and podcasts

![](_page_12_Picture_15.jpeg)

# **Apple Engagement in the Broader Swift Community**

Event driven networking for Swift Tokyo try! Swift Tokyo

Implementing Swift Generics LLVM Developers' Meeting

Creating Refactoring Transformations for Swift Swift Summit

Swift's Reflective Underpinnings<br>
Swift Summit

Extending the Standard Library dotSwift

Swift 4.1 highlights Swift Unwrapped

![](_page_13_Picture_14.jpeg)

![](_page_14_Picture_4.jpeg)

try! Swift San Jose Friday, June 8

![](_page_14_Picture_6.jpeg)

**Swift 4.2**

# **What is Swift 4.2?**

## Xcode 9.0

![](_page_17_Picture_1.jpeg)

![](_page_17_Picture_2.jpeg)

## Xcode 9.3

## Swift 4.1

## Xcode 10

![](_page_17_Picture_6.jpeg)

# Swift 4.0 Swift 4.1 Swift 4.2

# Faster builds Language features to improve efficiency and remove boilerplate SDK improvements for Swift Converging towards binary compatibility

![](_page_18_Picture_2.jpeg)

![](_page_18_Picture_5.jpeg)

![](_page_19_Picture_0.jpeg)

## Swift 4.0 Swift 4.1 Swift 4.2

![](_page_19_Picture_2.jpeg)

![](_page_19_Picture_4.jpeg)

![](_page_20_Picture_0.jpeg)

![](_page_20_Picture_2.jpeg)

![](_page_20_Picture_3.jpeg)

![](_page_20_Picture_5.jpeg)

![](_page_21_Picture_0.jpeg)

# Binary compatibility with future Swift compiler releases Swift runtime ships in the OS

![](_page_21_Picture_3.jpeg)

![](_page_21_Picture_4.jpeg)

# (early 2019)

![](_page_22_Picture_0.jpeg)

ABOUT SWIFT

**BLOG** 

DOWNLOAD

**GETTING STARTED** 

DOCUMENTATION

MIGRATING TO SWIFT 4

CONTRIBUTING

CONTINUOUS INTEGRATION

SOURCE COMPATIBILITY

**FOCUS AREAS** 

**ABI STABILITY** 

Data Layout

**Type Metadata** 

Mangling

## **Type Metadata**

### **Task**

Plan for the evolution of type metadata carving out space for future functionality performance critical areas)

Clean-up historical artifacts in the meta representation

SOURCE CODE COMMUNITY SURVEY COMMUNITY SURVEY TO ALL THE MANUSON OF THE COMMUNITY SURVEY OF THE COMMUNITY SURVEY OF THE COMMUNITY OF THE COMMUNITY OF THE COMMUNITY OF THE COMMUNITY OF THE COMMUNITY OF THE COMMUNITY OF THE

metadata layout of all language construct

Decide the mangling of names stored in type metadata

Review the efficiency of interacting with discriminator through the witness table

Lock down the layout of value witness to

Document what class metadata is opaq evolution

Lock down the layout of vtables or deci

MacBook Pro

![](_page_22_Picture_106.jpeg)

![](_page_22_Picture_107.jpeg)

![](_page_22_Picture_38.jpeg)

![](_page_23_Picture_0.jpeg)

![](_page_23_Picture_2.jpeg)

![](_page_23_Picture_3.jpeg)

![](_page_23_Picture_5.jpeg)

# (early 2019)

![](_page_24_Picture_1.jpeg)

![](_page_24_Picture_2.jpeg)

# **Source Compatibility**

![](_page_25_Picture_2.jpeg)

# Source Compatibility: One Compiler with Three Modes

![](_page_26_Picture_1.jpeg)

### **We Swift Compiler - Language**

Setting

**Example Swift Language Version** 

Swift 3 Swift 4  $\vee$  Swift 4.2 **Unspecified** 

![](_page_27_Picture_0.jpeg)

# **Source Compatibility: One Compiler with Three Modes**

## Swift 3 Swift 3 Code that built with Xcode 8

### Swift 4 **Samuel Community Accepts Swift 4 code that built with Xcode 9.3**

## Swift 4.2 **Same as with Swift 4 but incorporates new Swift-related SDK improvements**

# Migrator Support for Swift 4.2

- 
- 
- 
- 
- 
- 
- 
- -

![](_page_28_Picture_57.jpeg)

![](_page_28_Picture_11.jpeg)

98Z  $8Z$ 

 $AX$  $rac{1}{2}$  $AV$  $\mathcal{H} \setminus$ 

**æ**∨

第D

 $\mathbb{R}$ 

 $\#A$ 

## Swift Syntax... Objective-C Syntax... e-C ARC...

fn fn · 第Space

# **Swift 4.2 SDK Changes**

# Updates to important framework APIs Some API changes will land in later Xcode 10 betas

![](_page_29_Picture_2.jpeg)

# **Trajectory with Source Compatibility**

Source-impacting SDK changes converging Last release to support "Swift 3" compatibility mode

![](_page_30_Picture_3.jpeg)

# **Faster Swift Debug Builds**

## **Swift Debug Builds**  Build speeds of Xcode 10 compared to Xcode 9

![](_page_32_Picture_1.jpeg)

# **2.1x** Faster build

![](_page_32_Picture_4.jpeg)

![](_page_32_Picture_5.jpeg)

![](_page_32_Picture_6.jpeg)

![](_page_32_Picture_7.jpeg)

![](_page_32_Picture_2.jpeg)

![](_page_32_Picture_3.jpeg)

# Lines of Code

![](_page_33_Picture_5.jpeg)

![](_page_33_Picture_3.jpeg)

![](_page_33_Picture_0.jpeg)

![](_page_33_Picture_1.jpeg)

### Faster build

# Lines of Code

![](_page_34_Figure_6.jpeg)

![](_page_34_Picture_3.jpeg)

![](_page_34_Figure_4.jpeg)

![](_page_34_Picture_0.jpeg)

![](_page_34_Picture_1.jpeg)

### Faster build

## Lines of Code 0 12500 25000 37500 50000

![](_page_35_Figure_8.jpeg)

![](_page_35_Figure_9.jpeg)

![](_page_35_Picture_0.jpeg)

![](_page_35_Figure_4.jpeg)

![](_page_35_Figure_5.jpeg)

![](_page_35_Figure_6.jpeg)
# **Speedup for Debug Builds**

Building Faster in Xcode **Hall 1** Hall 1 Thursday 9:00AM

Behind the Scenes of the Xcode Build Process Hall 2 Friday 2:00PM

Exact speed increase varies by project size and number of cores 2x speedup of full builds for many projects

## Compilation pipeline optimized to reduce redundant work across files

 $\nabla$  Swift Compiler -

Setting

Compilation Mode

Disable Safety Che **Exclusive Access t** ▼ Optimization Level

Swift 3 @objc Infer

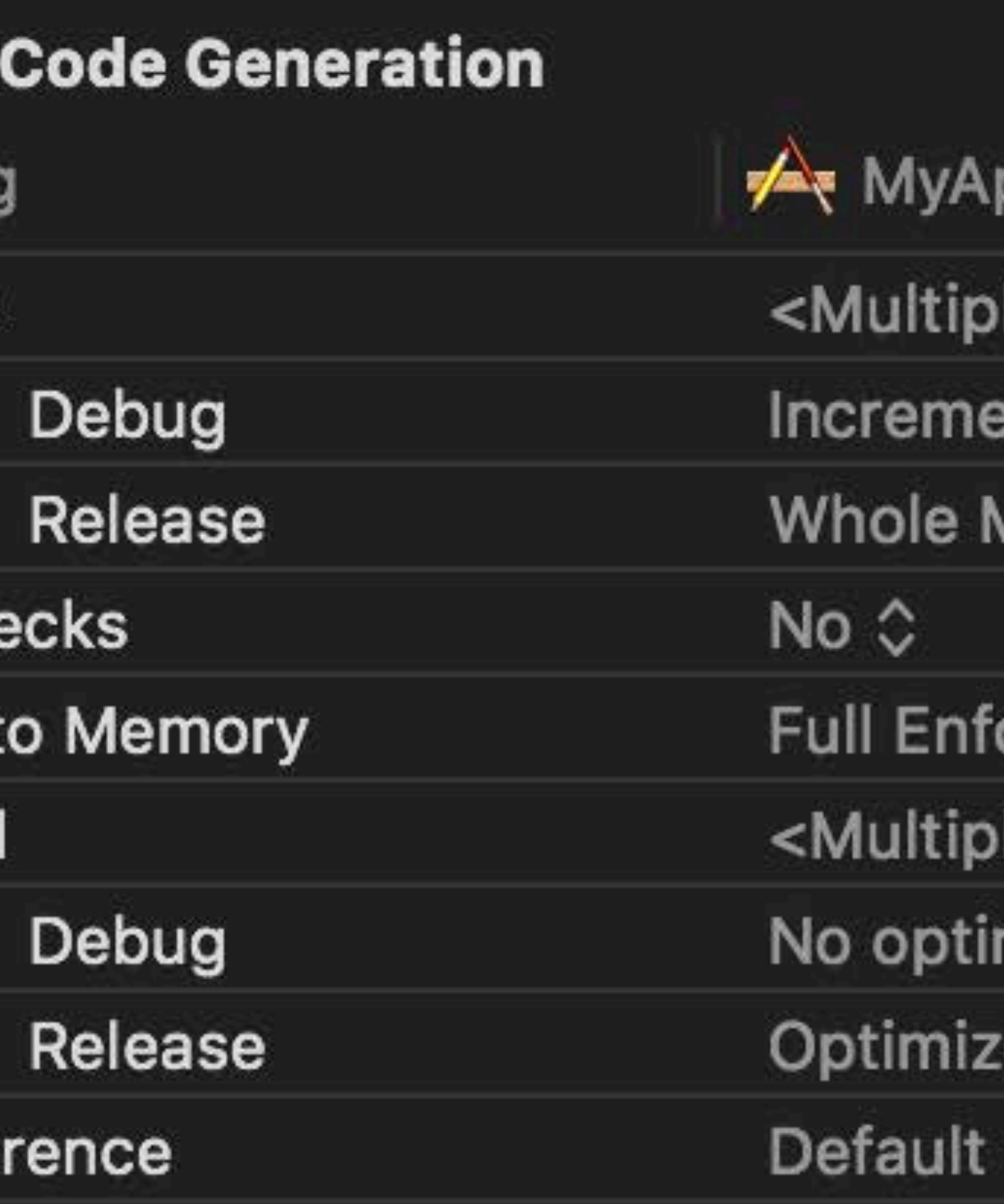

### pp

- values> <
- ental ⇔
- Module  $\diamond$
- orcement (Run-time Checks in Debug Builds Only) ♦ ble values>  $\diamond$ mization [-Onone] ☆  $ze$  for Speed [-O]  $\Diamond$
- $\sim$

 $\nabla$  Swift Compiler -

Settin

Compilation Mode

Disable Safety Ch Exclusive Access t

▼ Optimization Level

Swift 3 @objc Infer

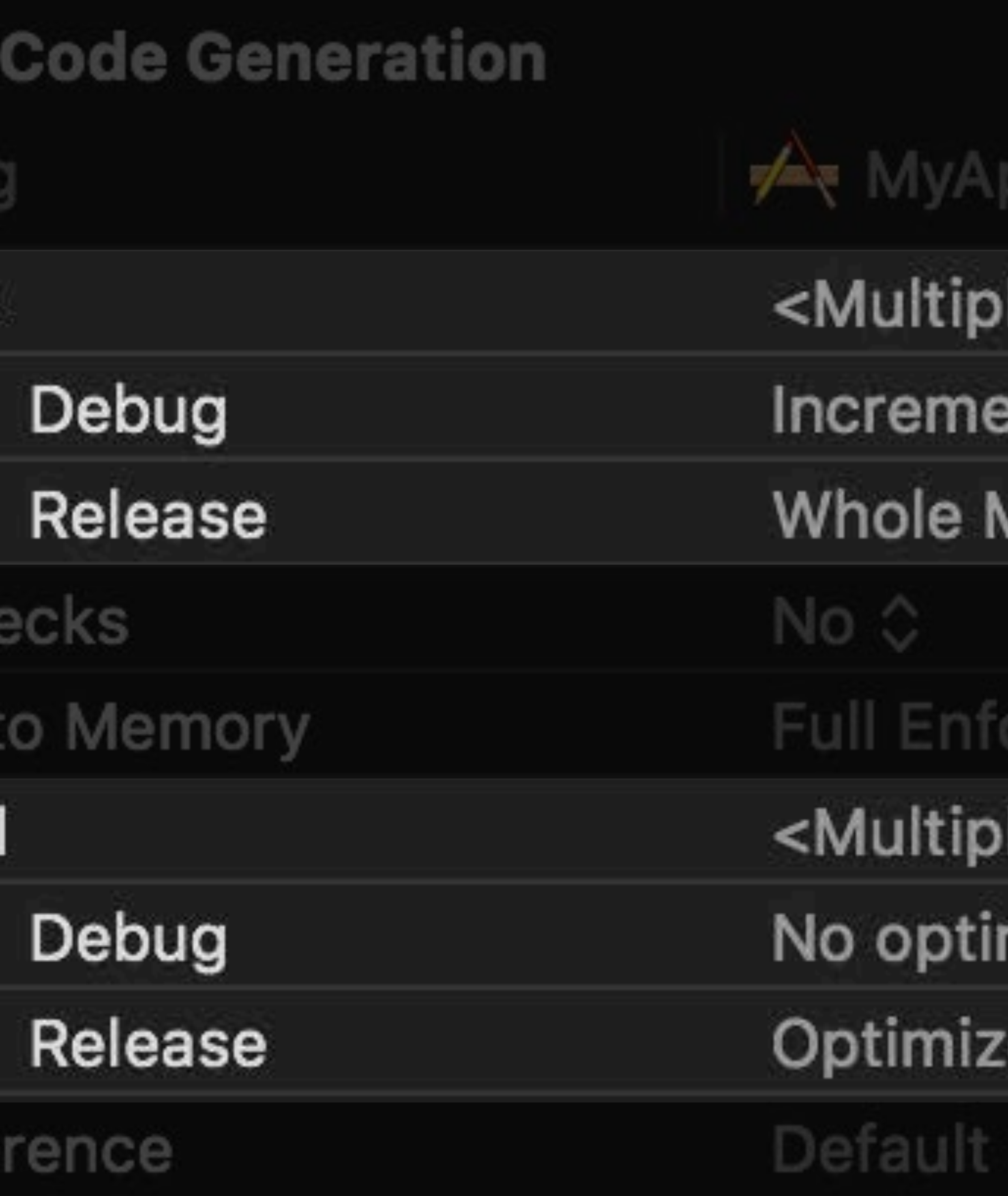

)le values> ☆ ental ⇔

Module  $\diamond$ 

### orcement (Run-time Checks in Debug Builds Only) ♦

### ble values>  $\diamond$

### mization [-Onone] ☆

### $ze$  for Speed [-O]  $\Diamond$

V Swift Compiler -

Settin

Compilation Mode

Disable Safety Ch Exclusive Access t Optimization Level

Swift 3 @objc Infer

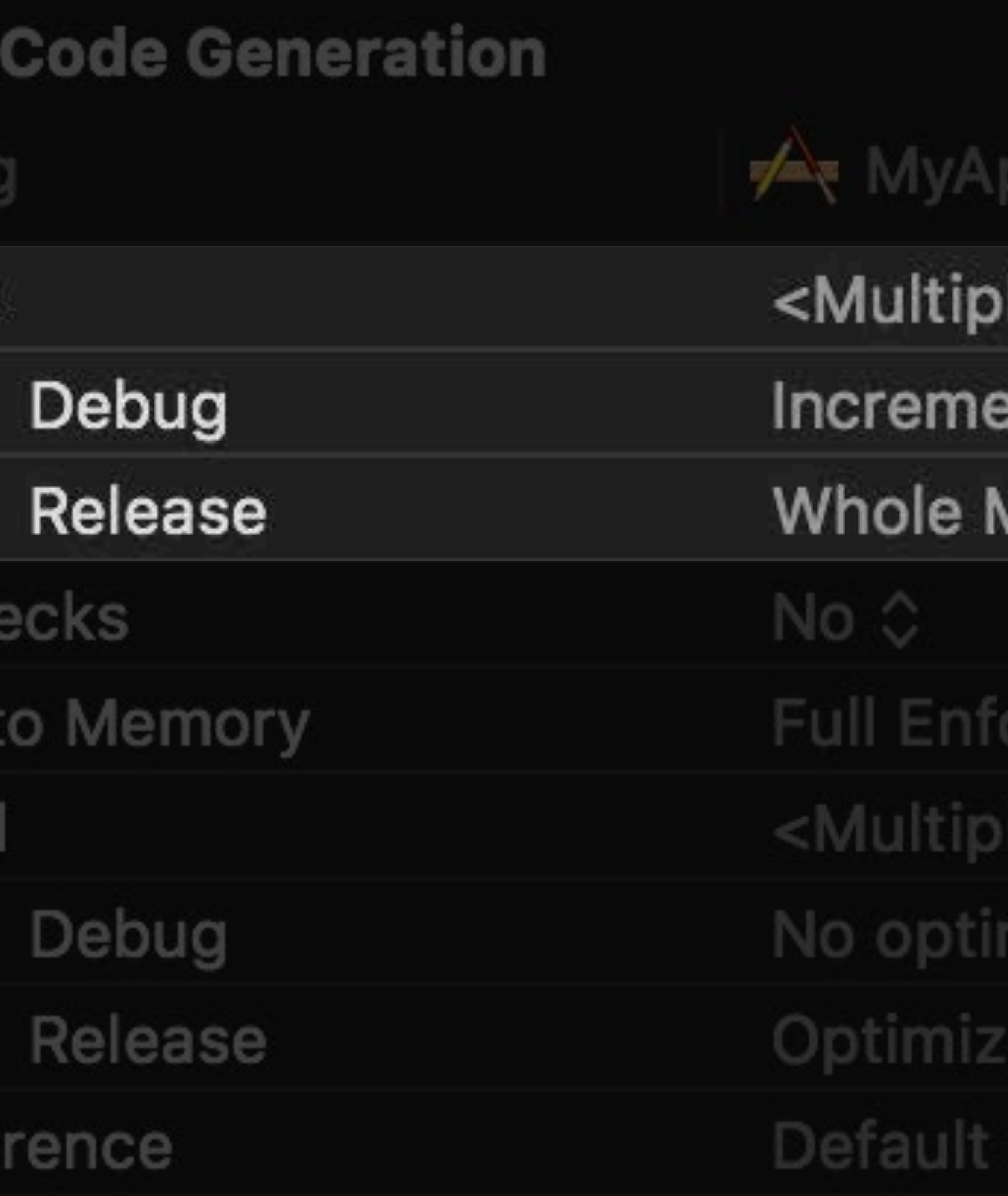

)le values> ☆ ental ⇔ Module  $\diamond$ 

rcement (Run-time Checks in Debug Builds Only)  $\diamond$ values> 0 nization [-Onone]  $\Diamond$ for Speed [-0]  $\Diamond$ 

V Swift Compiler -Settin

Compilation Mode

Disable Safety Ch Exclusive Access t

▼ Optimization Level

Swift 3 @objc Infer

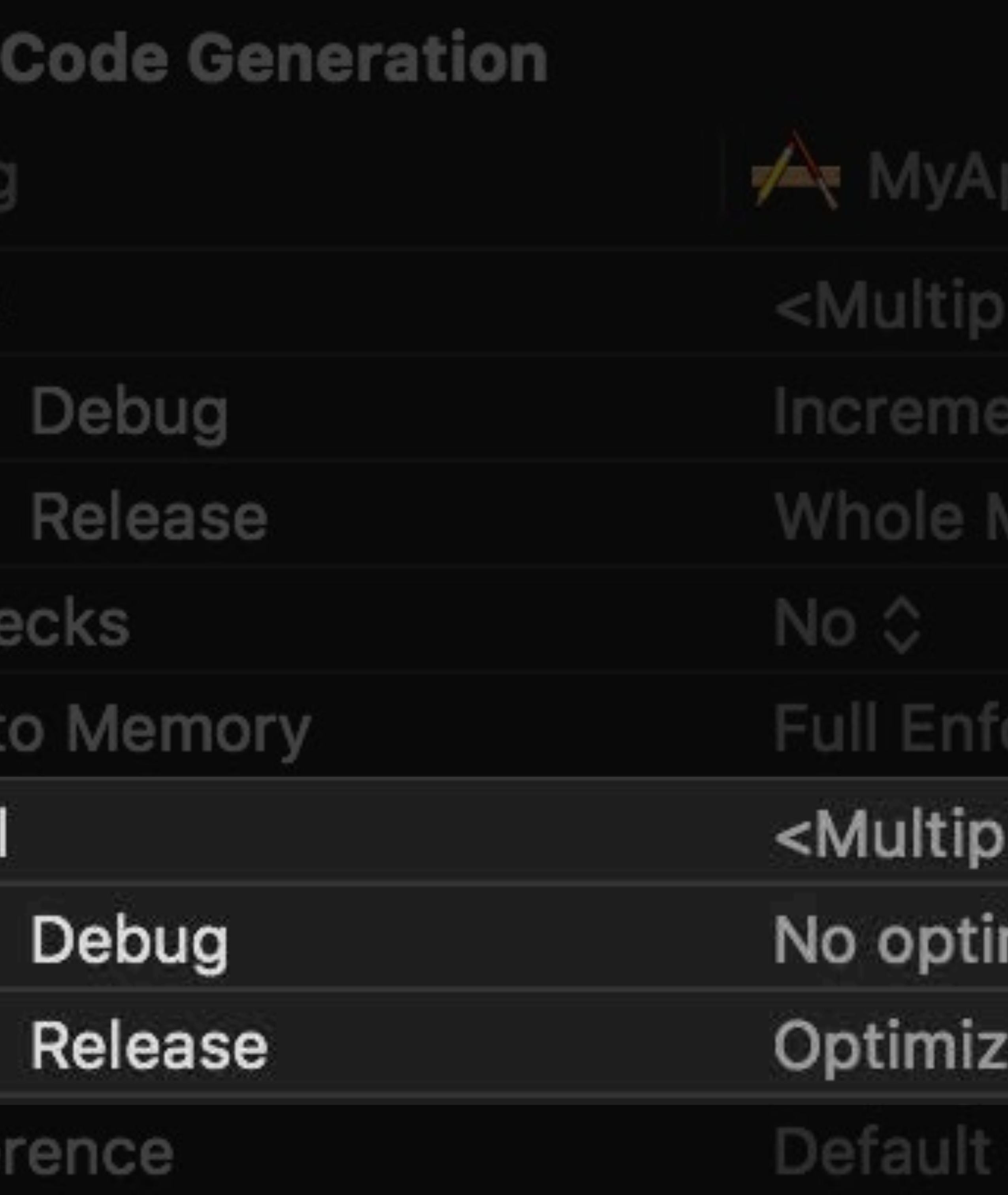

- values> 0
- A letr **ILGIL V**
- odule 0

### rcement (Run-time Checks in Debug Builds Only) ♦

### ble values>  $\diamond$

### mization [-Onone] ☆

### $ze$  for Speed [-O]  $\Diamond$

# **Stop Using Debug with Whole Module Compilation**

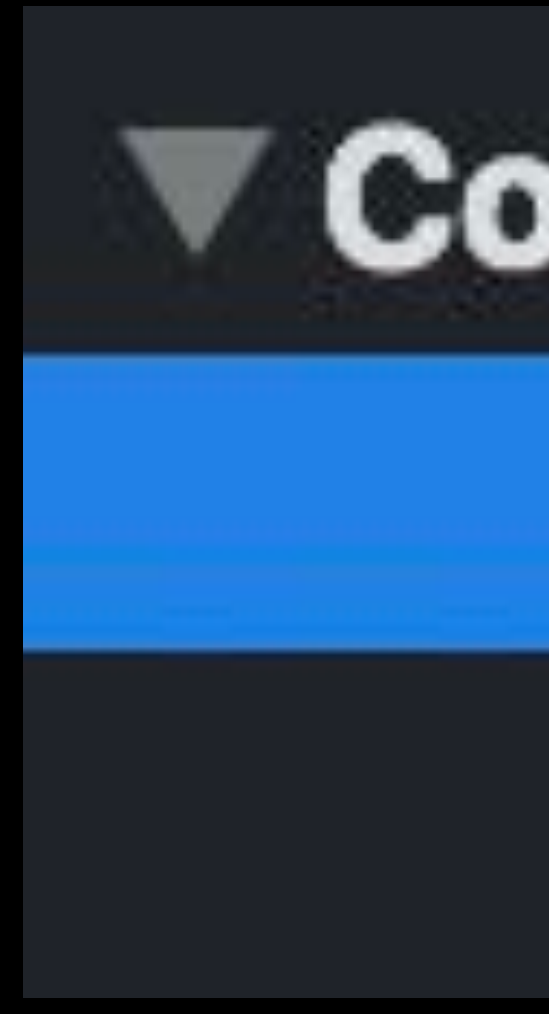

# Using **Whole Module** for **Debug** builds was a stopgap to improve builds **Whole Module** prevents incremental builds Use **Incremental** for Debug builds!

### Compilation Mode

**Debug** 

Release

## Incremental **Whole Module**

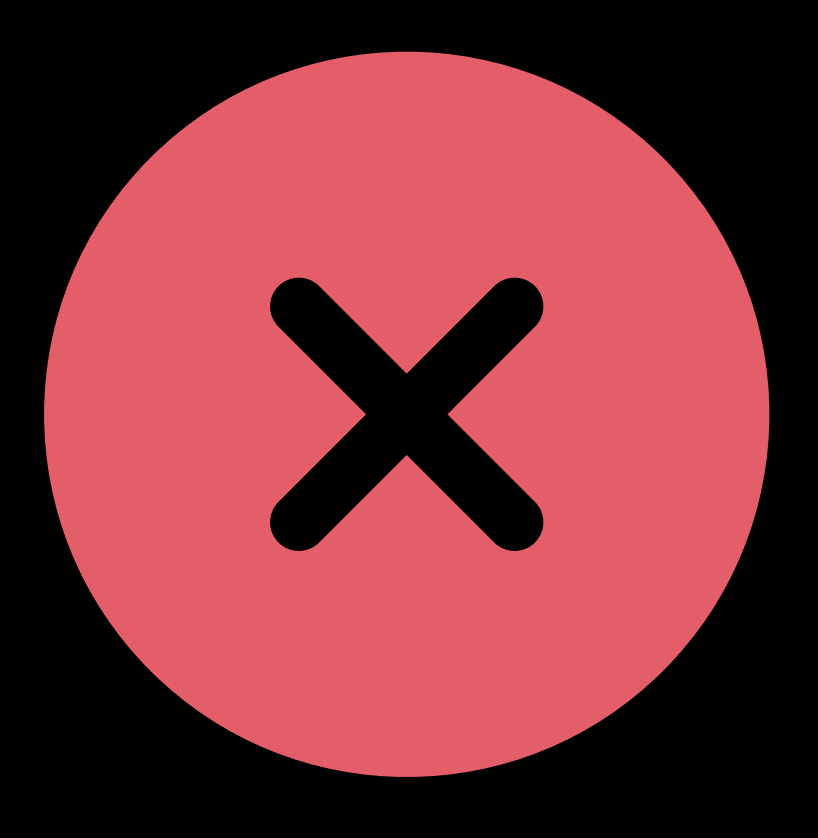

# **Runtime Optimizations**

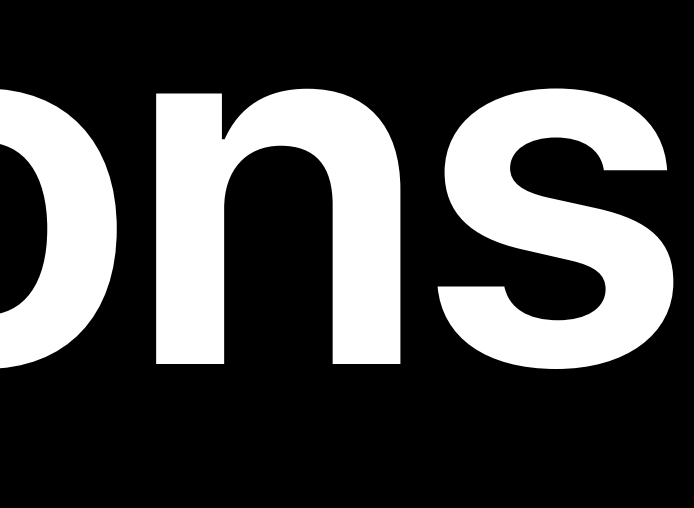

*class X { ... }* 

*func caller() { // 'x' created with +1 reference count let x = X() foo(x) }* 

*func foo(x: X) { let y = x.value ... // release x }* 

### *class X { ... }*

*func caller() { // 'x' created with +1 reference count let x = X() foo(x) }* 

### *func foo(x: X) { let y = x.value ... // release x }*

*class X { ... }* 

*class X { ... }* 

*class X { ... }* 

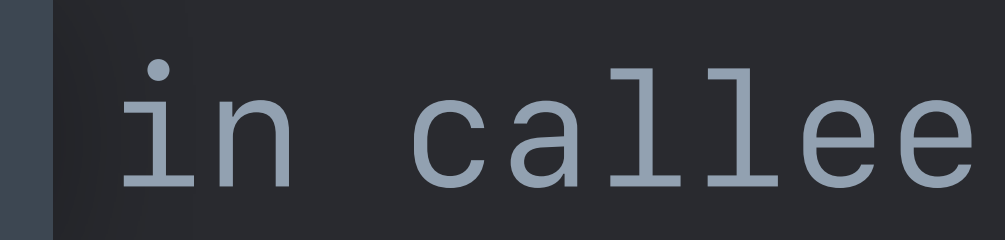

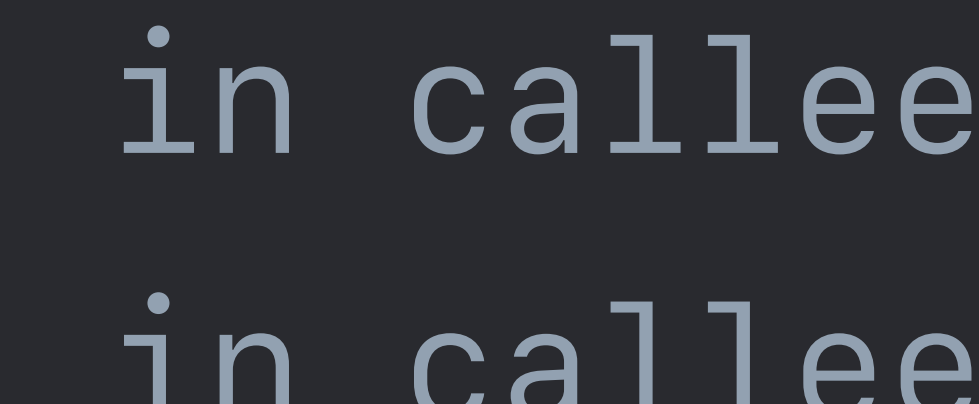

*class X { ... }* 

*class X { ... }* 

### *// Calling Convention: "Guaranteed" (+0 retain)*

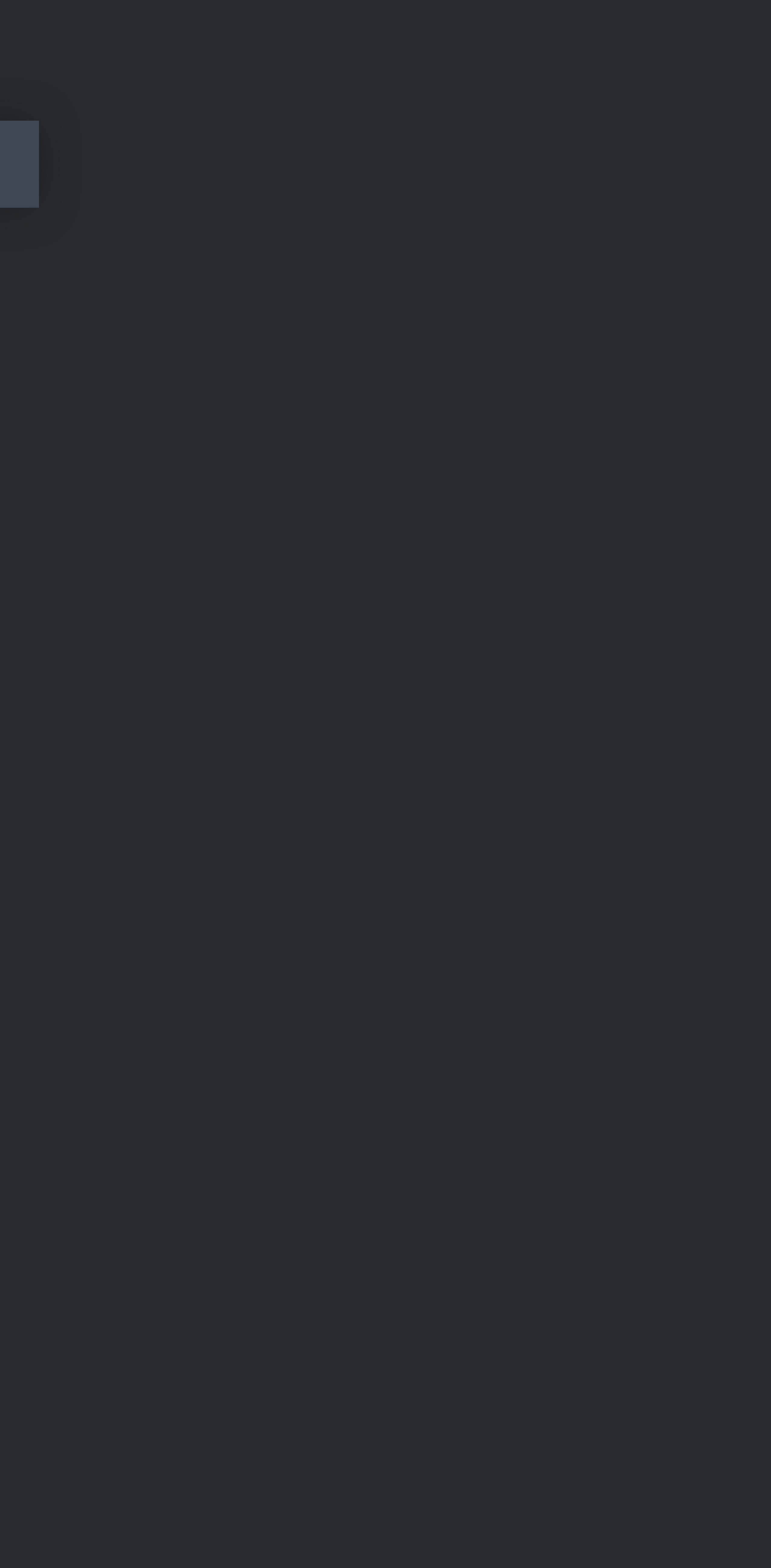

*class X { ... }* 

### *// Calling Convention: "Guaranteed" (+0 retain)*

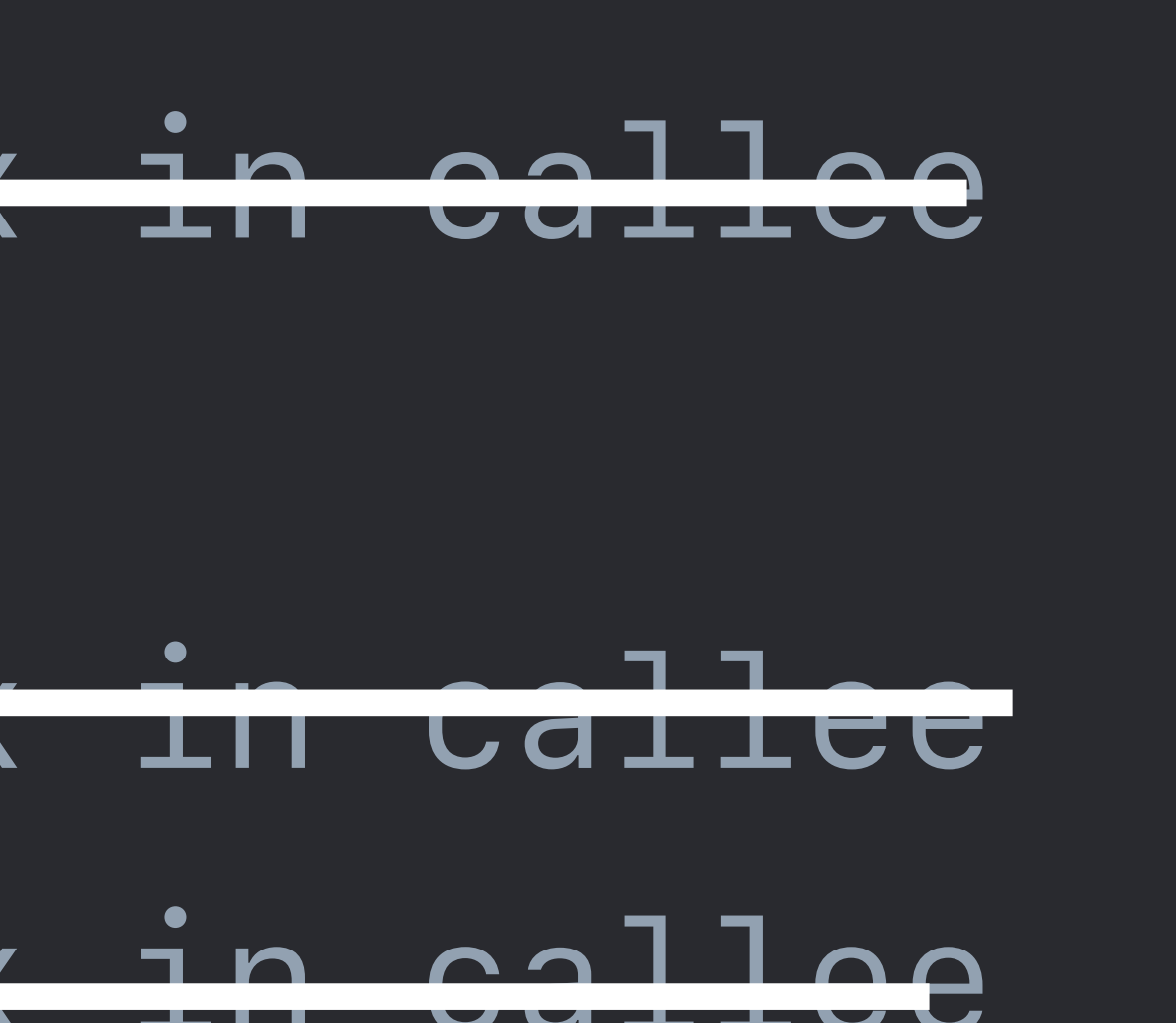

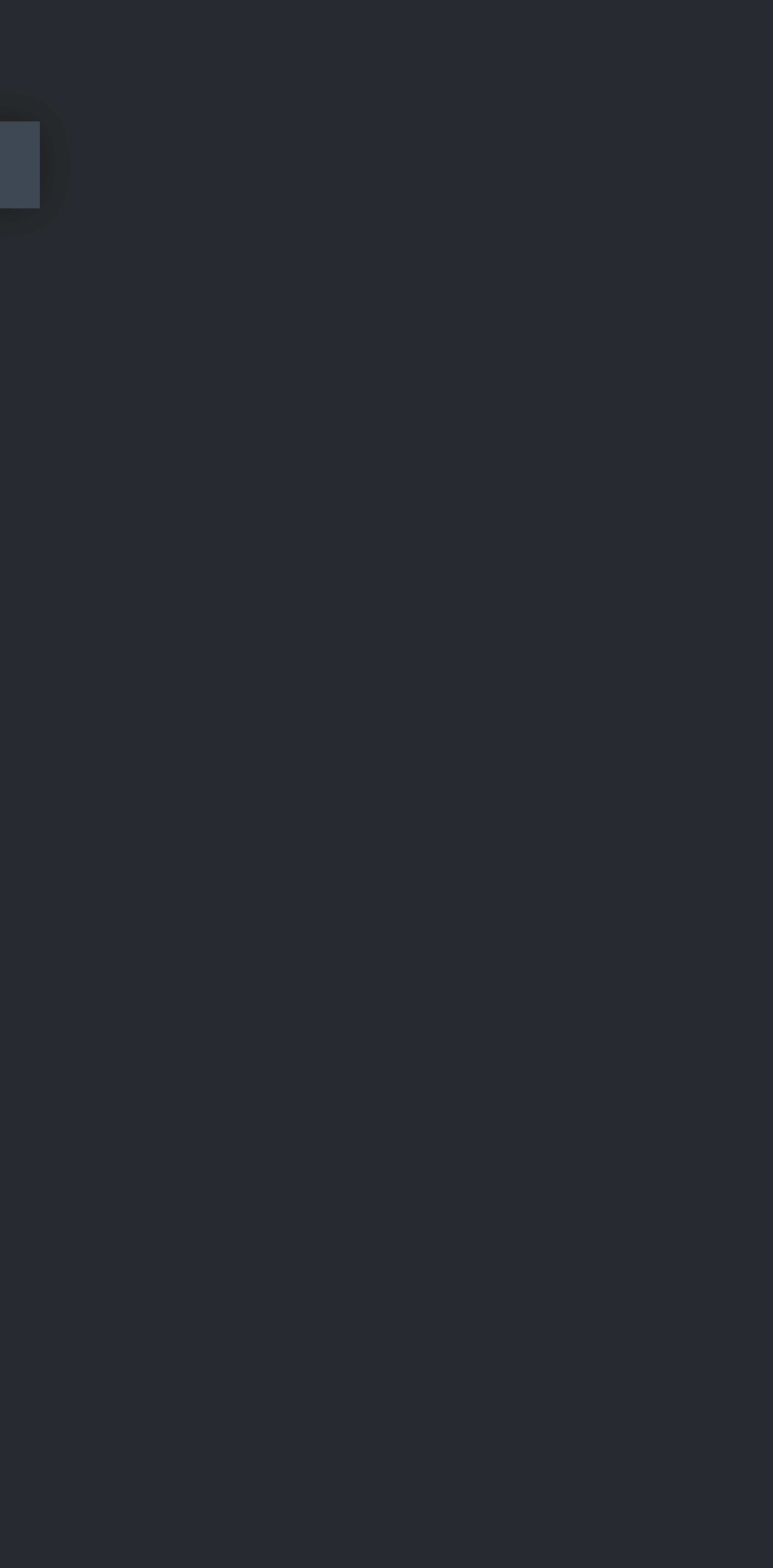

*class X { ... }* 

*func caller() { // 'x' created with +1 reference count let x = X()* 

 *// retain x*

 *bar(x) // release x in callee // retain x*

 *baz(x) // release x in callee foo(x) // release x in callee*

*}* 

 *// release x* 

### *// Calling Convention: "Guaranteed" (+0 retain)*

*class X { ... }* 

*func caller() { // 'x' created with +1 reference count let x = X() bar(x) baz(x) foo(x) // release x }* 

# **Small String**

## Strings now encoded using 16 bytes on 64-bit platforms

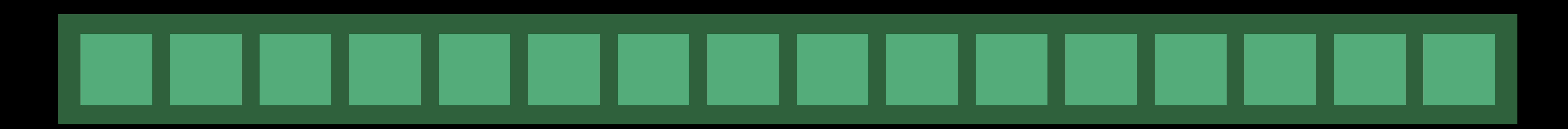

# **Small String**

Sentinel indicates the payload is for a small string No memory allocations for small strings

### Similar to tagged NSString, but can represent slightly larger strings

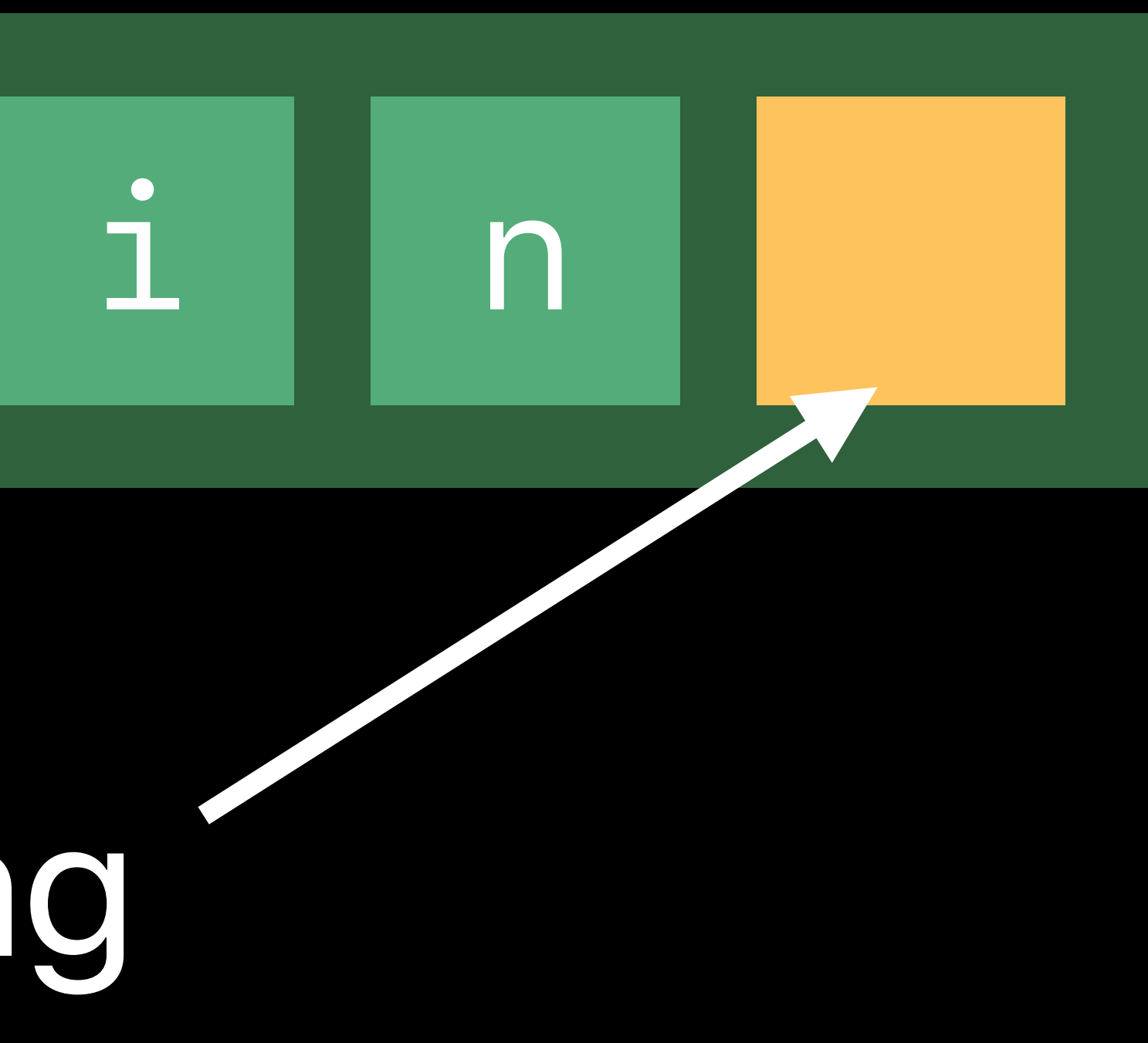

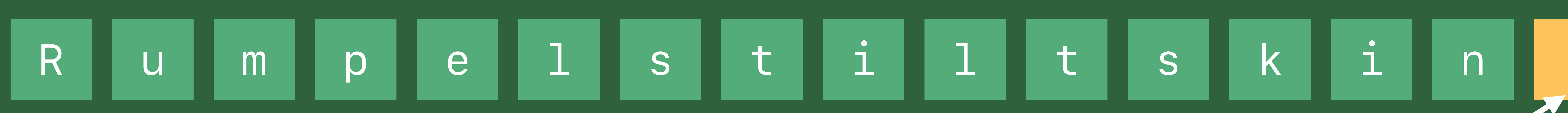

## Use 15 bytes to represent the string directly when possible

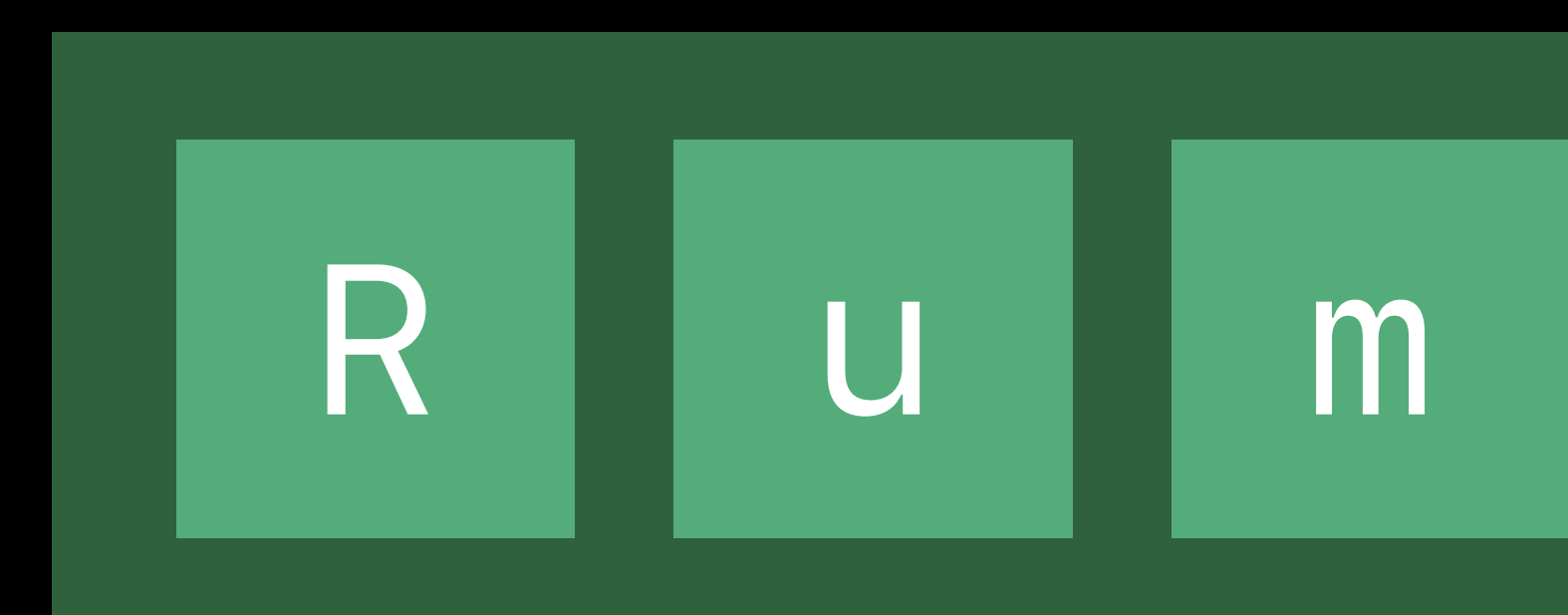

# **Reduced Code Size**

# Optimize for Size

' Swift Compiler -Settin

**Compilation Mode** 

Disable Safety Cho Exclusive Access t

**V** Optimization Level

Swift 3 @objc Infe

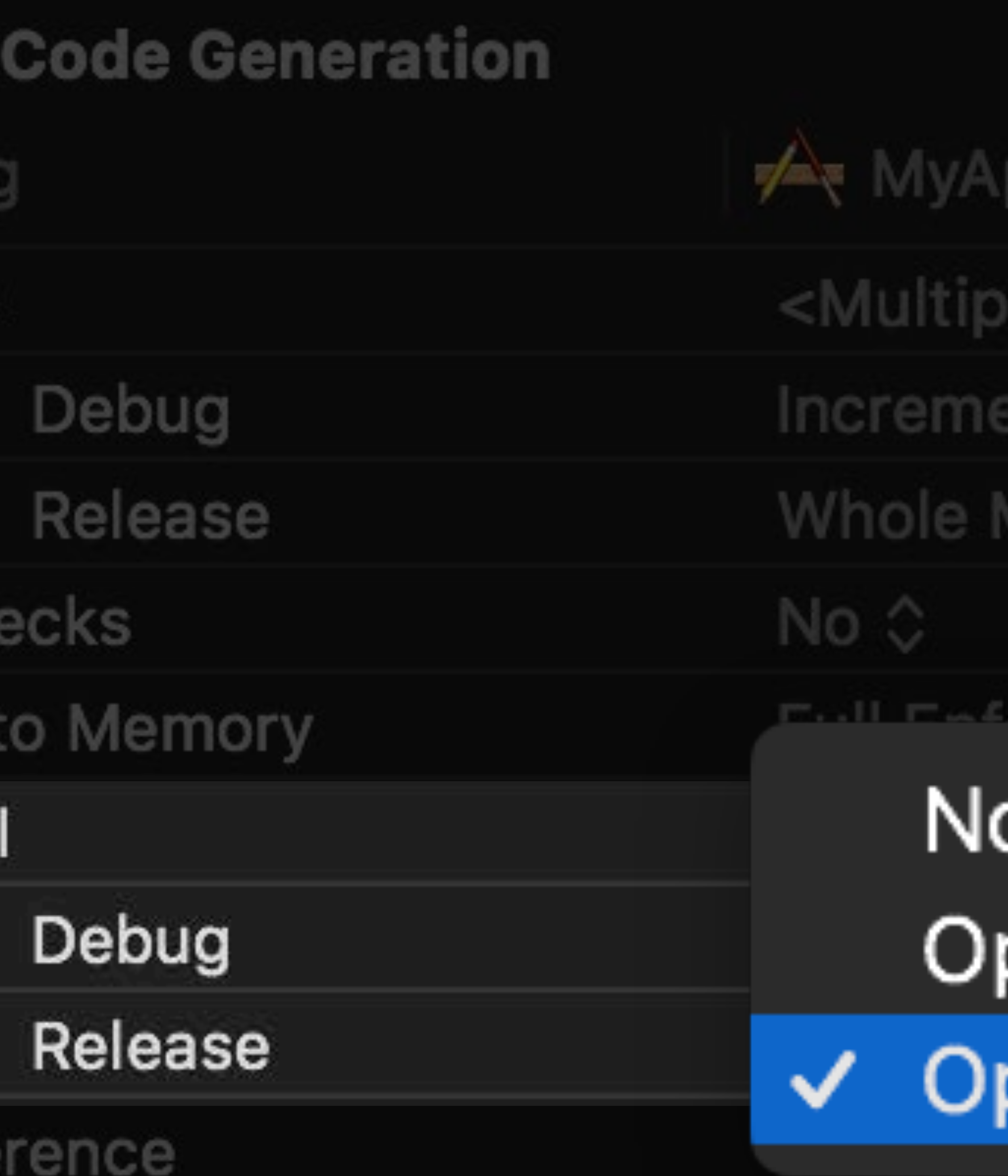

a values> ≎ ntal A illai v

lodule ¢

## o optimization [-Onone] ptimize for Speed [-O] ptimize for Size [-Osize]

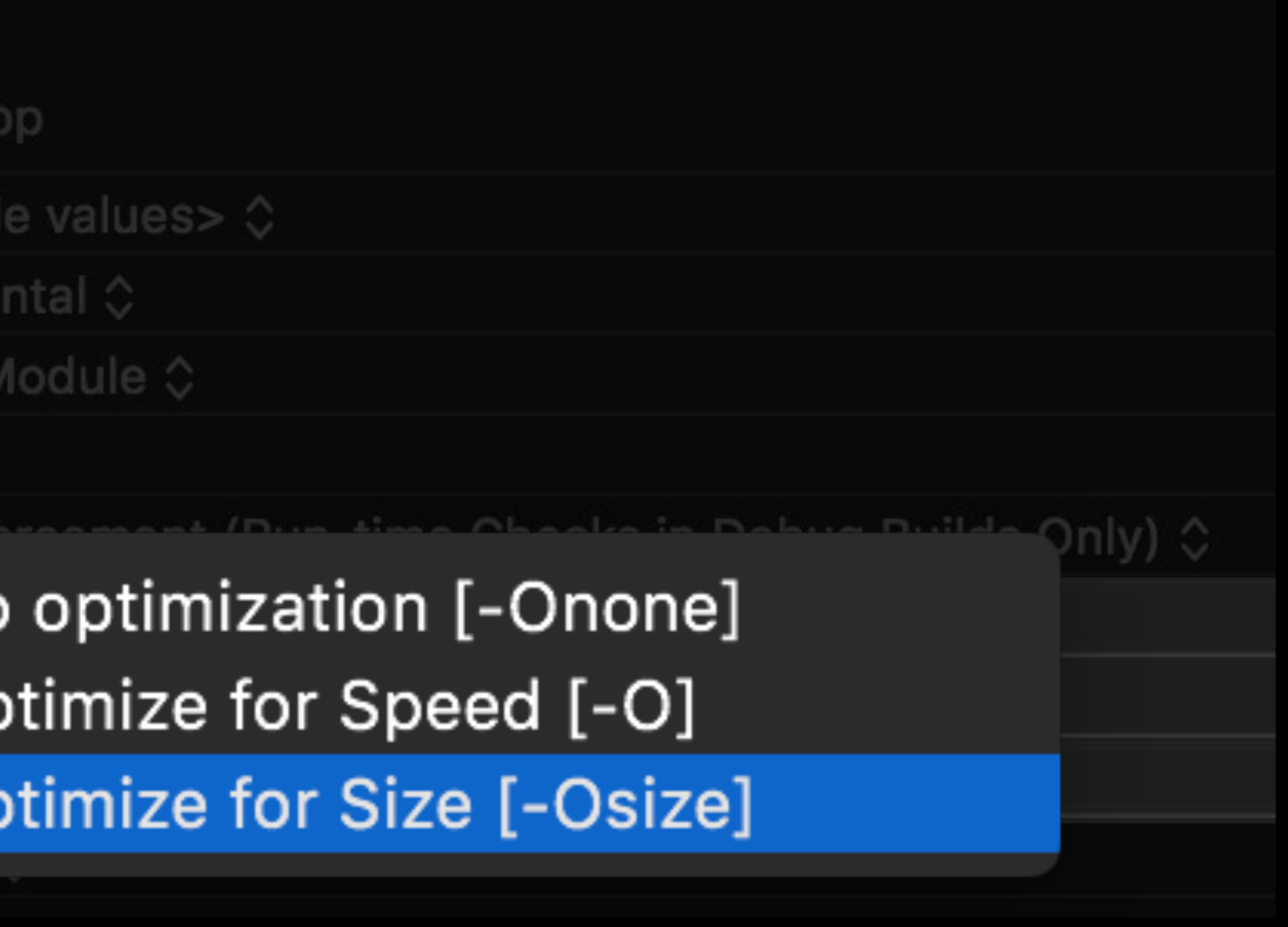

# **-Osize Results on Swift Source Compatibility Suite**

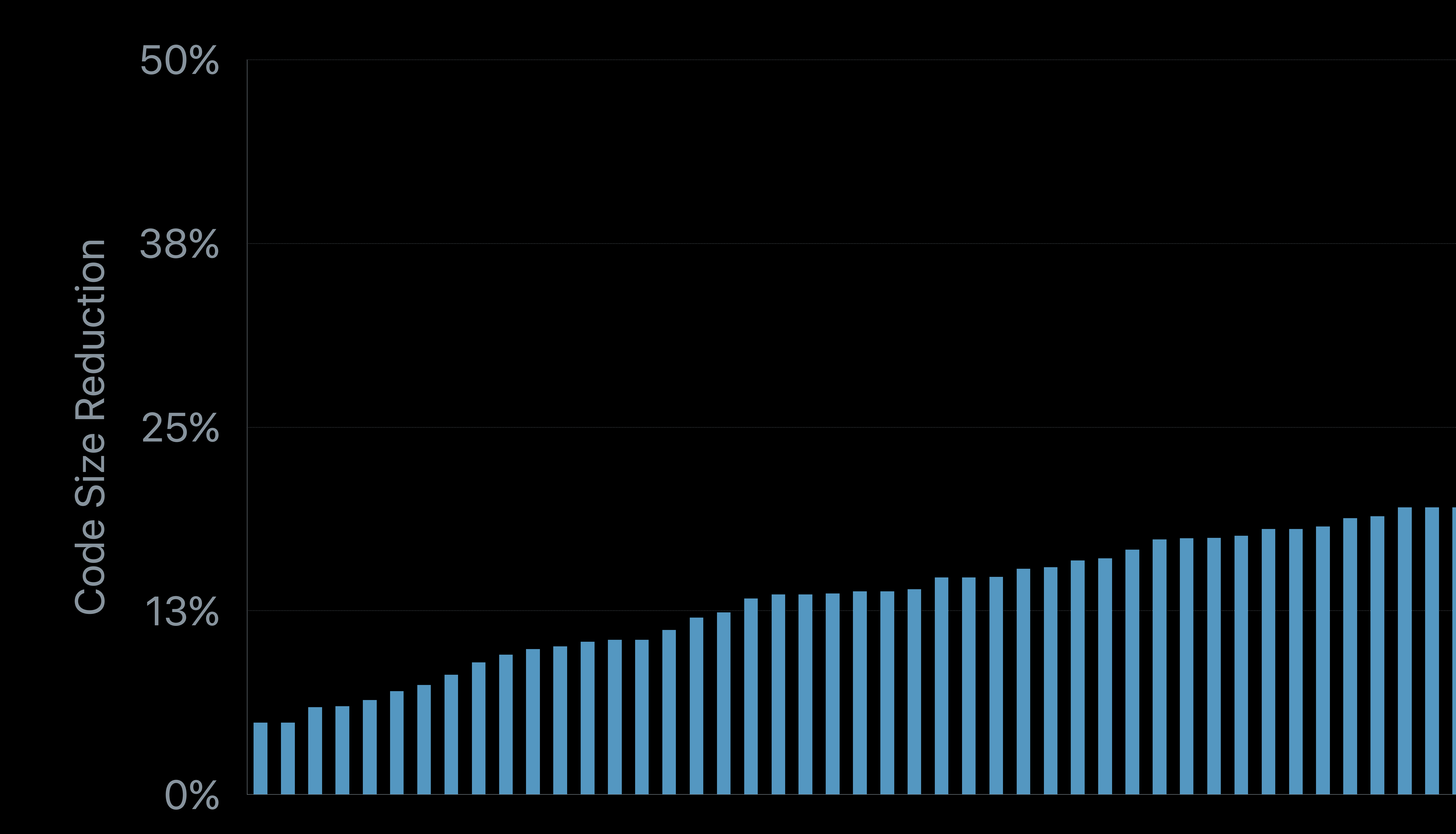

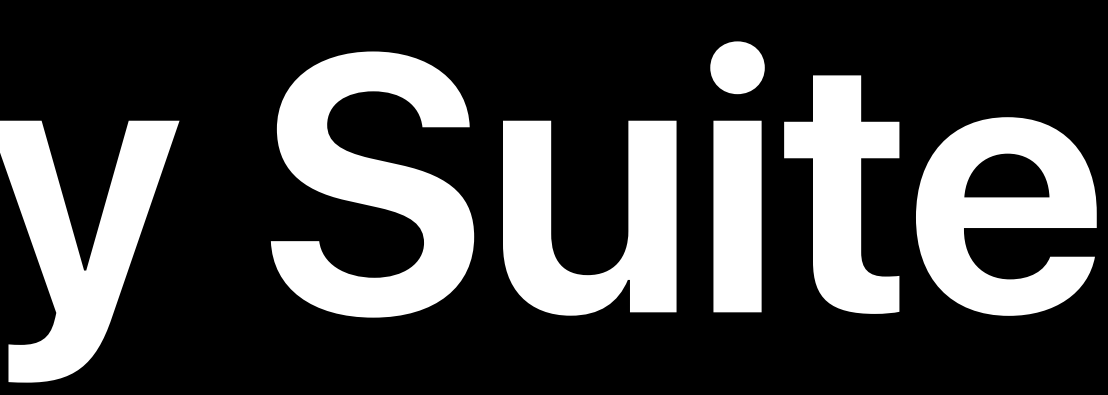

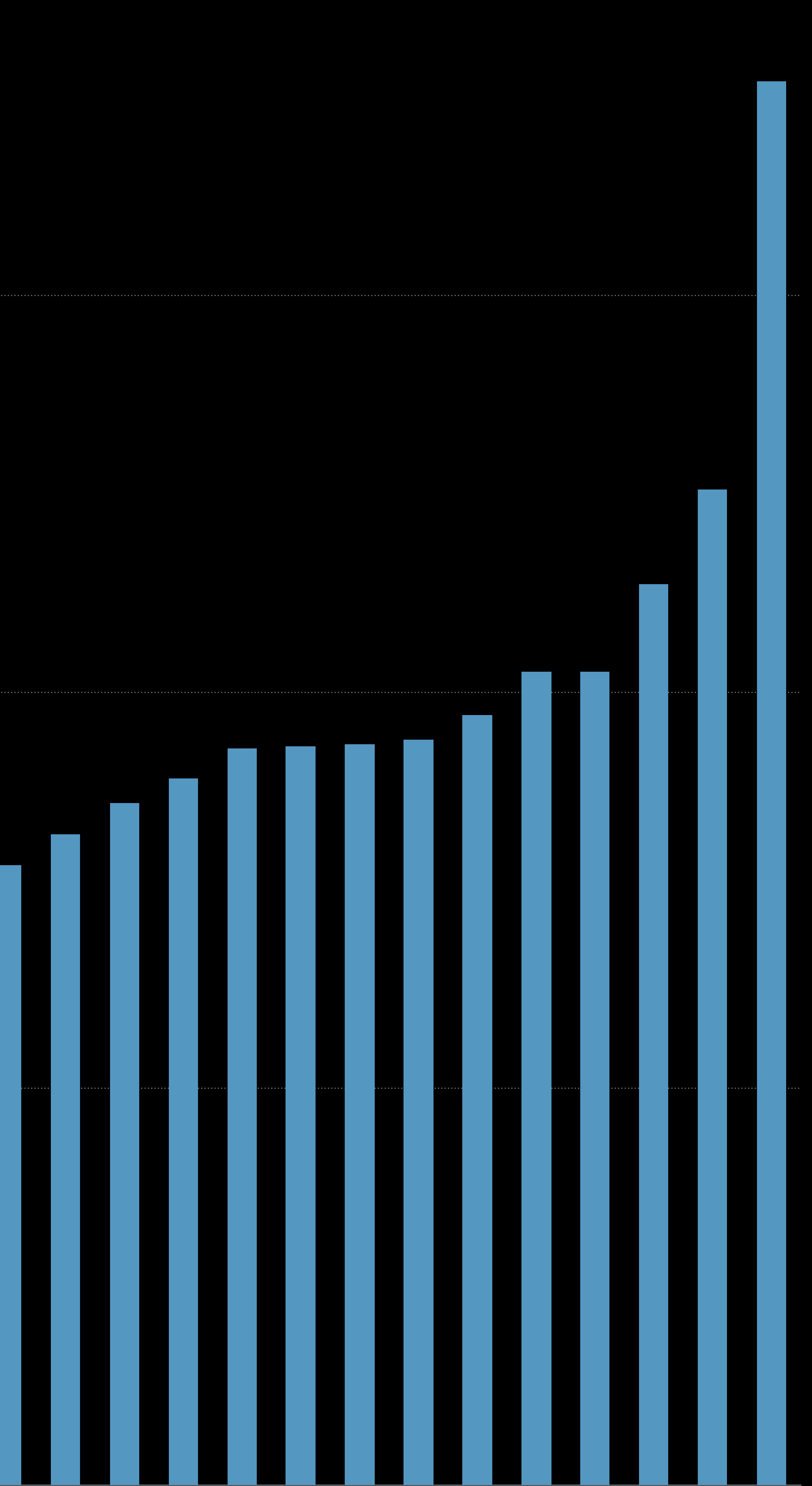

# **Performance Tradeoffs of -Osize**

# Code size reduced by 10% to 30% Runtime performance usually 5% slower

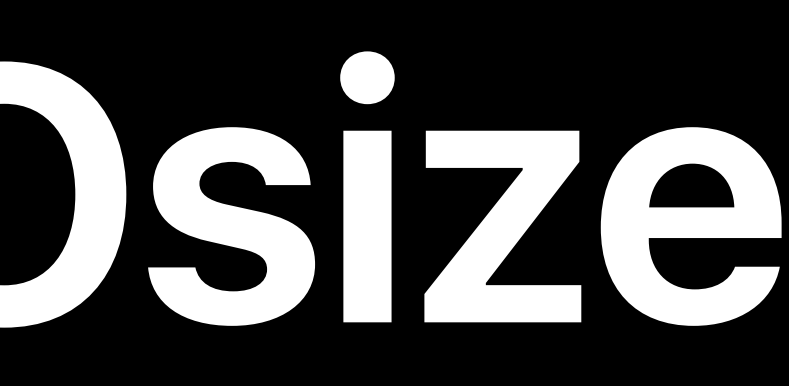

### Slava Pestov, Swift Compiler Engineer

# **New Language Features**

# **Swift Evolution Process**

Pitch to forums.swift.org Write draft proposal Implementation Review period Decision by "core team"

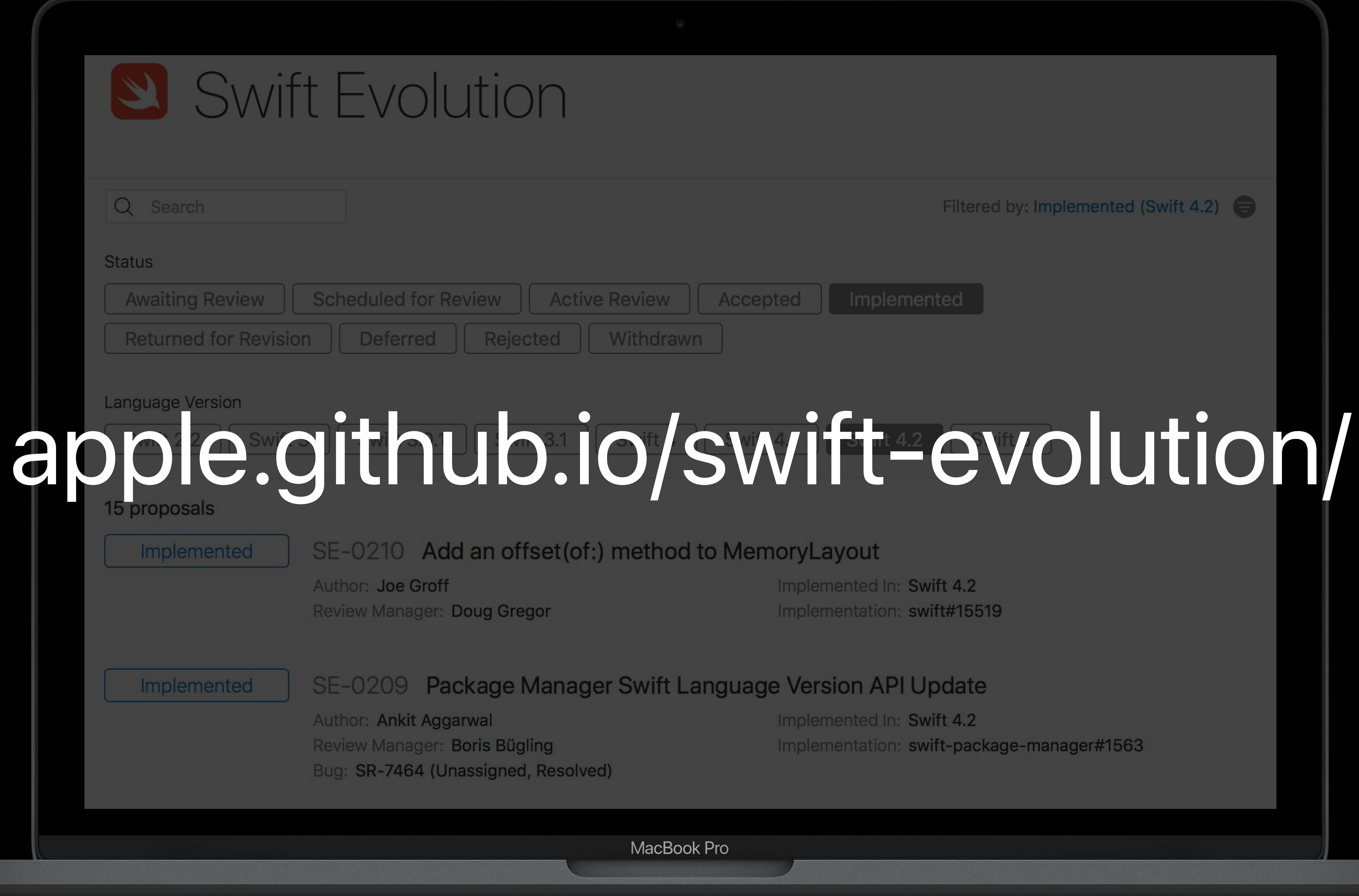

MacBook Pro

Filtered by: Implemented (Swift 4.2)

Implemented In: Swift 4.2 Implementation: swift#15519

Implemented In: Swift 4.2 Implementation: swift-package-manager#1563

# **Implemented Proposals**

- SE-0075 Adding a Build Configuration Import Test
- SE-0143 Conditional Conformances
- SE-0157 Recursive Constraints on Associated Types
- SE-0184 UnsafePointer Improvements
- SE-0185 Synthesizing Equatable and Hashable Conformance
- SE-0186 Remove Ownership Keyword Support in Protocols
- SE-0187 Introduce Sequence.compactMap(\_:)
- SE-0188 Make Standard Library Index Types Hashable
- SE-0189 Restrict Cross-Module Struct Initializers
- SE-0190 Target Environment Platform Condition
- SE-0191 Eliminate IndexDistance from Collection
- SE-0192 Handling Future Enum Cases
- SE-0193 Cross-Module Inlining and Specialization

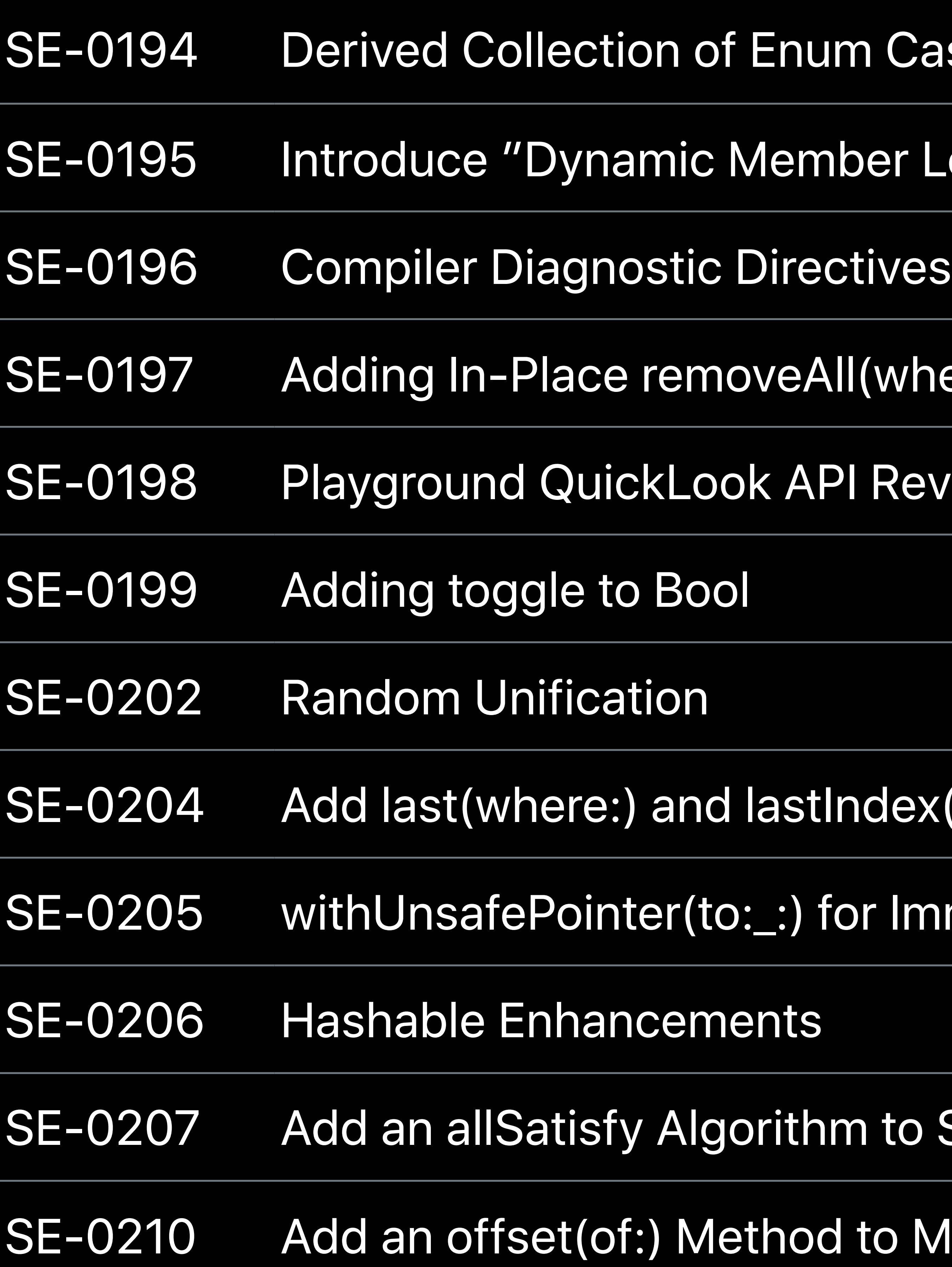

### Cases

er Lookup" Types

where:)

Revamp

dex(where:) Methods

Immutable Values

to Sequence

to MemoryLayout

# **Implemented Proposals**

- SE-0075 Adding a Build Confi
- SE-0143 Conditional Conform
- SE-0157 Recursive Constraint
- SE-0184 UnsafePointer Impro
- SE-0185 Synthesizing Equata
- SE-0186 Remove Ownership
- SE-0187 Introduce Sequence.
- SE-0188 Make Standard Libra
- SE-0189 Restrict Cross-Modu
- SE-0190 Target Environment P
- SE-0191 Eliminate IndexDistance
- SE-0192 Handling Future Enu
- SE-0193 Cross-Module Inlining and Specialization
- Community proposal and implementation  $\begin{pmatrix} 1 & 1 \\ 1 & 1 \end{pmatrix}$

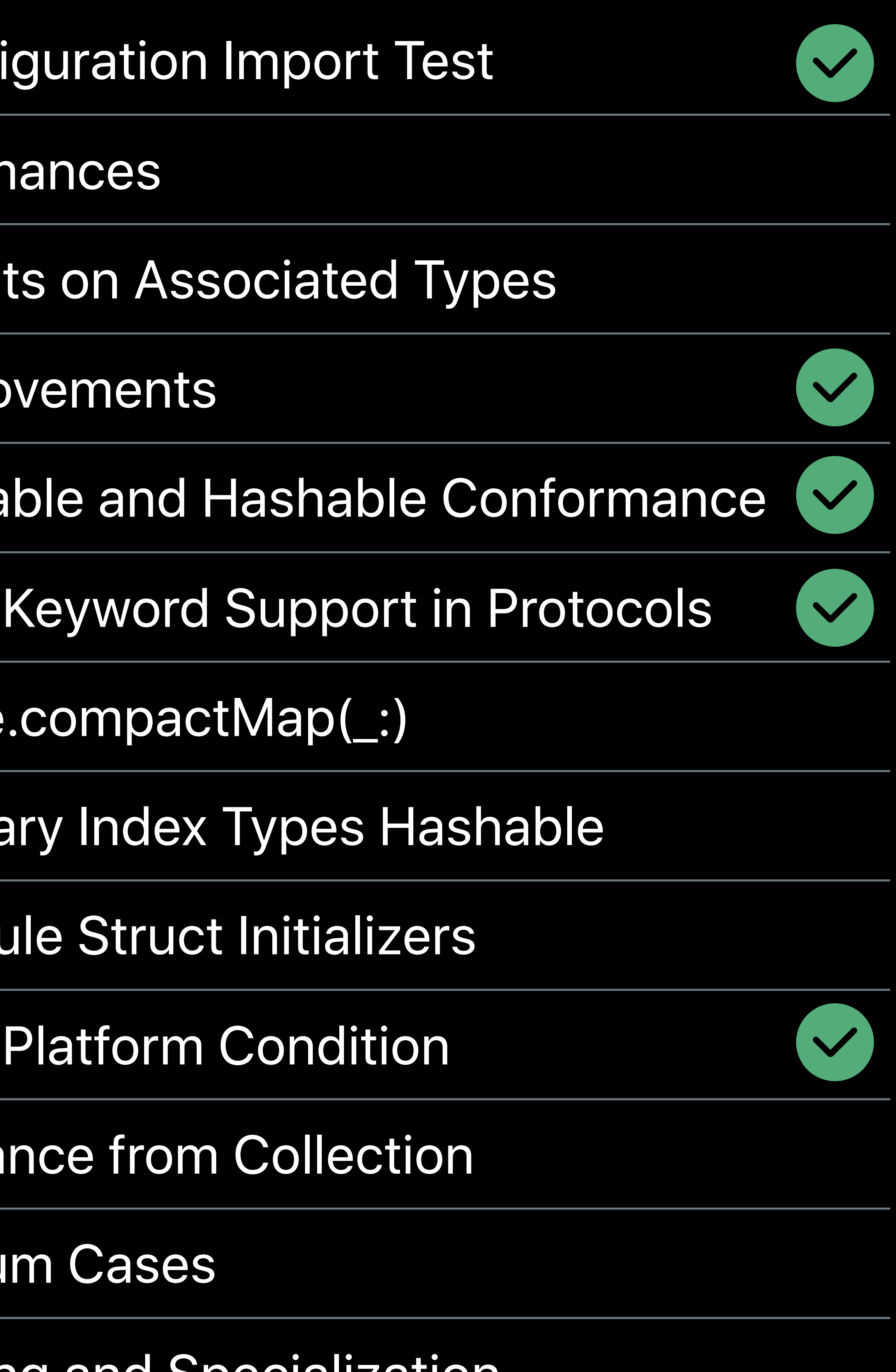

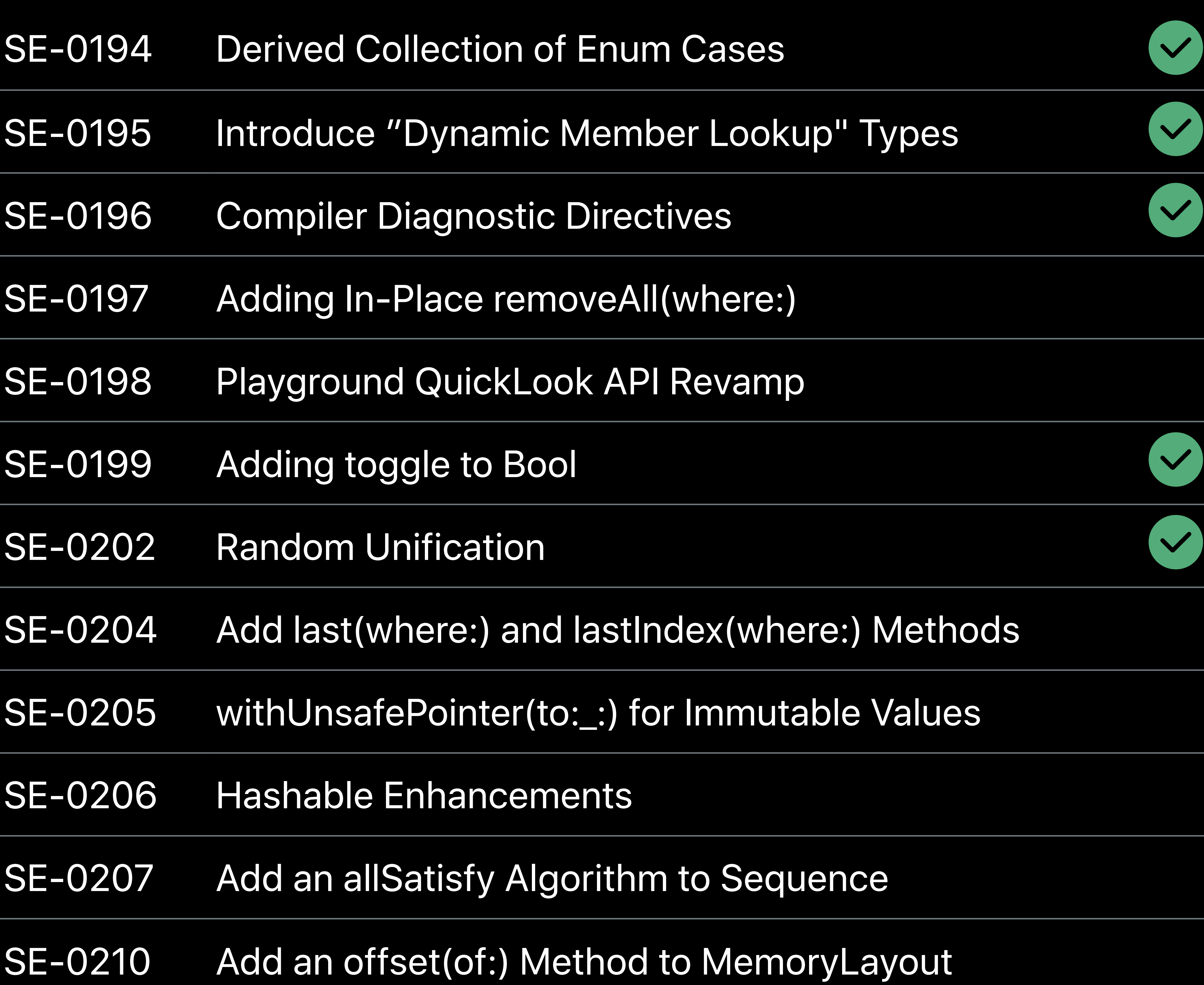

# **Collection of Enum Cases**

*enum Gait {* 

 *case walk* 

 *case trot* 

 *case canter* 

 *case gallop*

*}*

*enum Gait {* 

- *case walk*
- case trot
- *case canter*
- *case gallop*

 *static var allCases: [Gait] = [.walk, .trot, .canter, .gallop] }*

*for gait in Gait.allCases { print(gait) }*

*enum Gait {* 

- *case walk*
- case trot
- *case canter*
- *case gallop*
- *case jog*

 *static var allCases: [Gait] = [.walk, .trot, .canter, .gallop] }*

*for gait in Gait.allCases { print(gait) }*

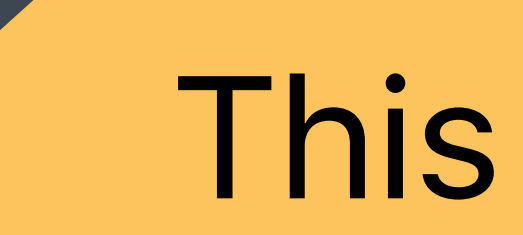

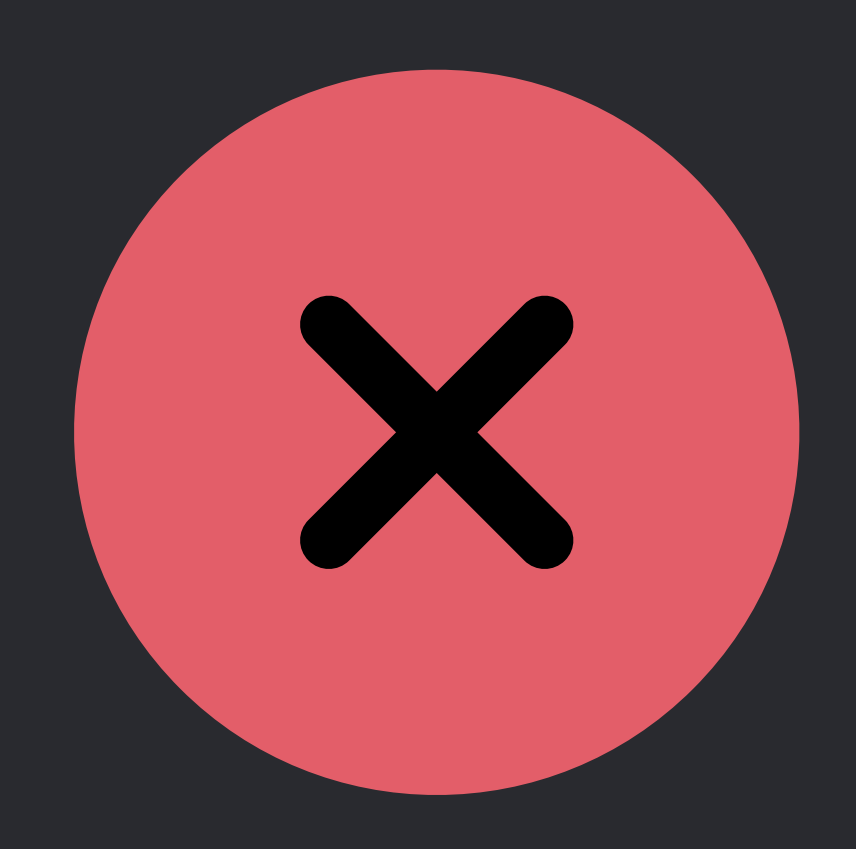

### This code will never print "jog"!

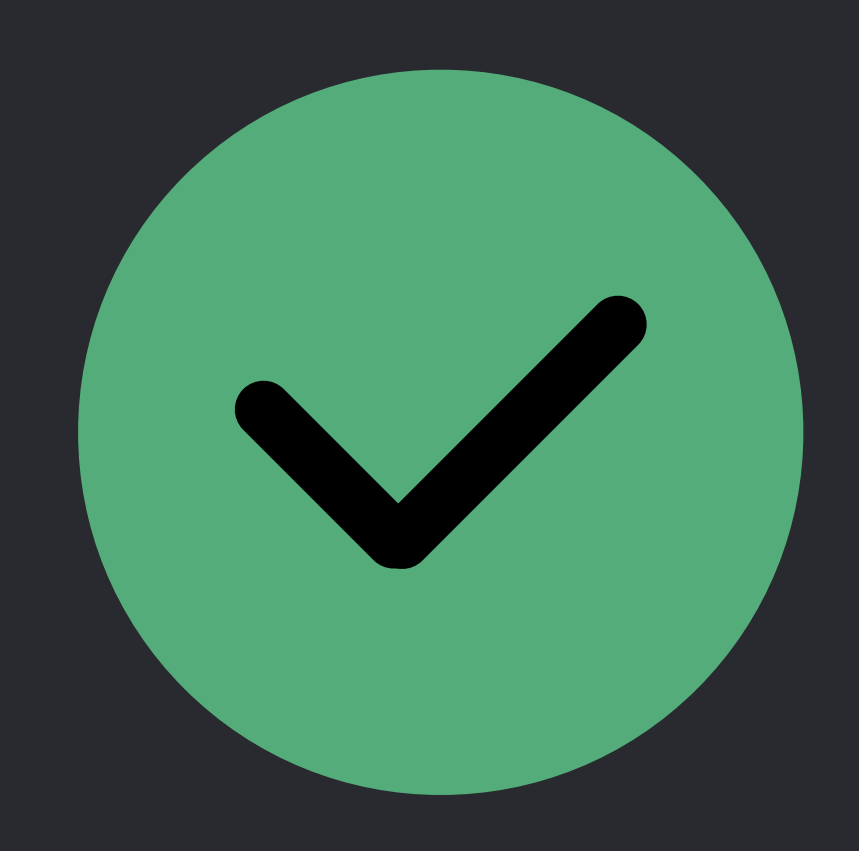

*enum Gait: CaseIterable { case walk case trot case canter case gallop case jog*

*}*

*for gait in Gait.allCases { print(gait) }*

# **Conditional Conformance**

# **Inconsistent Behavior in Swift 4.0**

*extension Sequence where Element: Equatable { func contains(\_ element: Element) -> Bool }*

# **Inconsistent Behavior in Swift 4.0**

*extension Sequence where Element: Equatable { func contains(\_ element: Element) -> Bool }* 

*let animals = ["cat", "dog", "weasel"] animals.contains("dog") // OK*
# **Inconsistent Behavior in Swift 4.0**

## Error because the element type *[Int]* is not equatable

*extension Sequence where Element: Equatable { func contains(\_ element: Element) -> Bool }* 

*let animals = ["cat", "dog", "weasel"] animals.contains("dog") // OK*

*let coins = [[1, 2], [3, 6], [4, 12]] coins.contains([3, 6])* 

# **Why Aren't All Arrays Equatable?**

*let a: [(Int, Int) -> Int] = [{ \$0 + \$0 }, { 0 - \$0 }] let b: [(Int, Int) -> Int] = [{ \$0 \* 2 }, { -1 \* \$0 }] a == b // Does not make sense*

*extension Array: Equatable where Element: Equatable { static func ==(lhs: Array<Element>, rhs: Array<Element>) -> Bool {* 

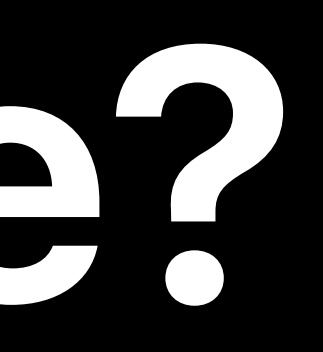

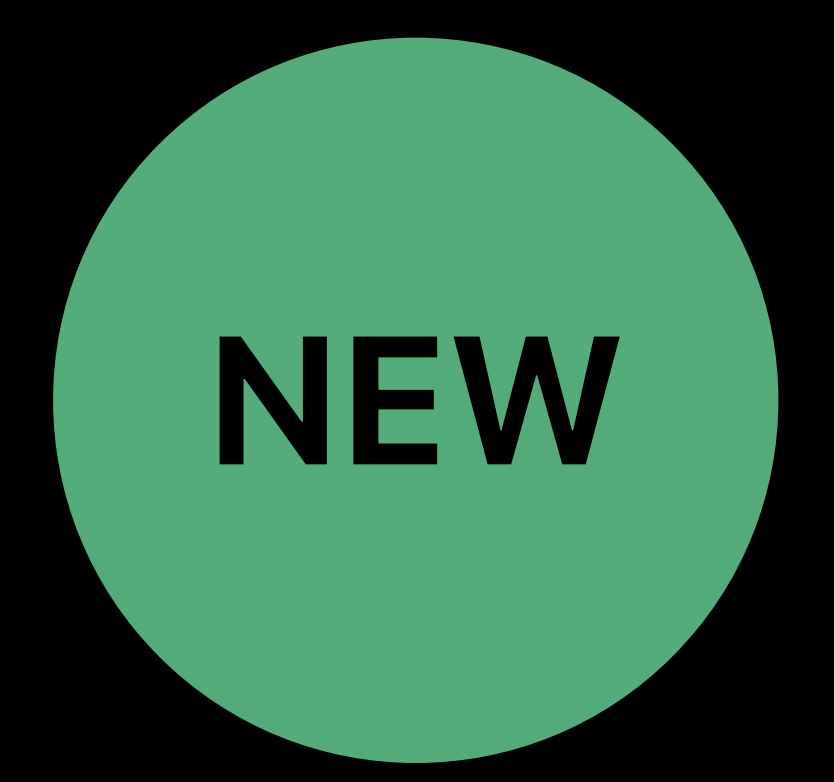

# **What If Element Is Equatable? NEW**

 *} }*

# **What If Element Is Equatable?**

*extension Array: Equatable where Element: Equatable { static func ==(lhs: Array<Element>, rhs: Array<Element>) -> Bool { let count = lhs.count if count != rhs.count { return false } for x in 0..<count { if lhs[x] != rhs[x] { return false } }*  return true  *} }*

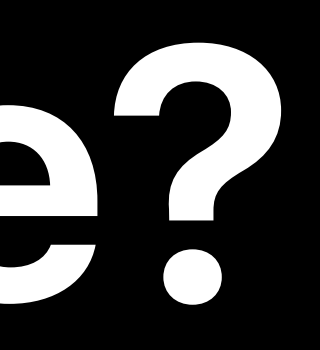

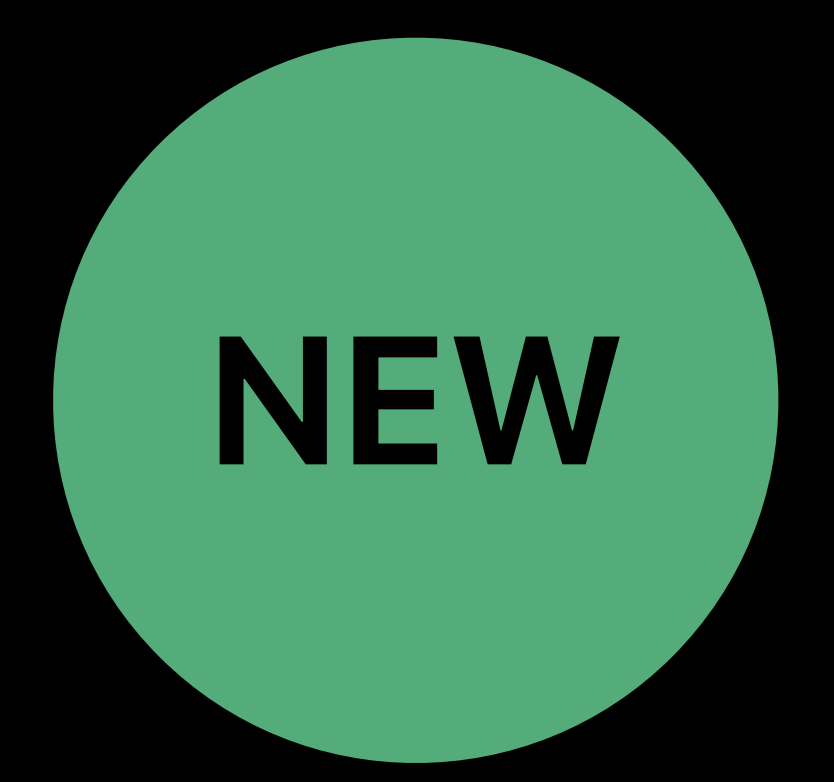

## *let coins = [[1, 2], [3, 6], [4, 12]] coins.contains([3, 6]) // This now works!*

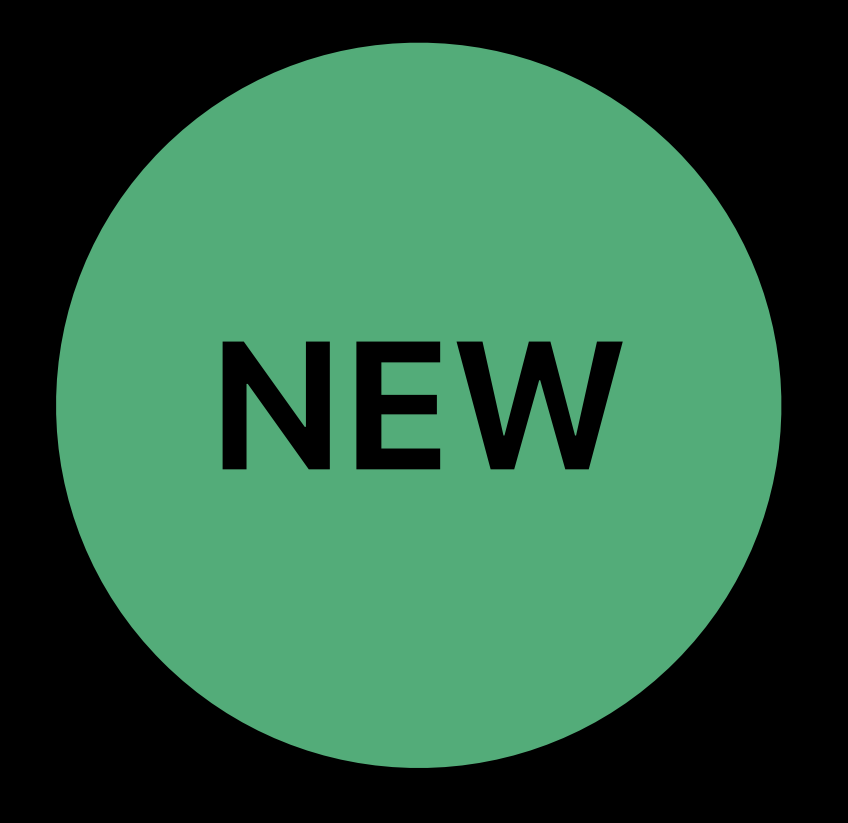

*extension Optional: Equatable where Wrapped: Equatable { … } extension Array: Equatable where Element: Equatable { … } extension Dictionary: Equatable where Value: Equatable { … }* 

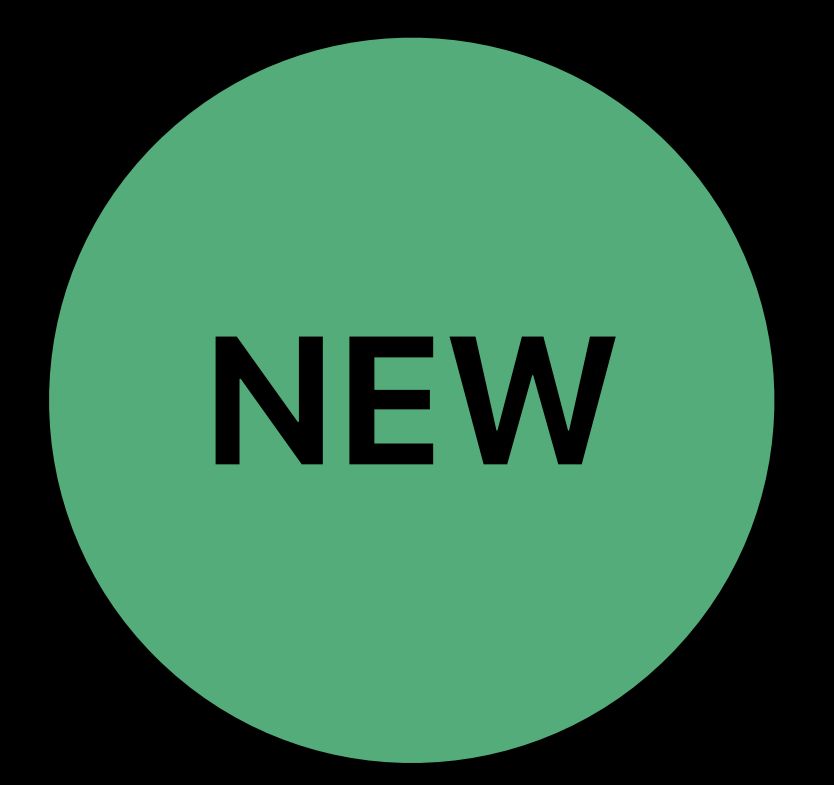

- 
- 
- 
- 
- 
- -

*extension Optional: Hashable where Wrapped: Hashable { … } extension Array: Hashable where Element: Hashable { … } extension Dictionary: Hashable where Value: Hashable { … }* 

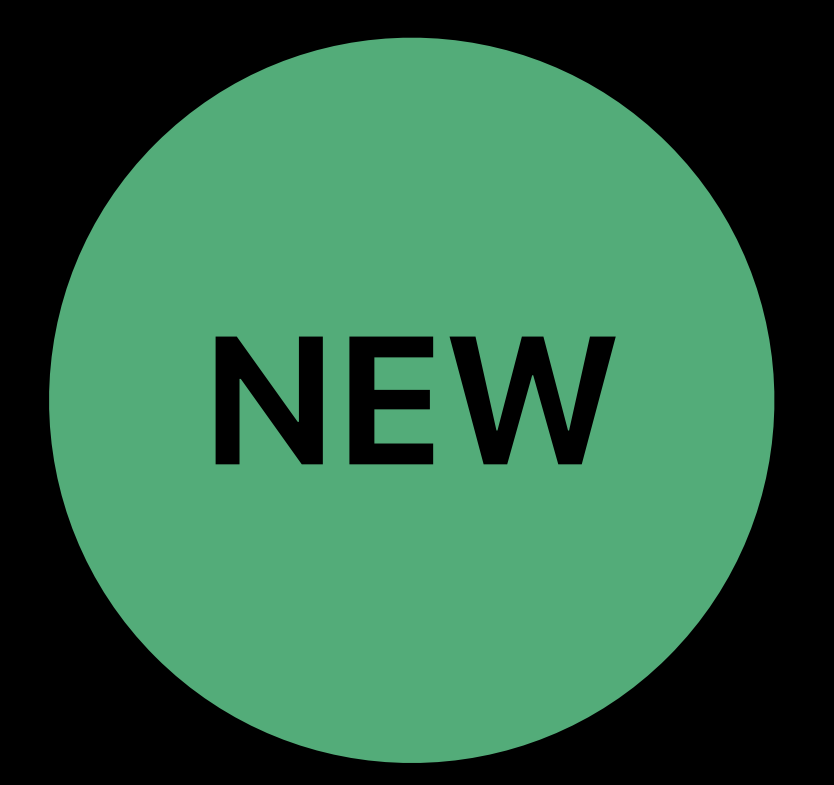

- 
- 
- 
- 
- 
- -

*extension Optional: Encodable where Wrapped: Encodable { … } extension Array: Encodable where Element: Encodable { … } extension Dictionary: Encodable where Key: Encodable, Value: Encodable { … }* 

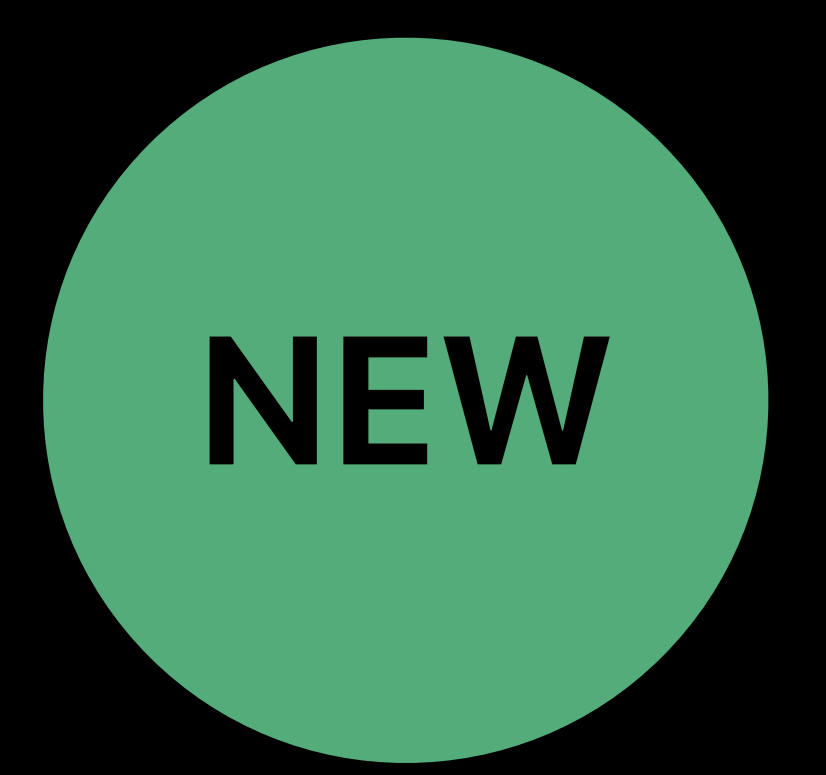

*extension Optional: Decodable where Wrapped: Decodable { … } extension Array: Decodable where Element: Decodable { … } extension Dictionary: Decodable where Key: Decodable, Value: Decodable { … }* 

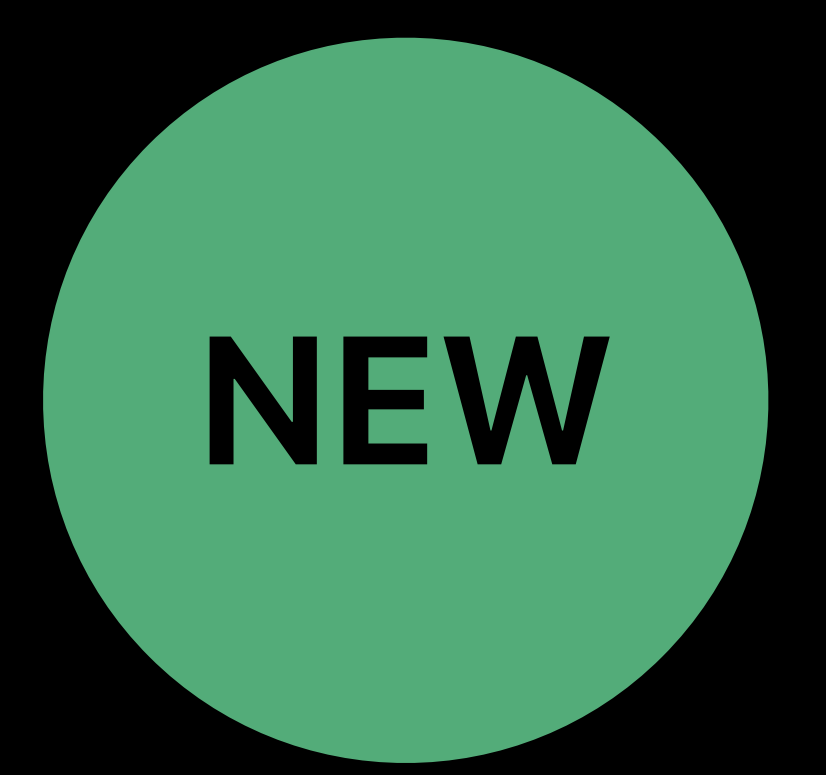

## *let s: Set<[Int?]> = [[1, nil, 2], [3, 4], [5, nil, nil]]*

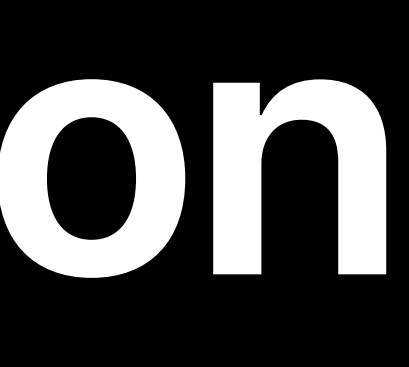

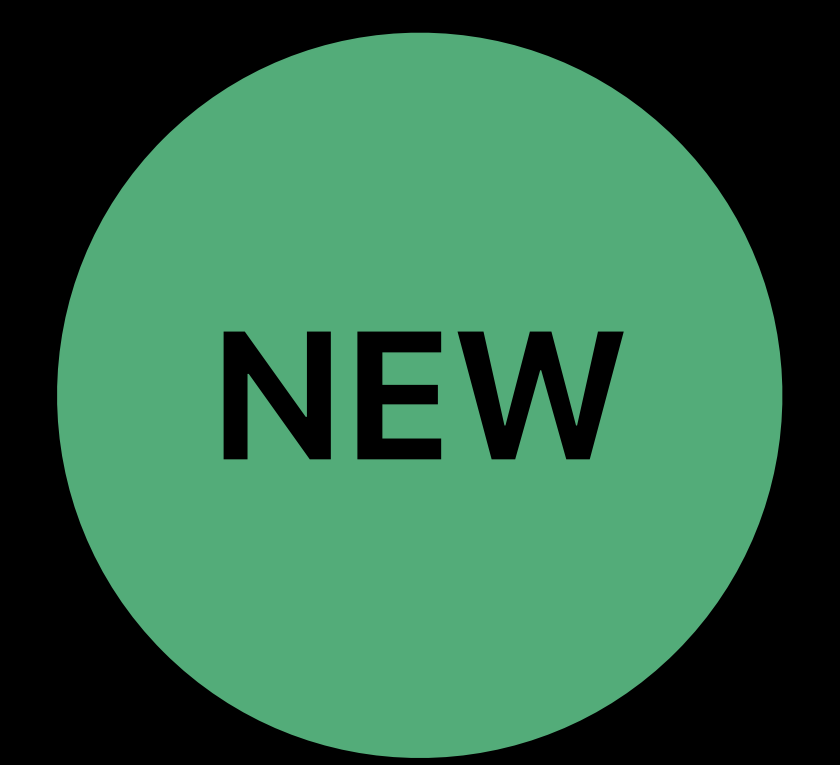

Swift Generics Thall 1 Wednesday 3:00PM

# **Conditional Conformance Allows Composition**

*// Int is Hashable // => Int? is Hashable // => [Int?] is Hashable*

# **Synthesized Equatable and Hashable**

*struct Restaurant { let name: String let hasTableService: Bool let kidFriendly: Bool }*

*struct Restaurant { let name: String let hasTableService: Bool let kidFriendly: Bool }*

*extension Restaurant: Equatable { static func ==(a: Restaurant, b: Restaurant) -> Bool { return a.name == b.name && a.hasTableService == b.hasTableService && a.kidFriendly == b.kidFriendly*

 *}*

*struct Restaurant: Equatable { let name: String let hasTableService: Bool let kidFriendly: Bool }*

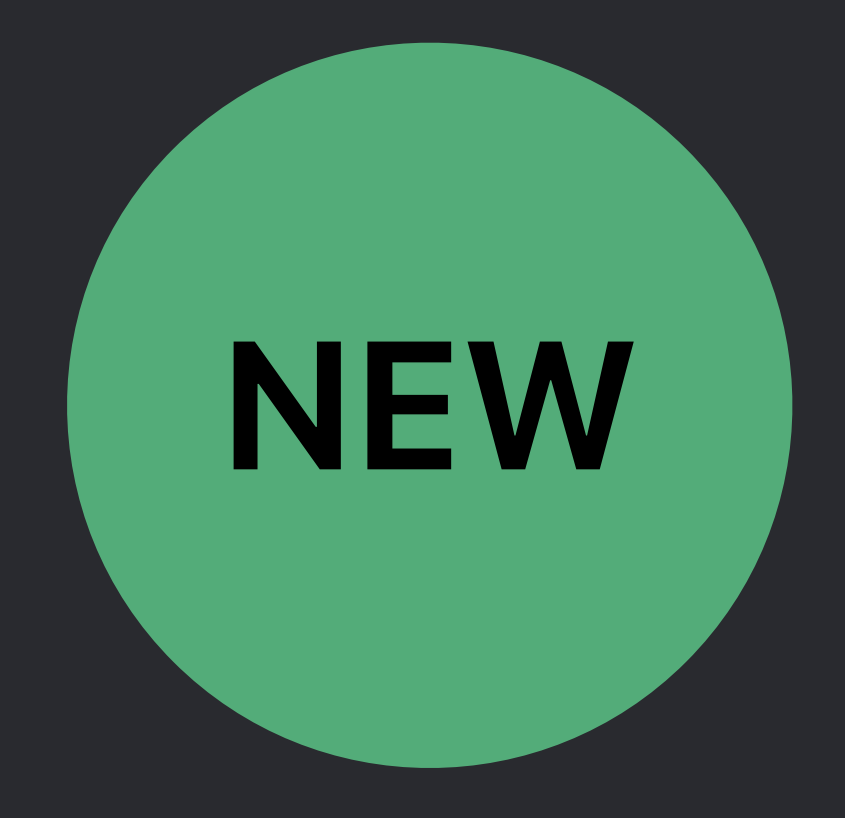

*struct Restaurant: Hashable { let name: String let hasTableService: Bool let kidFriendly: Bool }*

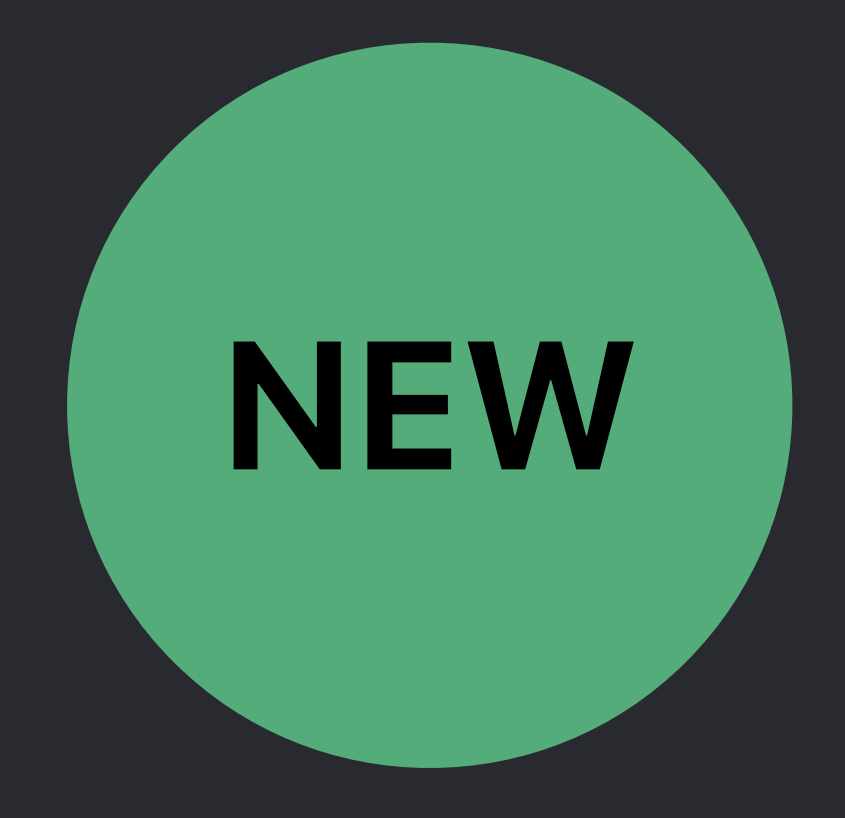

*enum Either<Left, Right> { case left(Left) case right(Right) }*

*enum Either<Left, Right> { case left(Left) case right(Right) }* 

*extension Either: Equatable where Left: Equatable, Right: Equatable { static func ==(a: Either<Left, Right>, b: Either<Left, Right>) { switch (a, b) { case (.left(let x), .left(let y)): return x == y case (.right(let x), .right(let y)): return x == y default: return false } } }*

- 
- 

*enum Either<Left, Right> { case left(Left) case right(Right) }* 

*extension Either: Equatable where Left: Equatable, Right: Equatable { }*

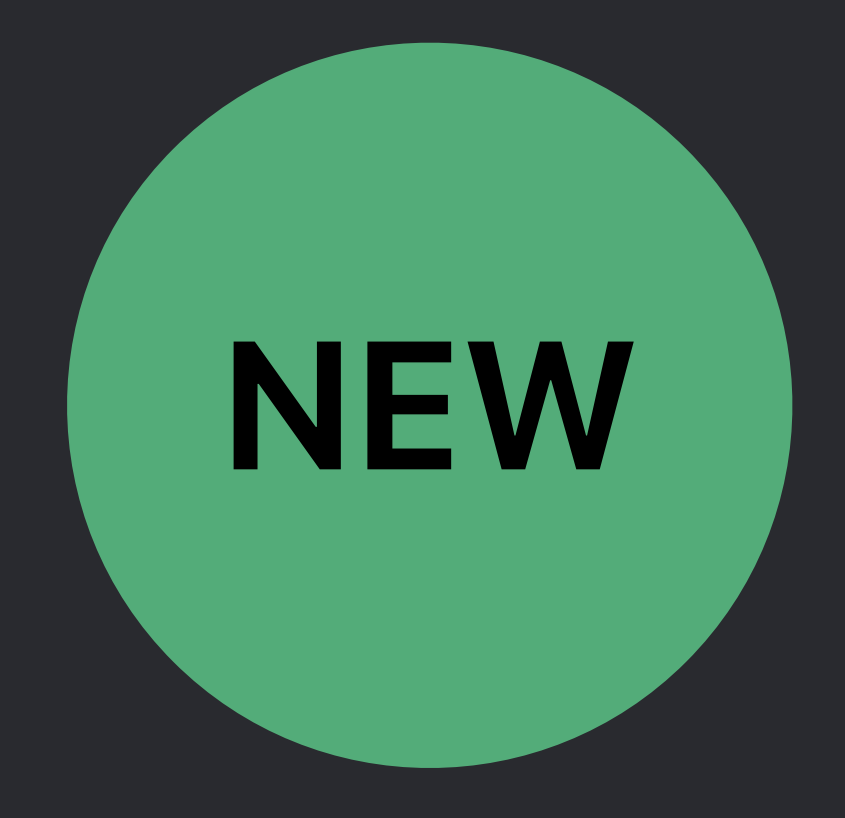

*enum Either<Left, Right> { case left(Left) case right(Right) }* 

## *extension Either: Equatable where Left: Equatable, Right: Equatable { } extension Either: Hashable where Left: Hashable, Right: Hashable { }*

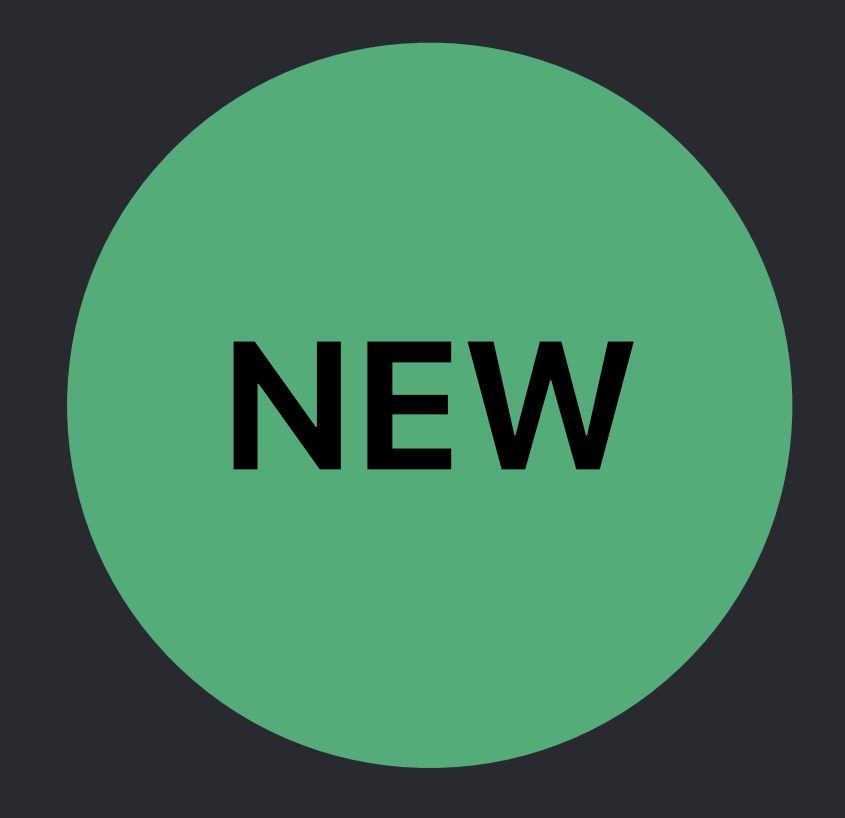

*enum Either<Left, Right> { case left(Left) case right(Right) }* 

*extension Either: Equatable where Left: Equatable, Right: Equatable { } extension Either: Hashable where Left: Hashable, Right: Hashable { }* 

*// This just works! var mySet = Set<Either<Int, String>>()*

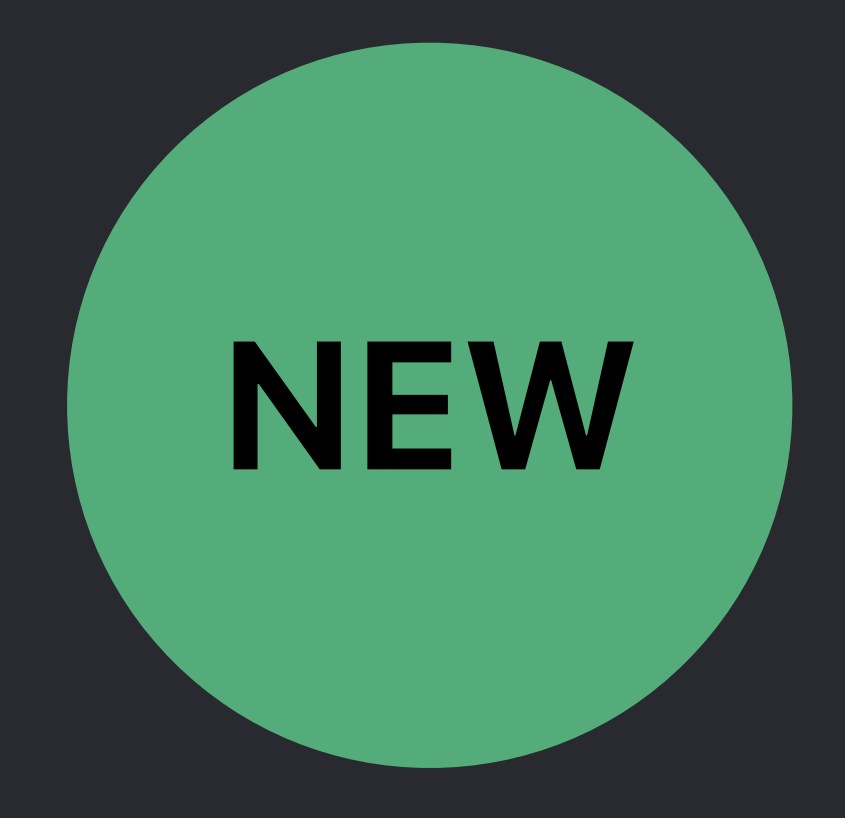

# **Hashable Enhancements**

*struct City { let name: String let state: String let population: Int }*

*struct City { let name: String let state: String let population: Int }* 

*extension City: Equatable { } }*

## *static func ==(a: City, b: City) -> Bool { return a.name == b.name && a.state == b.state*

*struct City { let name: String let state: String let population: Int }* 

*extension City: Hashable { var hashValue: Int { return name.hashValue ??? state.hashValue }* 

*struct City { let name: String let state: String let population: Int }* 

*extension City: Hashable { var hashValue: Int { }* 

## *return name.hashValue ^ state.hashValue*

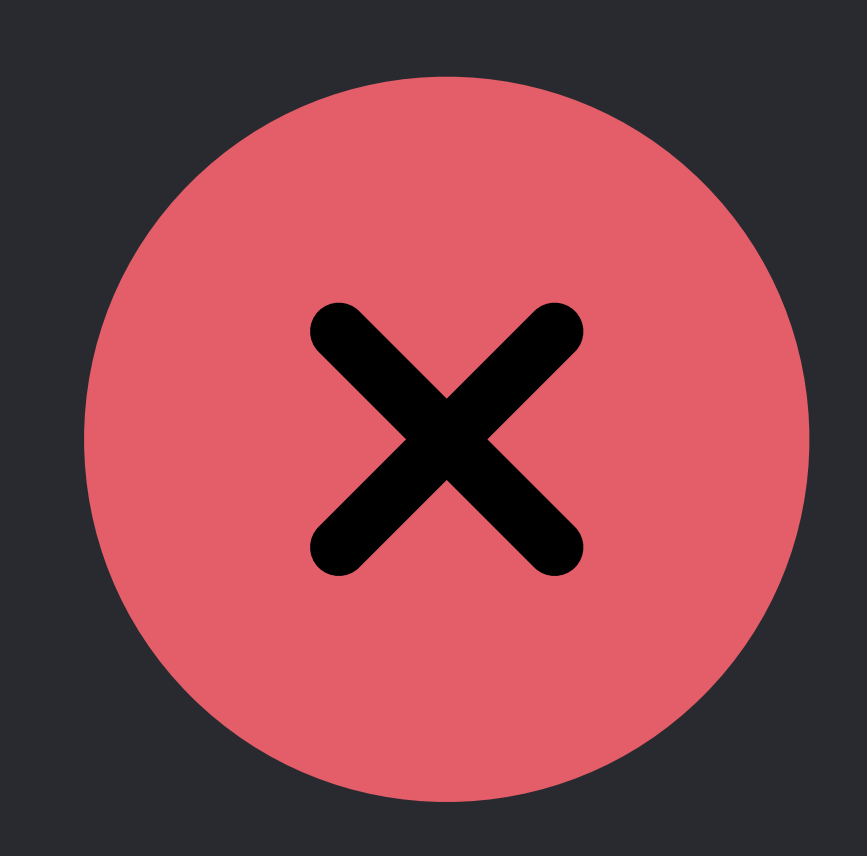

*struct City { let name: String let state: String let population: Int }* 

*extension City: Hashable { var hashValue: Int { }* 

## *return (name.hashValue &\* 58374501) &+ state.hashValue*

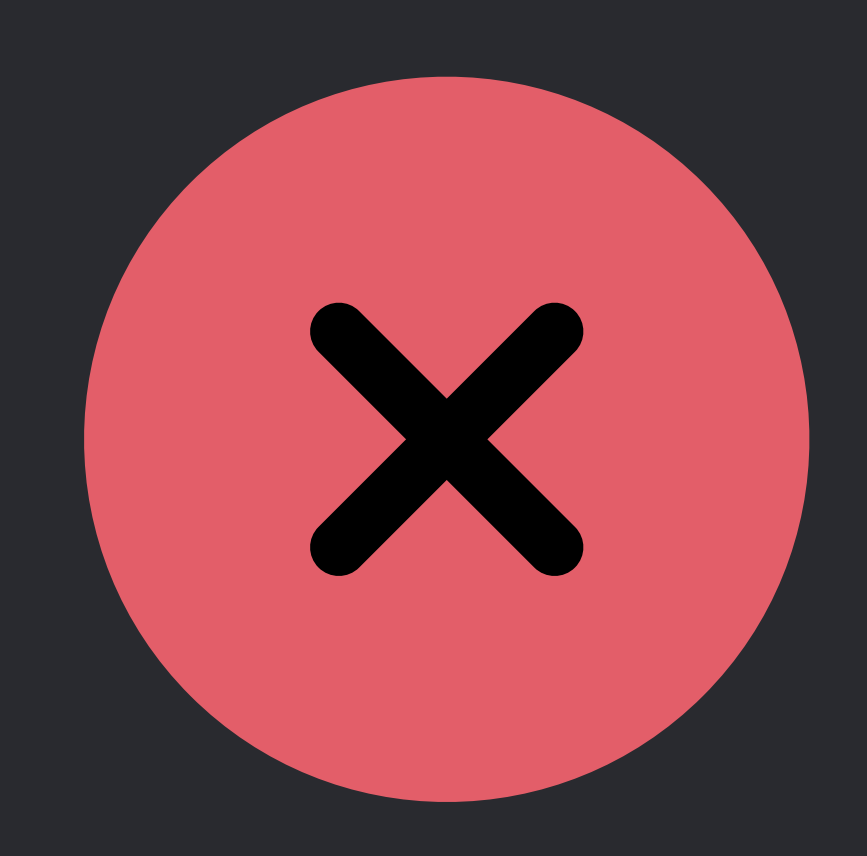

# **Hash Combining Functions Are Hard**

Too much magic Performance problems Denial of service attacks Need a better API!

## *// Hashable Protocol in Swift 4.1*

*protocol Hashable { var hashValue: Int { get } }*

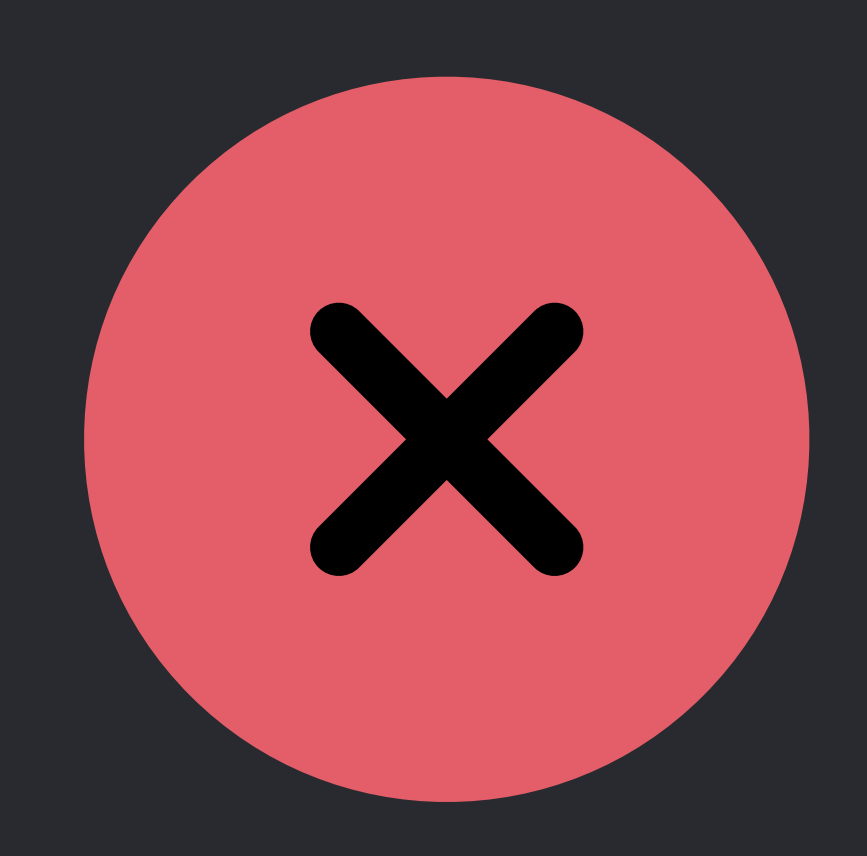

## *// Hashable Protocol in Swift 4.2*

*protocol Hashable { func hash(into hasher: inout Hasher) }*

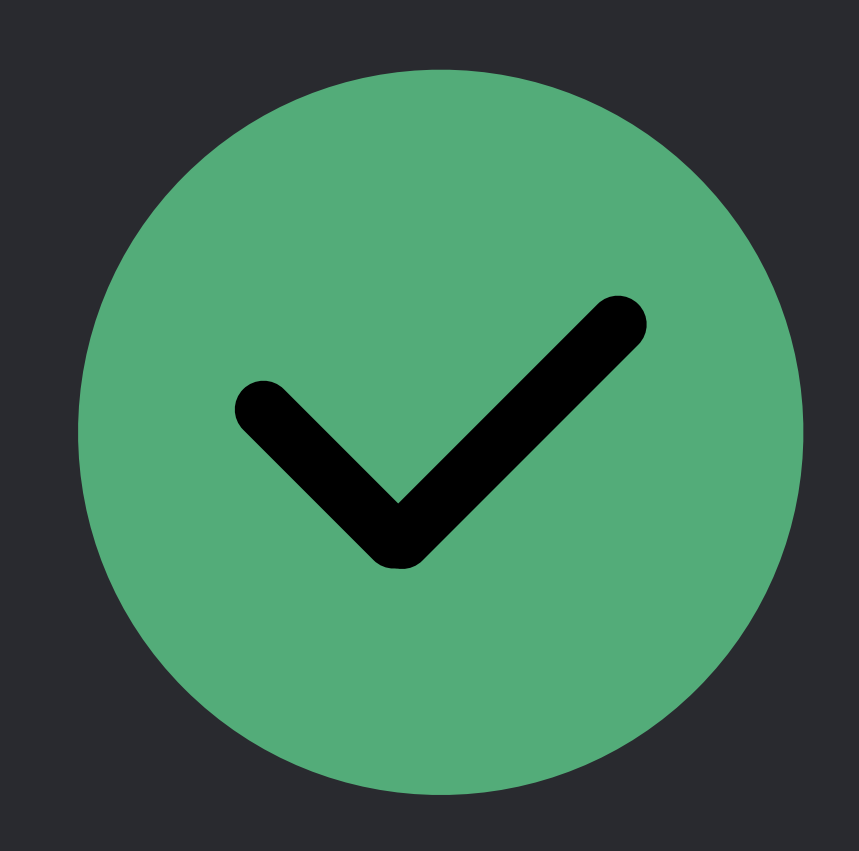

## *// Using the Hashable Protocol*

*extension City: Hashable { func hash(into hasher: inout Hasher) { name.hash(into: &hasher) state.hash(into: &hasher)*

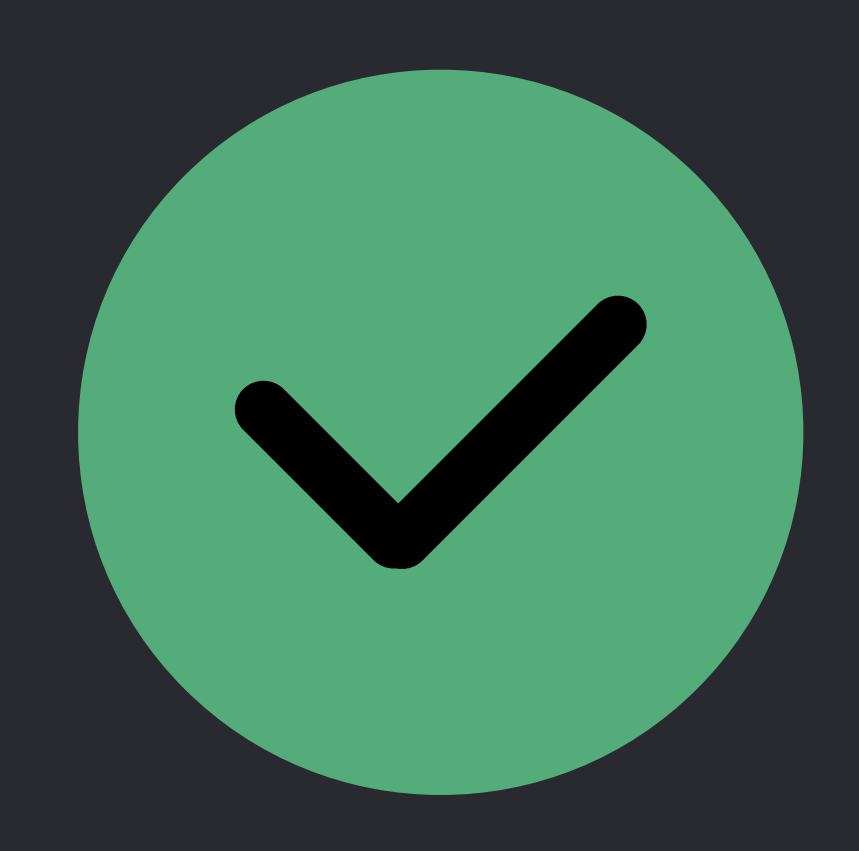

 *}* 

# **New Hashing Algorithm**

# **Balances hash quality with performance** Random per-process seed

# **Hash Values Vary From Run to Run**

Fix any code that relies on: • Specific hash values

- 
- 
- *Set* or *Dictionary* iteration order

# **Hash Values Vary From Run to Run**

## For debugging problems: • Set *SWIFT\_DETERMINISTIC\_HASHING=1* in the scheme editor

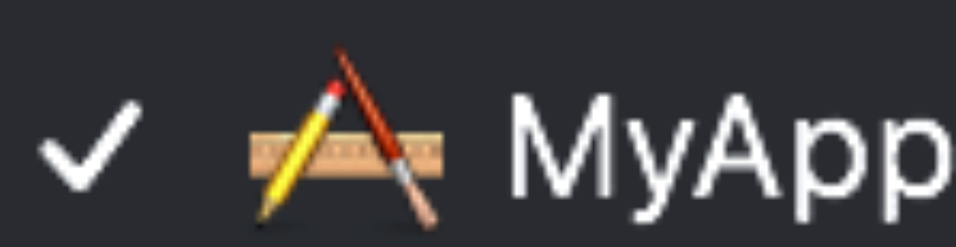

**Edit Schen** New Scher Manage So

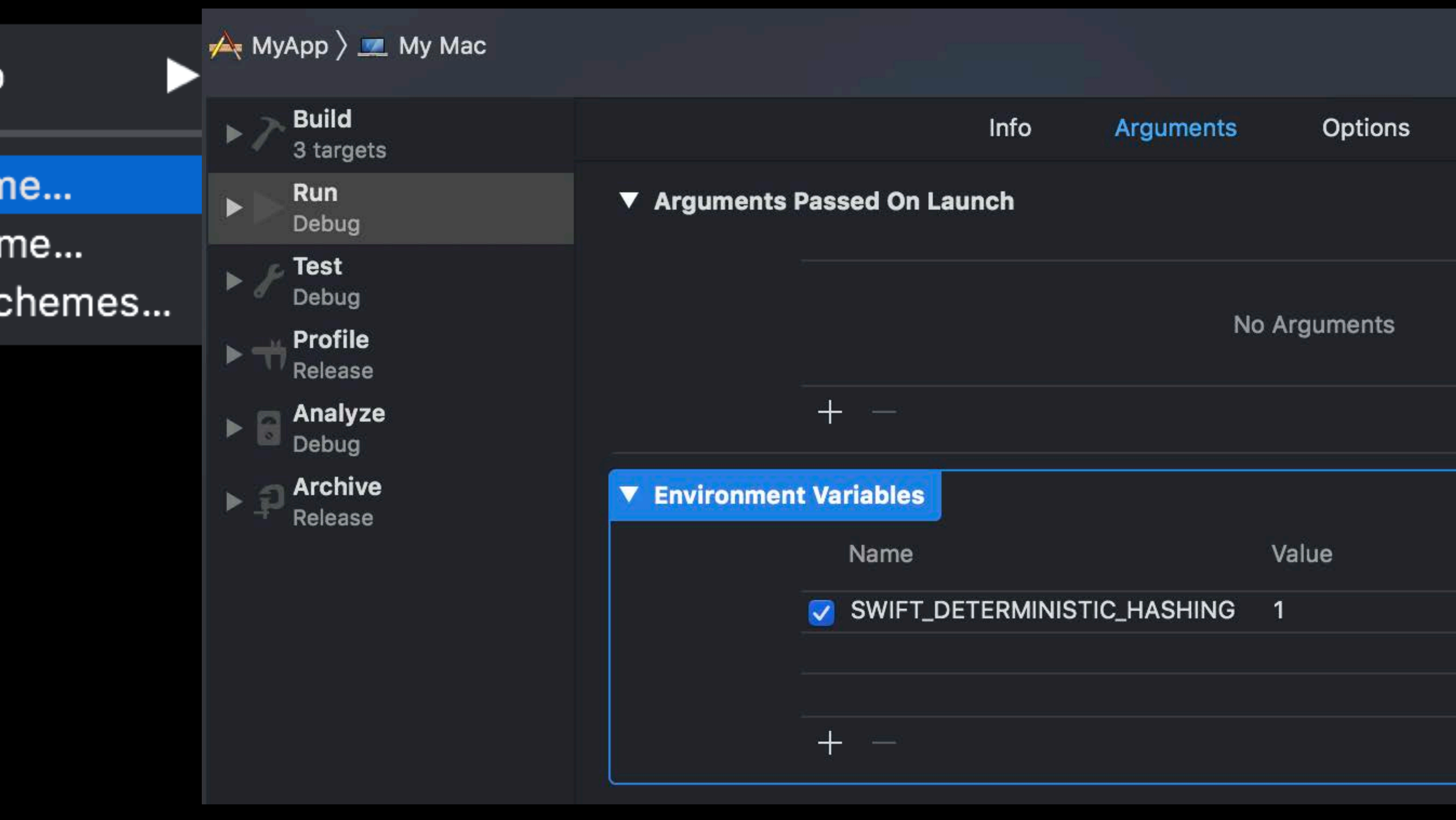

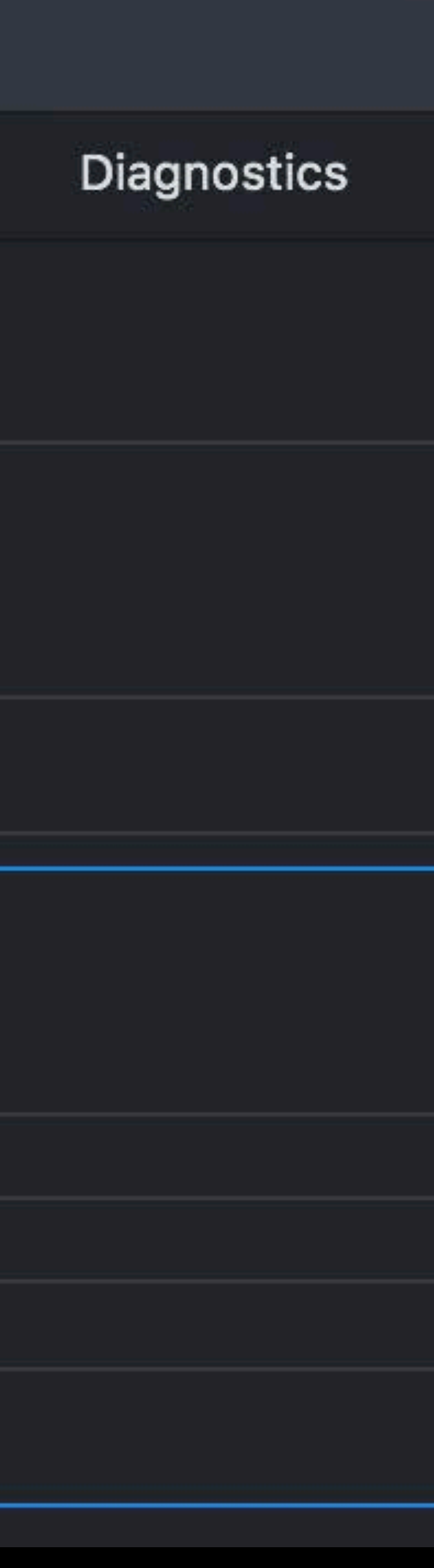

# **Random Number Generation**

## Requires platform checks

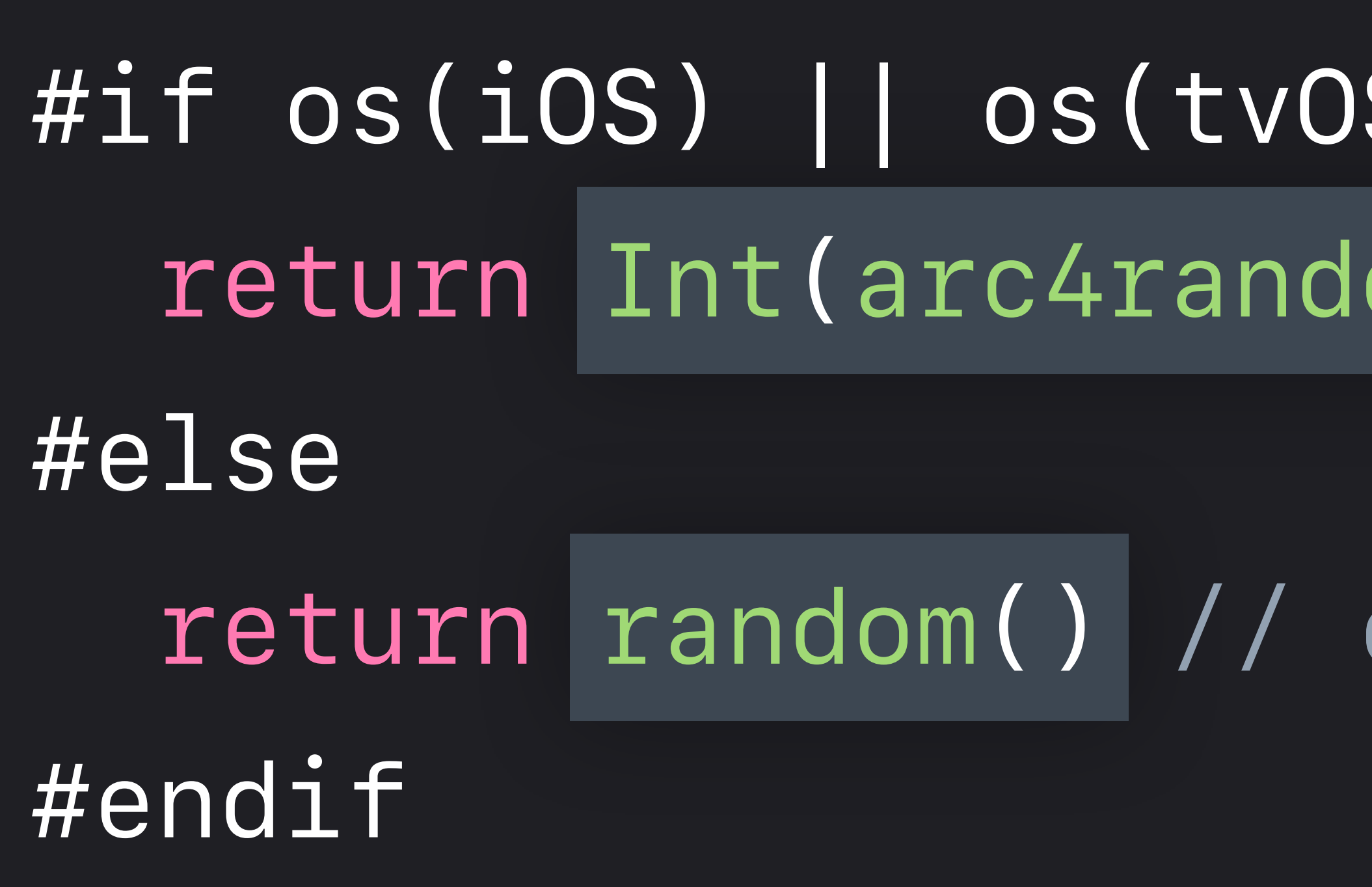

 *return random() // or Int(rand())*

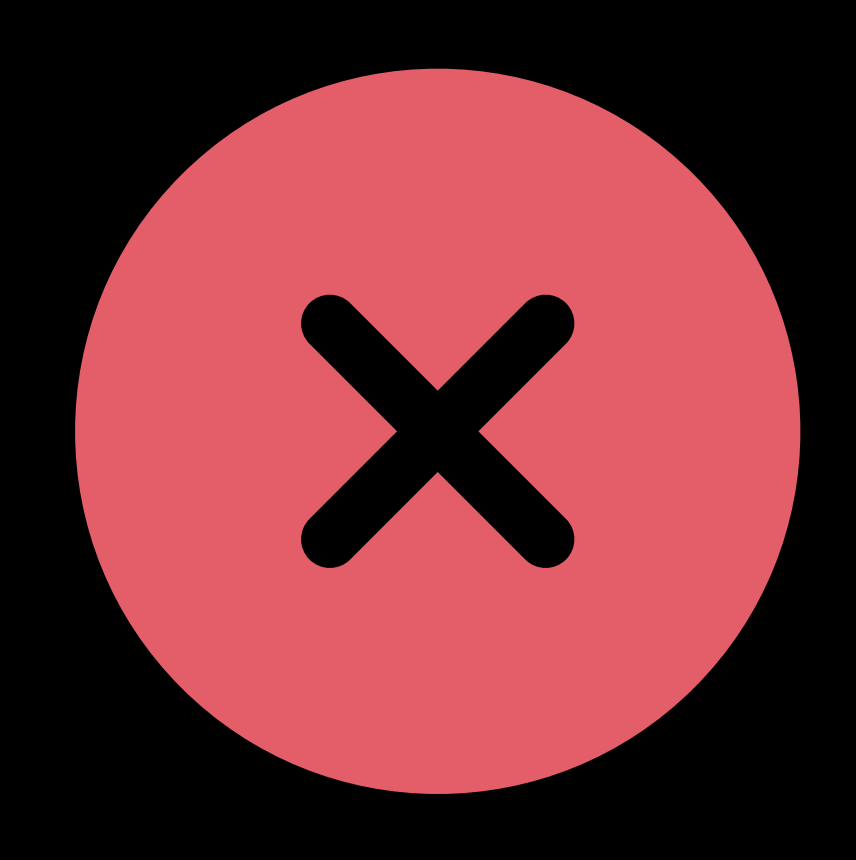

 $\overline{S}$ ) || os(watchOS) || os(macOS)| *<i>a***m())** 

## **Random Number Generation in Swift 4.0**  Functionality provided through imported C APIs

## Common operations are tricky

## **Random Number Generation in Swift 4.0**  Functionality provided through imported C APIs

# Biased: 1, 2, 3, 4 are more likely than 5, 6

*// Return random number in the range 1...6 func diceRoll() -> Int { return 1 + (arc4random() % 6) }*

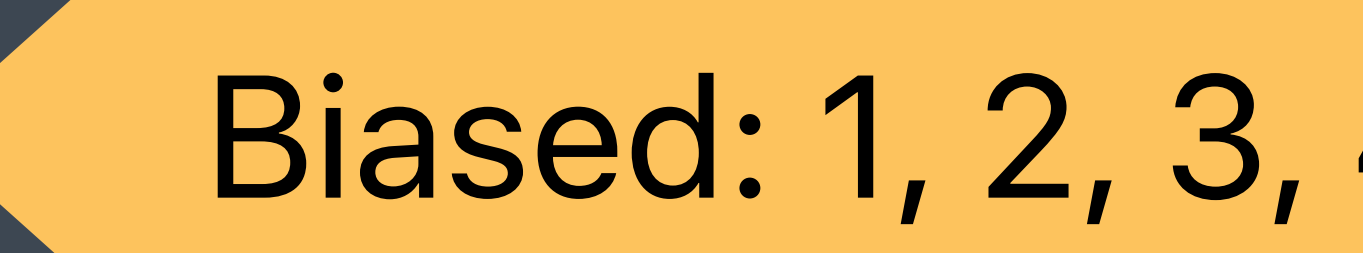

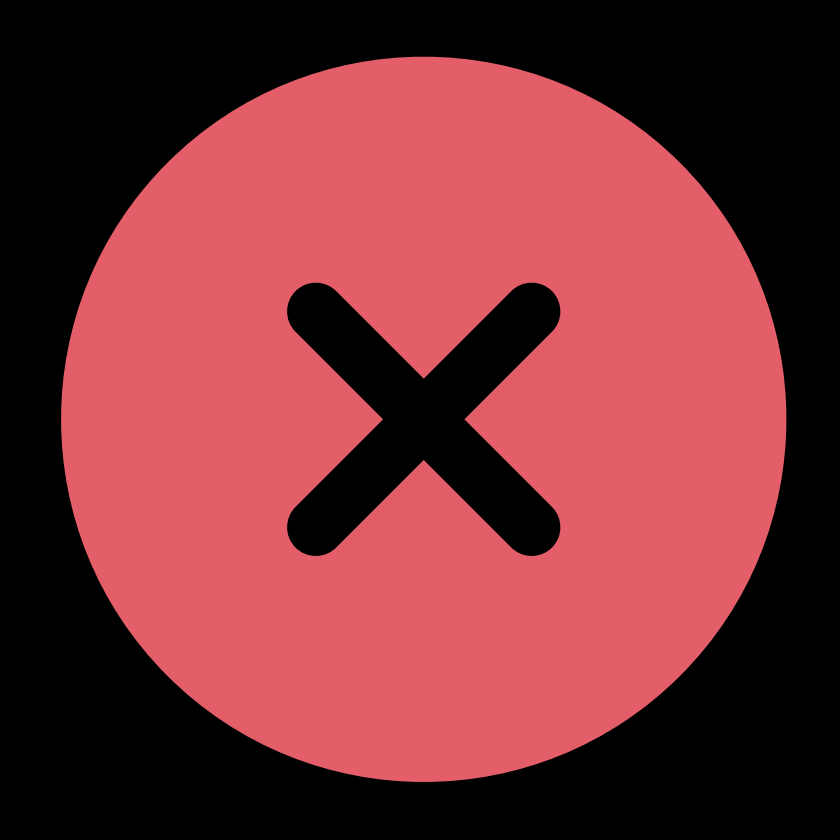
### *// SE-0202 Random Unification*

## *let randomIntFrom0To10 = Int.random(in: 0 ..< 10) let randomFloat = Float.random(in: 0 ..< 1)*

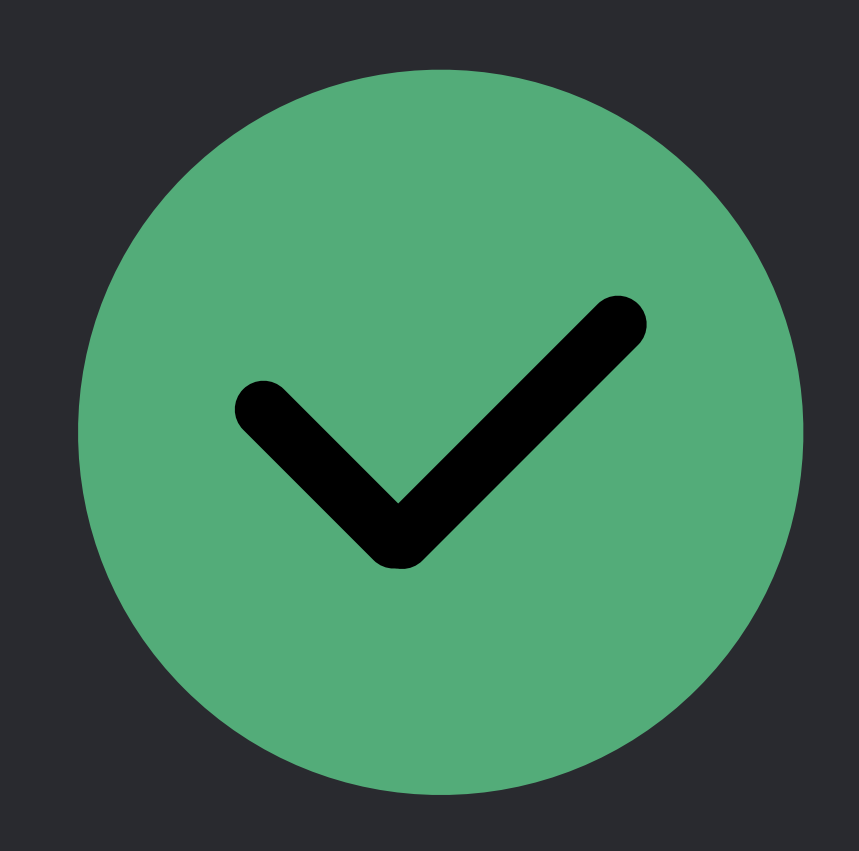

### *// SE-0202 Random Unification*

*let randomIntFrom0To10 = Int.random(in: 0 ..< 10) let randomFloat = Float.random(in: 0 ..< 1)* 

*let greetings = ["hey", "hi", "hello", "hola"] print(greetings.randomElement()!)* 

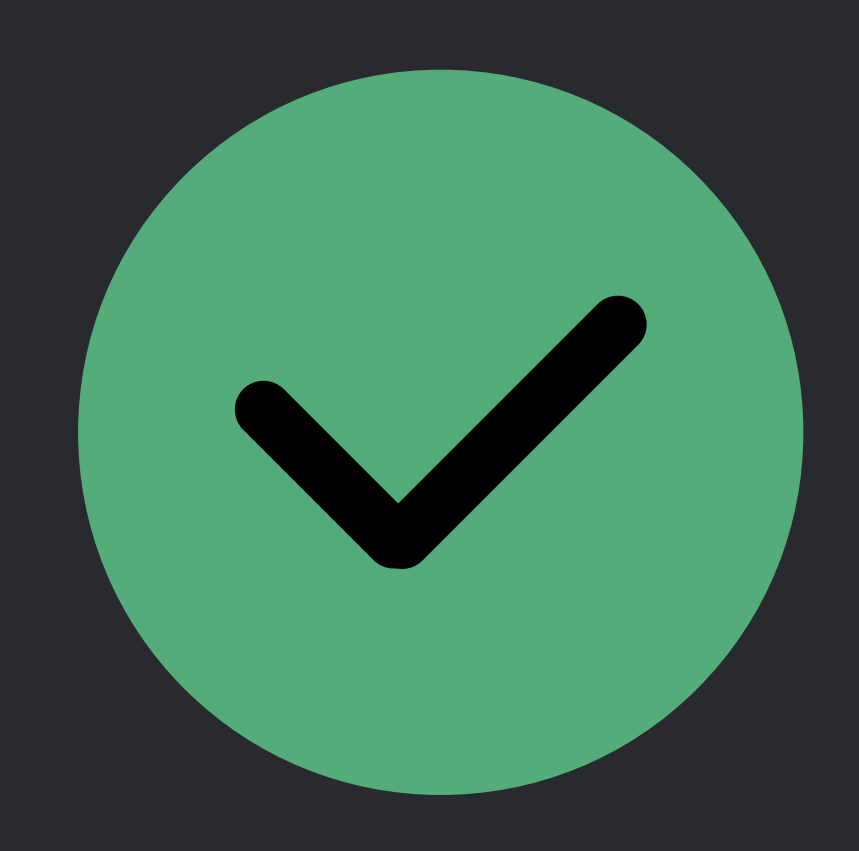

### *// SE-0202 Random Unification*

*let randomIntFrom0To10 = Int.random(in: 0 ..< 10) let randomFloat = Float.random(in: 0 ..< 1)* 

*let greetings = ["hey", "hi", "hello", "hola"] print(greetings.randomElement()!)* 

*let randomlyOrderedGreetings = greetings.shuffled() print(randomlyOrderedGreetings)*

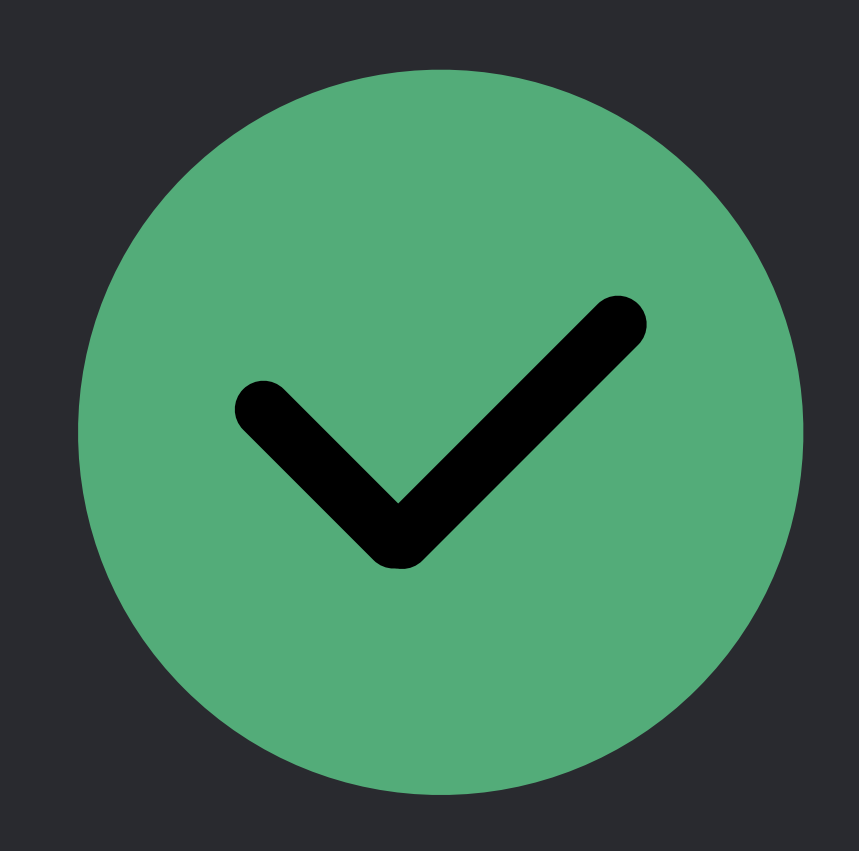

# **Default RNG Implementation**

# Secure RNG on both Apple platforms and Linux

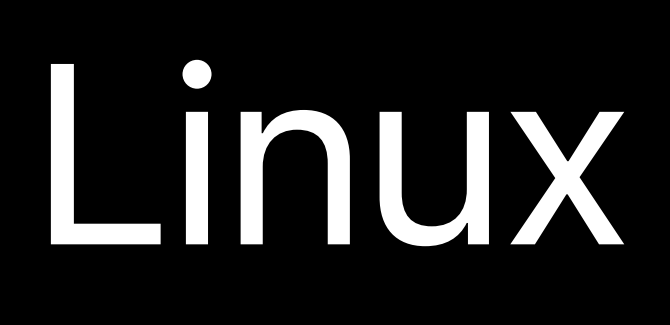

### *// Defining Your Own RNG Algorithm*

### *struct MersenneTwister: RandomNumberGenerator { … }*

### *var mt = MersenneTwister()*

# *// Defining Your Own RNG Algorithm var mt = MersenneTwister()*

*struct MersenneTwister: RandomNumberGenerator { … }* 

*let randomIntFrom0To10 = Int.random(in: 0 ..< 10, using: &mt) let randomFloat = Float.random(in: 0 ..< 1, using: &mt)* 

*let greetings = ["hey", "hi", "hello", "hola"] print(greetings.randomElement()!, using: &mt)* 

*let randomlyOrderedGreetings = greetings.shuffled(using: &mt) print(greetings)*

# **Checking Platform Conditions**

### *// SE-0075 Adding a Build Configuration Import Test*

## *#if os(iOS) || os(watchOS) || os(tvOS) import UIKit*

 *…* 

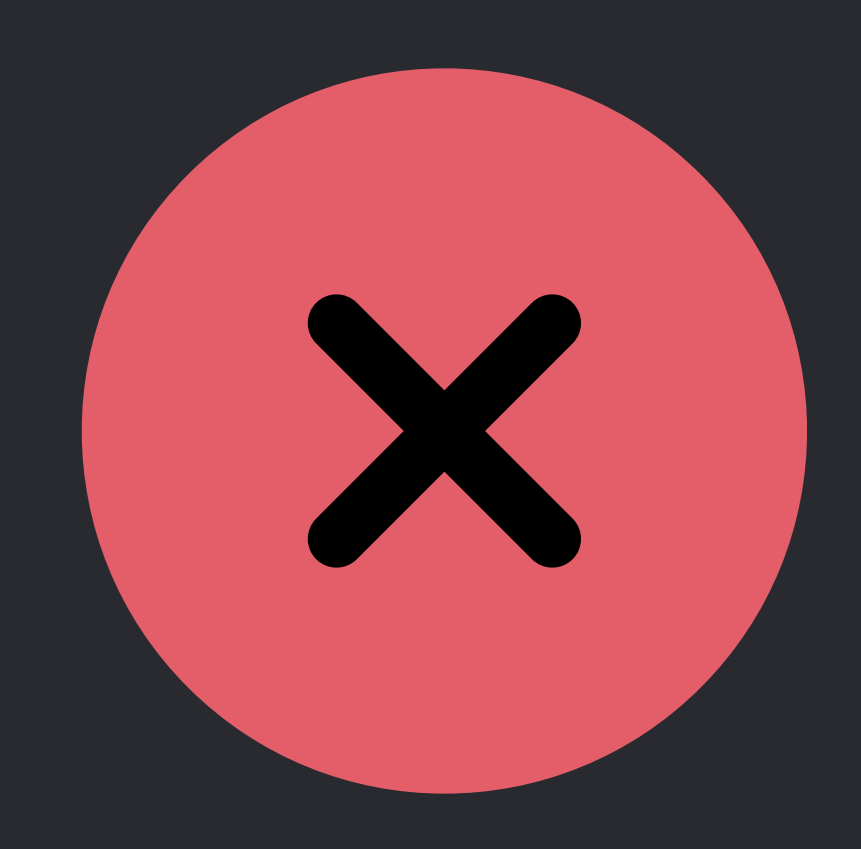

*#else import AppKit … #endif*

### *// SE-0075 Adding a Build Configuration Import Test*

## *#if canImport(UIKit) import UIKit*

 *…* 

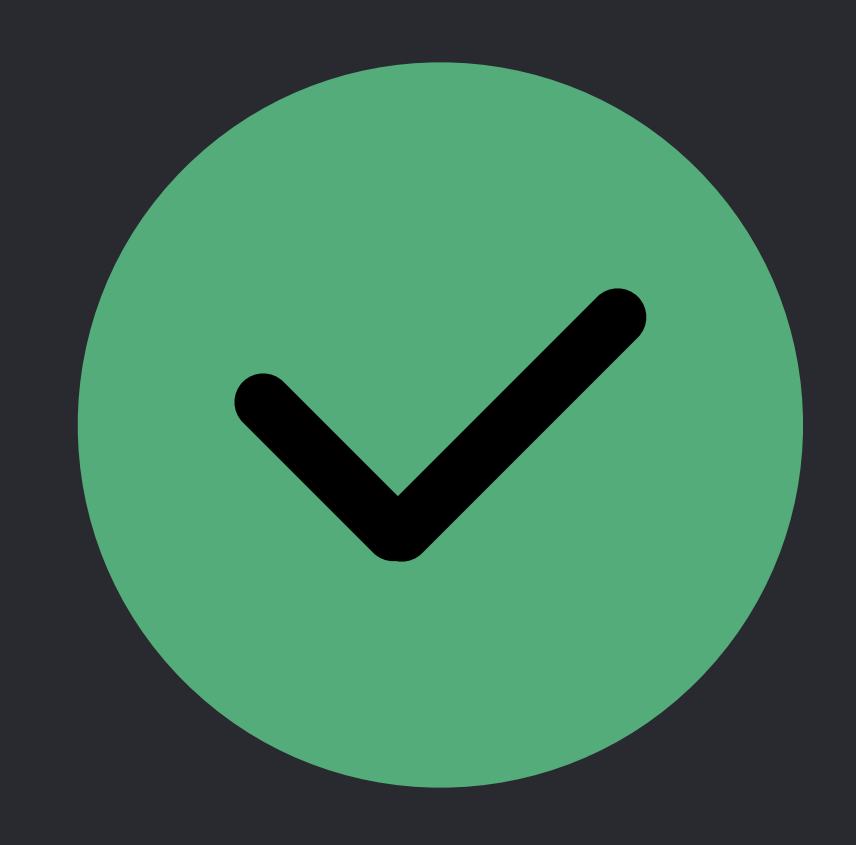

*#else import AppKit … #endif*

### *// SE-0075 Adding a Build Configuration Import Test*

## *#if canImport(UIKit) import UIKit*

 *…* 

*#elseif canImport(AppKit) import AppKit* 

 *…* 

*#else* 

 *#error("Unsupported platform") #endif*

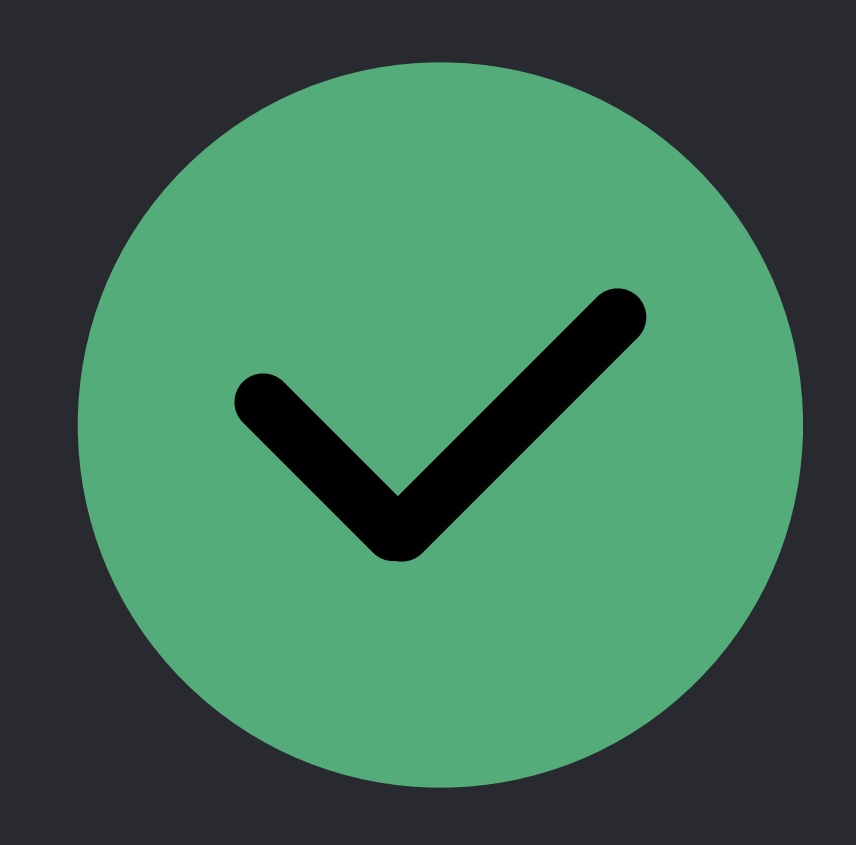

### *// SE-0190 Target Environment Platform Condition*

*#if (os(iOS) || os(watchOS) || os(tvOS)) &&* 

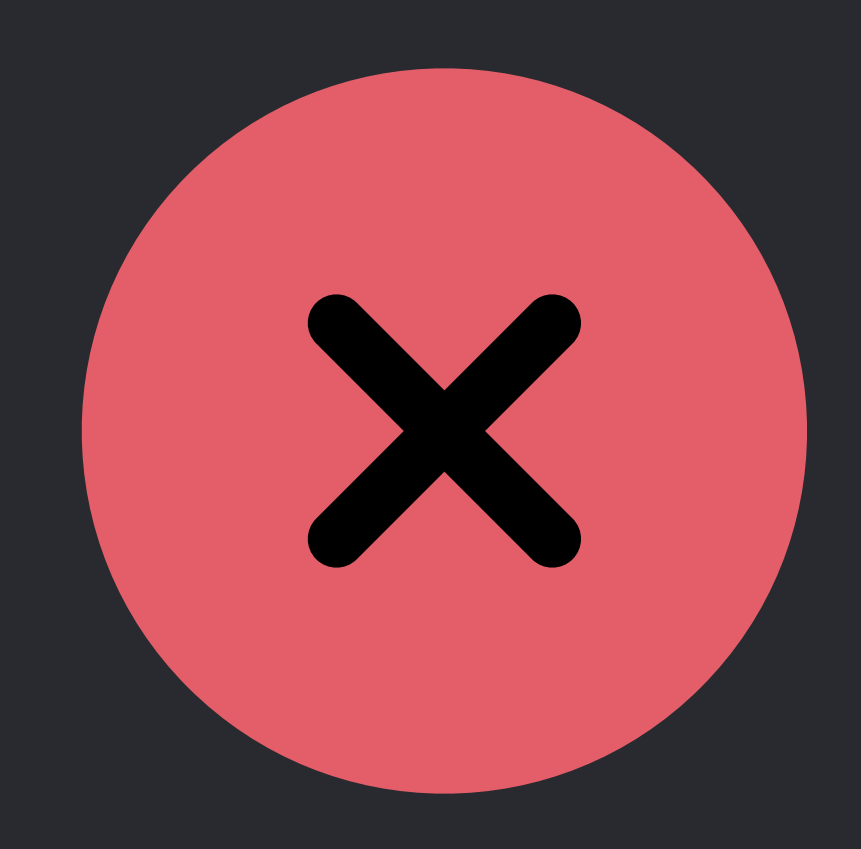

# *(cpu(i386) || cpu(x86\_64))*

 *…* 

### *#else*

 *// FIXME: We need to test this better* 

 *…* 

*#endif*

### *// SE-0190 Target Environment Platform Condition*

### *#if hasTargetEnvironment(simulator)*

## *… #else // FIXME: We need to test this better … #endif*

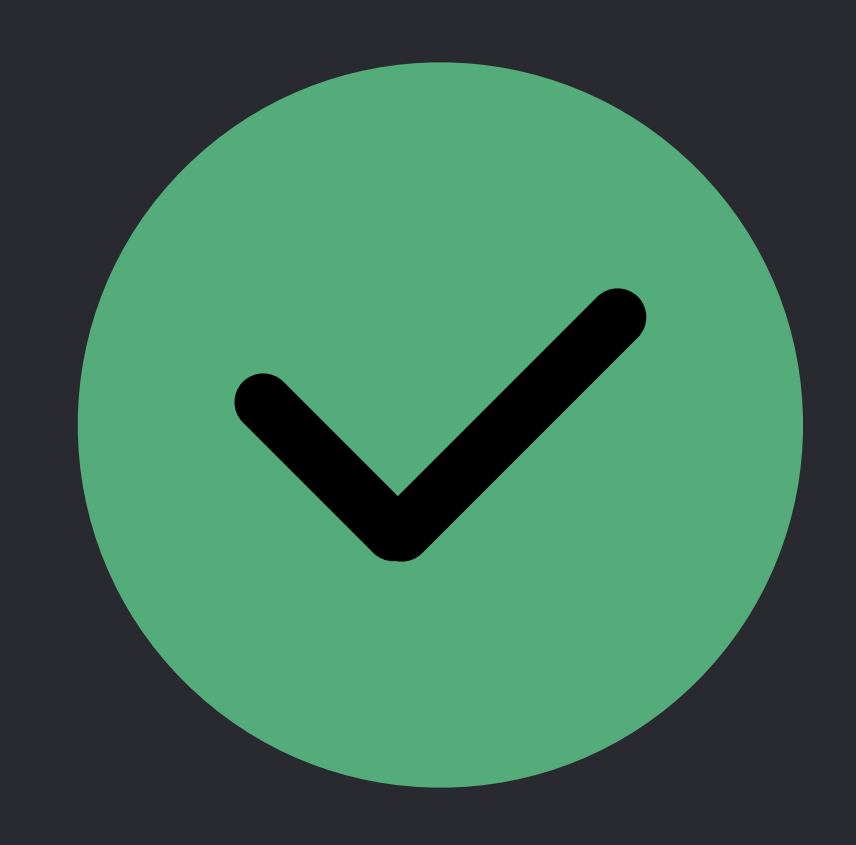

### *// SE-0190 Target Environment Platform Condition*

### *#if hasTargetEnvironment(simulator)*

 *… #else #warning("We need to test this better") … #endif*

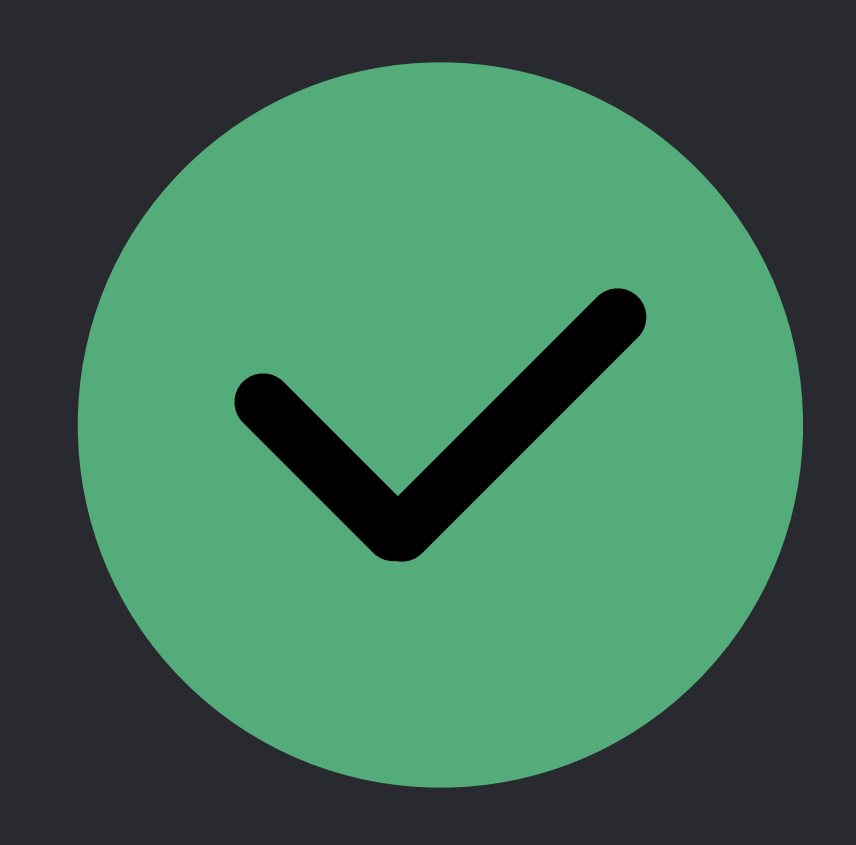

# **Implicitly Unwrapped Optionals**

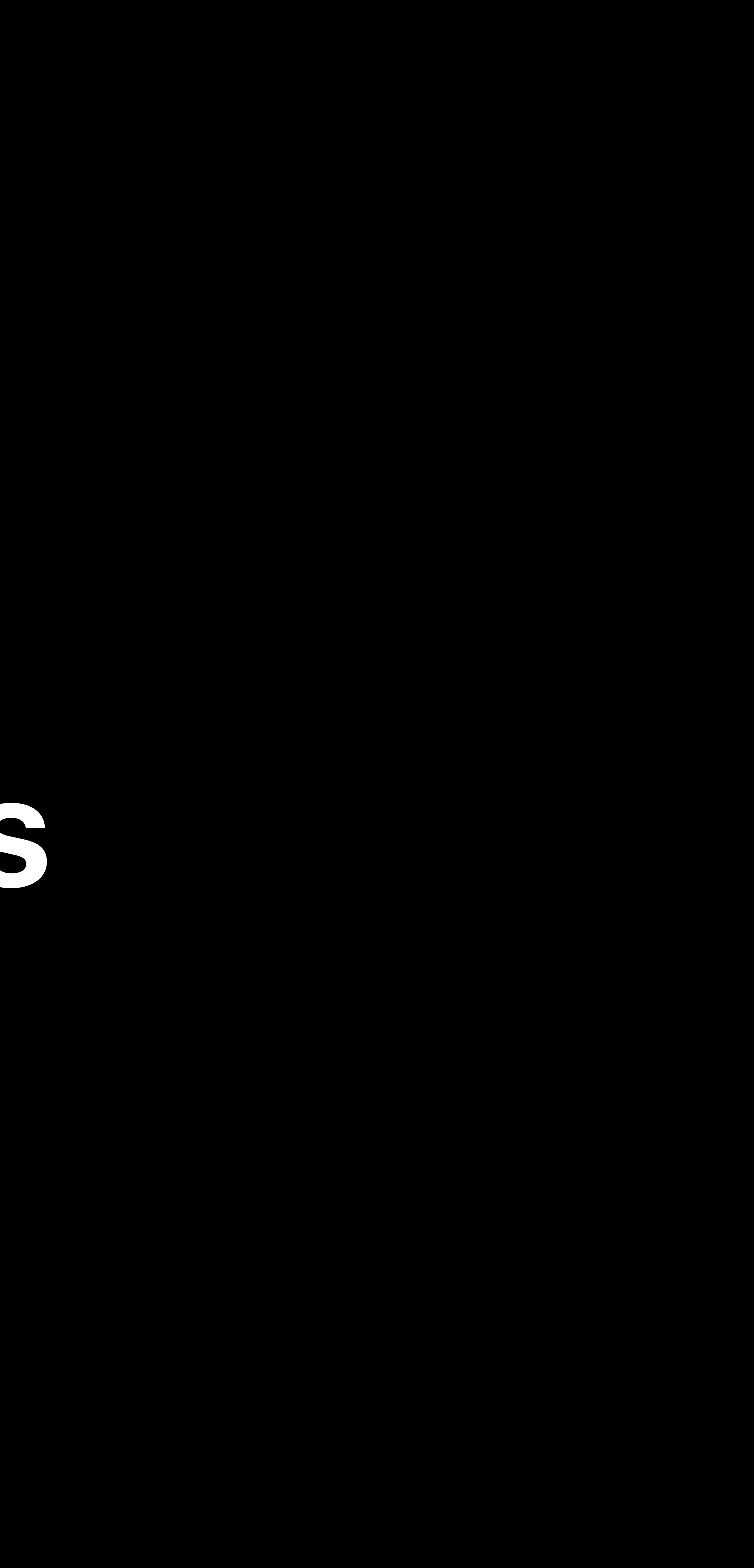

# **Mental Model**

# IUO is an *attribute* of a declaration, not a *type* of an expression First, try type checking value as *T?* — otherwise, force unwrap to get *T*

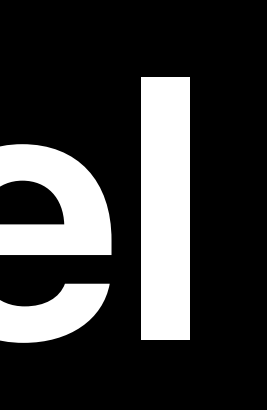

# Force unwrapping is not performed

- Optional *Int* can be stored inside *Any*
	-
- *func computeDangerously(\_ b: Bool) -> Int! { return b ? 3 : nil }* 
	-

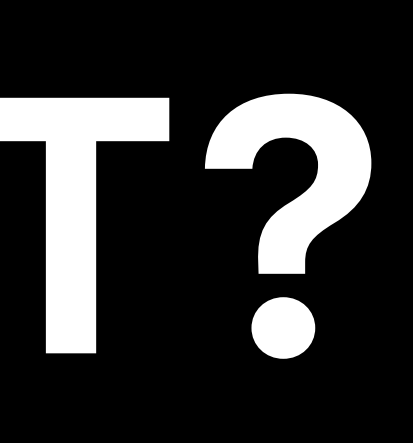

# **Value Type Checks as Type** *T?*

*func takesAnAny(\_ x: Any) { print(x) }* 

*takesAnAny(computeDangerously(.random))*

# Optional *Int* is not allowed Must force unwrap the result of the call

# **Value Type Checks as Type** *T*

# *func computeDangerously(\_ b: Bool) -> Int! { return b ? 3 : nil }*

*func takesAnInt(\_ x: Int) { print(x) }* 

*takesAnInt(computeDangerously(.random))*

# Optional *Int* is not allowed Must force unwrap the result of the call

# **Value Type Checks as Type** *T*

# *func computeDangerously(\_ b: Bool) -> Int! { return b ? 3 : nil }*

*func takesAnInt(\_ x: Int) { print(x) }* 

*takesAnInt(computeDangerously(.random)!)*

# IUO not allowed as part of another type:

# **Corner Cases**

*let array: [Int!] = [3] print(array[0])*

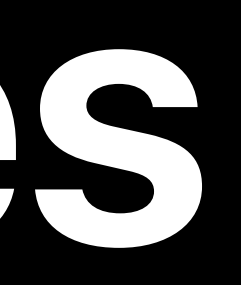

### Implicitly unwrapped optionals are only allowed at top level and as function results

# Not enforced consistently in Swift 4.0:

# **Corner Cases**

*typealias T = Int! let array: [T] = [3] print(array[0])*

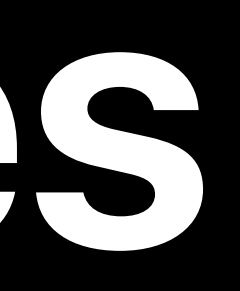

# IUO in invalid position becomes plain Optional in Swift 4.2:

# **Corner Cases**

*typealias T = Int! let array: [T] = [3] print(array[0])*

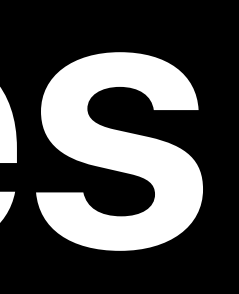

### Using '!' is not allowed here; treating this as '?' instead

**ABOUT SWIFT** 

**BLOG** 

DOWNLOAD

**GETTING STARTED** 

**DOCUMENTATION** 

MIGRATING TO SWIFT 4

SOURCE CODE

COMMUNITY

CONTRIBUTING

CONTINUOUS **INTEGRATION** 

SOURCE COMPATIBILITY

**FOCUS AREAS** 

ABI STABILITY

**SERVER APIS (WORK GROUP)** 

## Swift

# **Reimplementation of Implicitly Unwrapped Optionals**

**APRIL 26, 2018** 

Mark Lacey

A new implementation of implicitly unwrapped optionals (IUOs) landed in the Swift compiler earlier this year and is available to try in recent Swift snapshots. This completes the implementation of SE-0054 - Abolish ImplicitlyUnwrappedOptional Type. This is an important change to the start of the Capital Control of the Capital Control of the Capital Control of the Capital Control of the Capital Control of the Capital Control of the Capital Control of the Capital Control of the Capital Control of the Ca

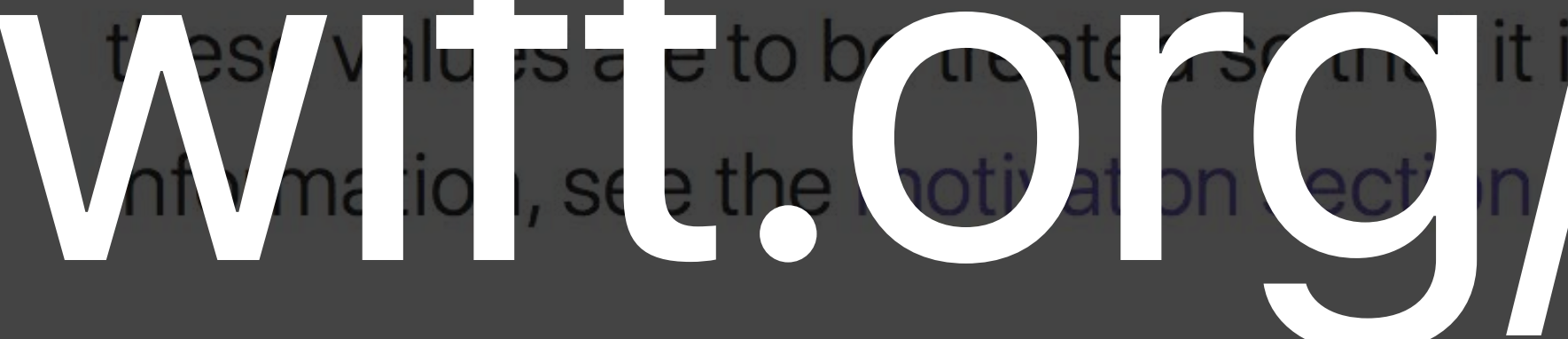

The main change you'll see is that diagnostics will now print T? rather than T! when referring to a value that was declared as an implicitly unwrapped optional with underlying type T. You may also encounter a source compatibility issue that requires you to modify your code before it will compile successfully.

## Implicit Unwrapping is Part of a Declaration

MacBook Pro

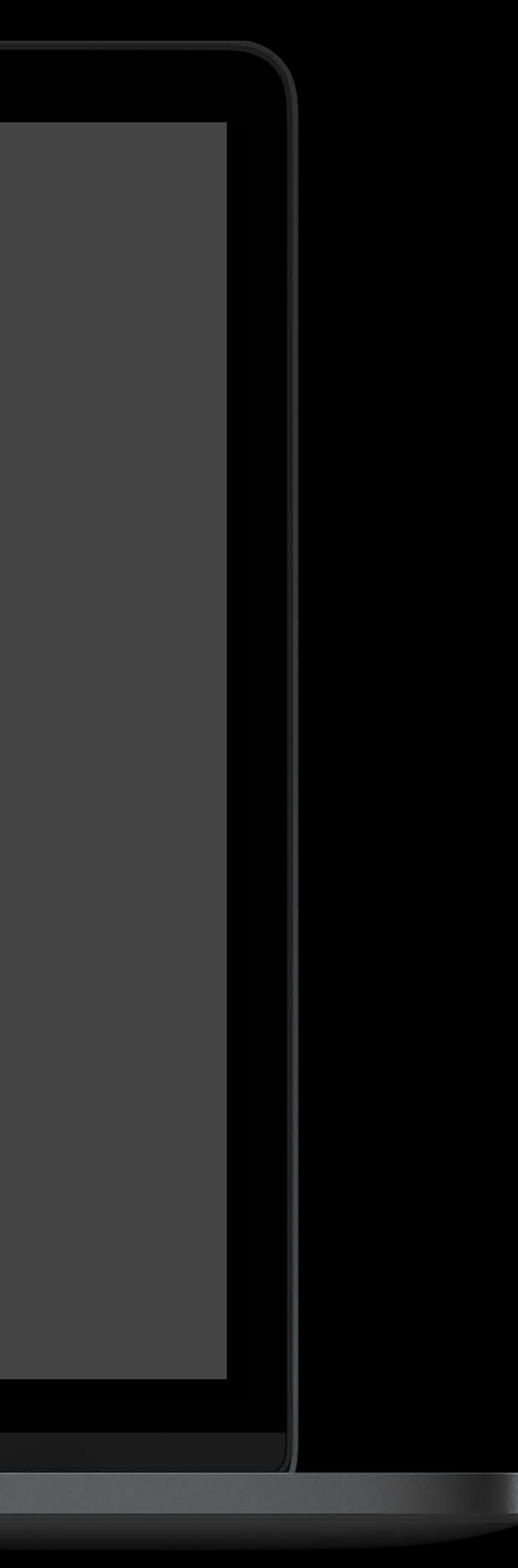

# **Enforcing Exclusive Access to Memory**

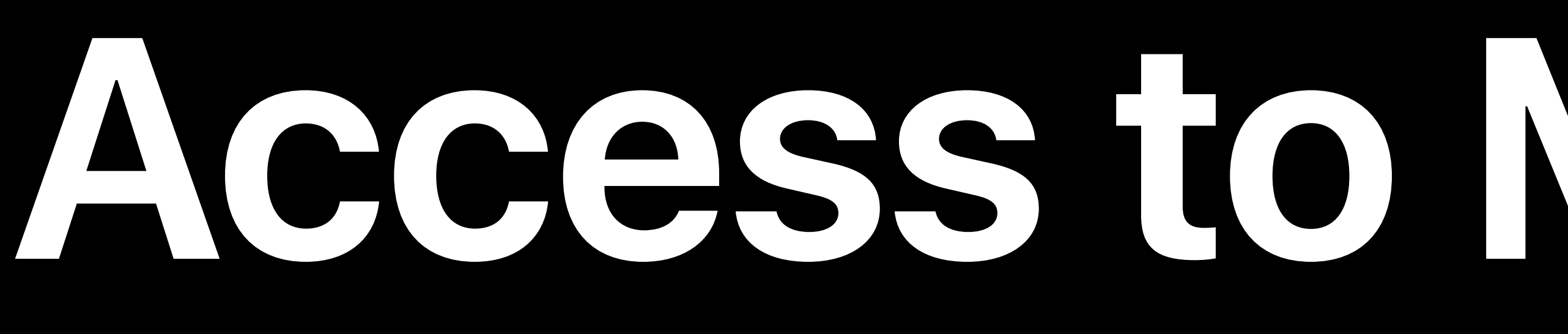

# **SE-0176 Enforce Exclusive Access to Memory**

# Overlapping access to the same memory location not allowed Combination of static and dynamic checks

What's New In Swift The WWDC 2017

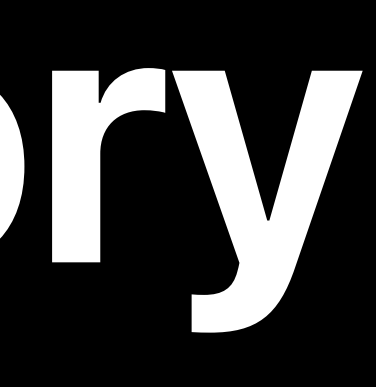

*// Example of Exclusive Access Violation* 

*struct Path { var components: [String] = []* 

 *mutating func withAppended(\_ name: String, \_ closure: () -> Void) { components.append(name) closure() components.removeLast() }* 

*}*

*// Example of Exclusive Access Violation* 

*struct Path { var components: [String] = []* 

 *mutating func withAppended(\_ name: String, \_ closure: () -> Void) { components.append(name) closure() components.removeLast() }* 

*}* 

*var path = Path(components: ["usr", "local"]) path.withAppended("bin") { print(path) }*

*// Example of Exclusive Access Violation* 

*struct Path { var components: [String] = []* 

 *mutating func withAppended(\_ name: String, \_ closure: () -> Void) { components.append(name) closure() components.removeLast() } }* 

*var path = Path(components: ["usr", "local"]) path.withAppended("bin") { print(path) }*

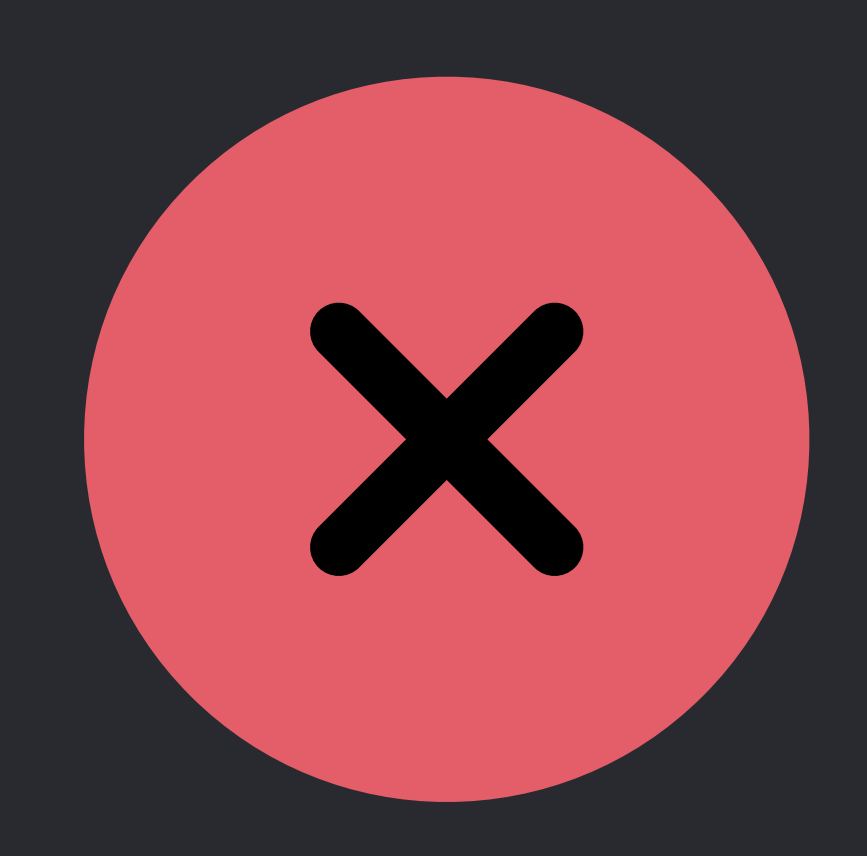

*// Addressing the Exclusive Access Violation* 

*struct Path { var components: [String] = []* 

 *mutating func withAppended(\_ name: String, \_ closure: (Path) -> Void) { components.append(name) closure(self) components.removeLast() } }* 

*var path = Path(components: ["usr", "local"]) path.withAppended("bin", { print(\$0) })*

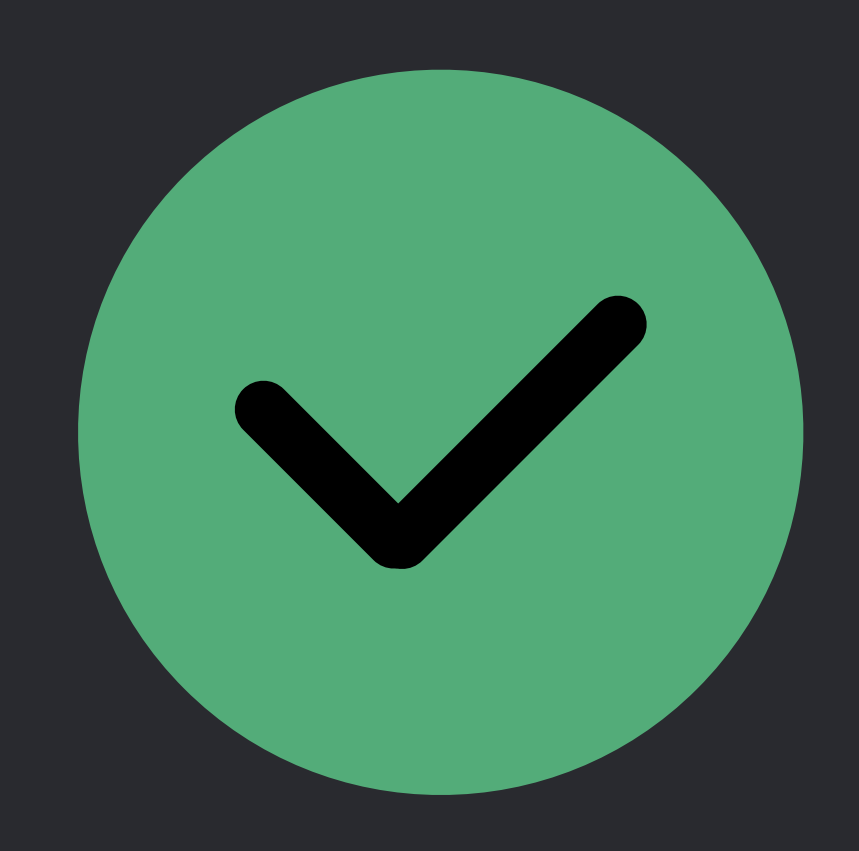

### *// More Complex Violation of Exclusive Access*

*struct Path { var components: [String] = []* 

# *mutating func withAppended<T>(\_ name: String, \_ closure: () -> T) -> T {*

 *components.append(name) let result = closure() components.removeLast()* 

 *return result* 

 *}* 

*}*

### *// More Complex Violation of Exclusive Access*

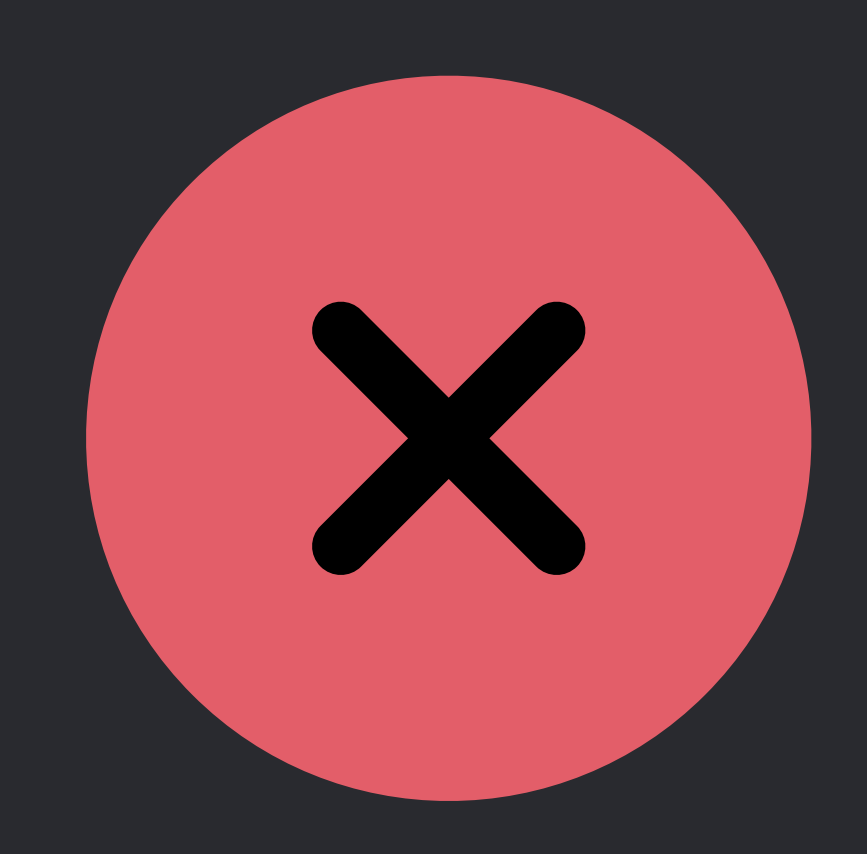

*struct Path { var components: [String] = []* 

 *mutating func withAppended<T>(\_ name: String, \_ closure: () -> T) -> T { components.append(name) let result = closure() components.removeLast()* 

 *return result }* 

*}* 

*var path = Path(components: ["usr", "local"]) path.withAppended("bin") { print(path) }*

*// Addressing More Complex Violation of Exclusive Access* 

*struct Path { var components: [String] = []* 

 *mutating func withAppended<T>(\_ name: String, \_ closure: (Path) -> T) -> T { components.append(name) let result = closure(self) components.removeLast()* 

 *return result } }* 

*var path = Path(components: ["usr", "local"]) path.withAppended("bin", { print(\$0) })*

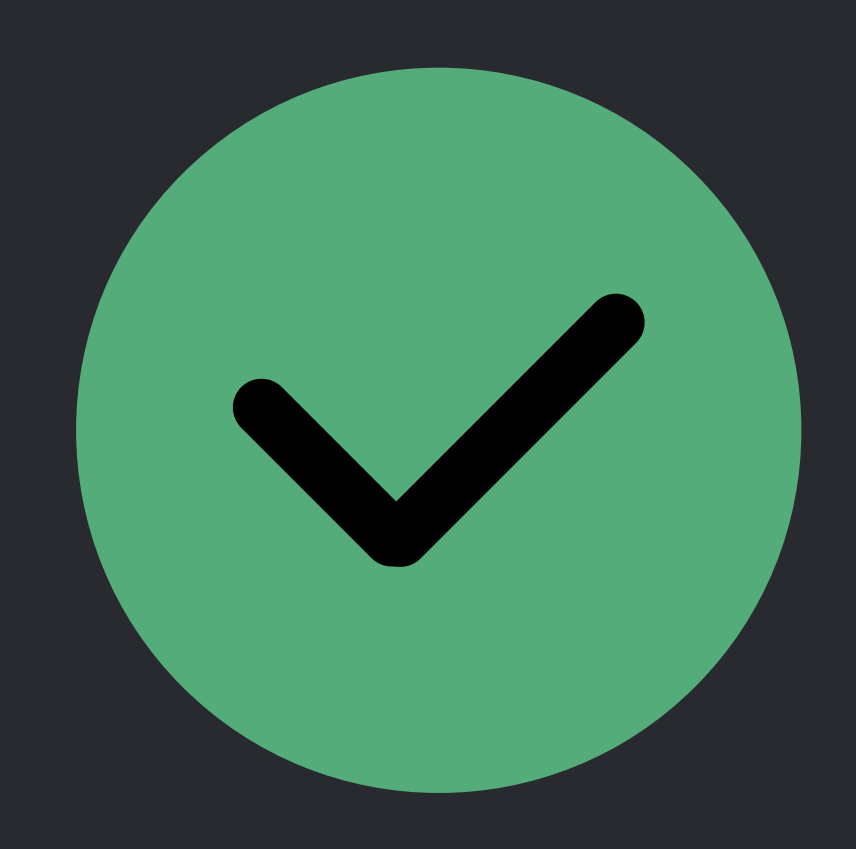

# **Dynamic Checks Now Available in Release Builds**

### Disable Safety Checks

Exclusive Access to Memory

### ▼ Optimization Level

**Debug** 

Release

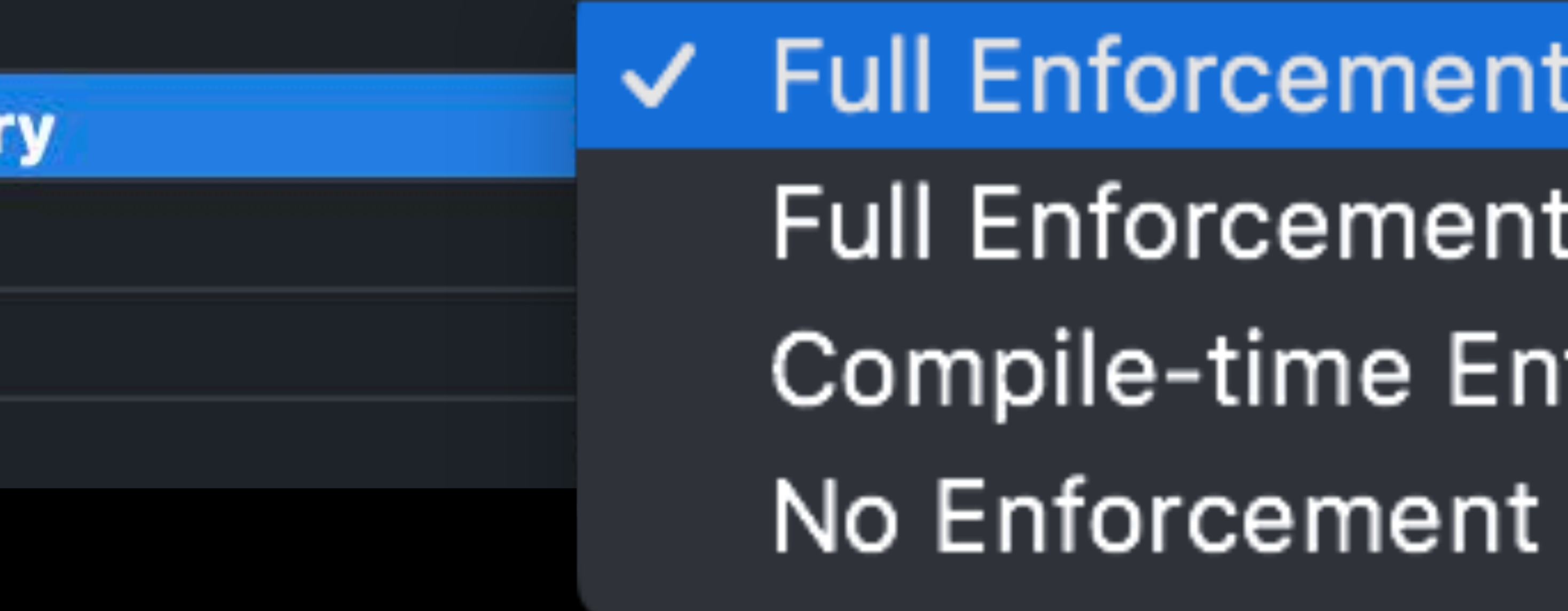

√ Full Enforcement (Run-time Checks in All Builds) Full Enforcement (Run-time Checks in Debug Builds Only) Compile-time Enforcement

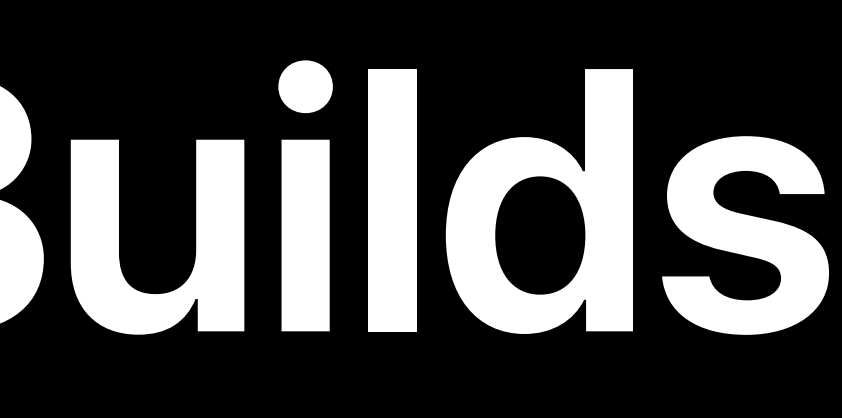

- Small String "Guaranteed" Calling Convention Refinement of IUO Unification of Random UnsafePointer Improvements
	-

Optimize for Size *#if canImport(module) #warning* Synthesized Equatable and Hashable Cross-Module Inlining and Specialization #if hasTargetEnvironment(simulator) Dynamic Member Lookup *CaseIterable* Hashable Index Types Add an offset(of:) Method to MemoryLayout

Faster Incremental Builds Conditional Conformances Refinement of Exclusive Access *toggle* method on *Bool #error* Hashable Enhancements Introduce Sequence.compactMap(\_:) Eliminate IndexDistance from Collection Add last(where:) and lastIndex(where:) Methods Add an allSatisfy Algorithm to Sequence Recursive Value Type Metadata withUnsafePointer(to:\_:) for Immutable Values

### Adding In-place removeAll(where:)

# **More Information**

https://developer.apple.com/wwdc18/401

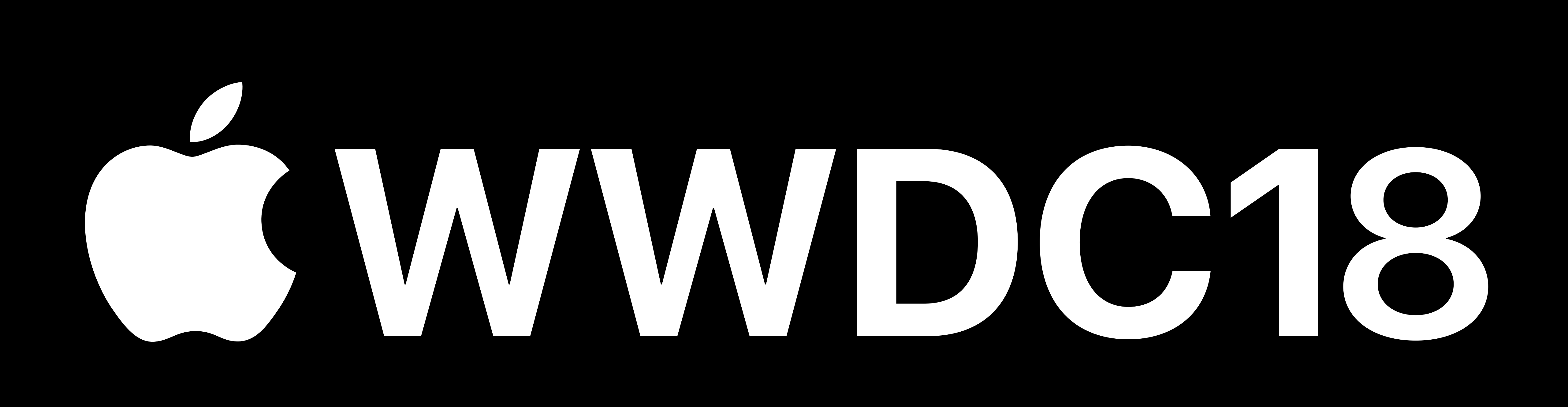